UNIVERSIDADE FEDERAL DO PARANÁ

FILIPE MELO DE AGUIAR

ANÁLISE DE DESEMPENHO DE TUBEIRA PLUG ANELAR EM MOTOR-FOGUETE A PROPELENTE SÓLIDO

**CURITIBA** 

2020

## FILIPE MELO DE AGUIAR

## ANÁLISE DE DESEMPENHO DE TUBEIRA PLUG ANELAR EM MOTOR-FOGUETE A PROPELENTE SÓLIDO

Dissertação de mestrado apresentada como requisito para obtenção do título de Mestre em Engenharia Mecânica no Programa de Pós-Graduação em Engenharia Mecânica, Setor de Tecnologia da Universidade Federal do Paraná.

Orientador: Prof. Dr. Carlos Henrique Marchi. Coorientador: Prof. Dr. Diego Fernando Moro

**CURITIBA** 

2020

#### CATALOGAÇÃO NA FONTE – SIBI/UFPR

A282a Aguiar, Filipe Melo de Análise de desempenho de tubeira plug anelar em motor-foguete a propelente sólido [recurso eletrônico]/ Filipe Melo de Aguiar, 2020. Dissertação (Mestrado) - Programa de Pós-Graduação em Engenharia Mecânica, Setor de Tecnologia da Universidade Federal do Paraná. Orientador: Prof. Dr. Carlos Henrique Marchi. Coorientador: Prof. Dr. Diego Fernando Moro 1. Engenharia mecânica. I. Marchi, Carlos Henrique. II. Moro, Diego Fernando. III. Universidade Federal do Paraná. IV. Título. CDD 620.1

Bibliotecária: Vilma Machado CRB9/1563

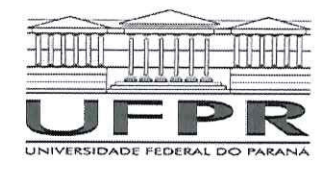

MINISTÉRIO DA EDUCAÇÃO SETOR DE TECNOLOGIA UNIVERSIDADE FEDERAL DO PARANÁ PRÓ-REITORIA DE PESQUISA E PÓS-GRADUAÇÃO PROGRAMA DE PÓS-GRADUAÇÃO ENGENHARIA MECÂNICA - 40001016040P5

### **TERMO DE APROVAÇÃO**

Os membros da Banca Examinadora designada pelo Colegiado do Programa de Pós-Graduação em ENGENHARIA MECÂNICA da Universidade Federal do Paraná foram convocados para realizar a arguição da Dissertação de Mestrado de FILIPE MELO DE AGUIAR intitulada: ANÁLISE DE DESEMPENHO DE TUBEIRA PLUG ANELAR EM MOTOR-FOGUETE A PROPELENTE SÓLIDO, sob orientação do Prof. Dr. CARLOS HENRIQUE MARCHI, que após terem inquirido o aluno e realizada a avaliação do trabalho, são de parecer pela sua AHOVA CAD no rito de defesa.

A outorga do título de mestre está sujeita à homologação pelo colegiado, ao atendimento de todas as indicações e correções solicitadas pela banca e ao pleno atendimento das demandas regimentais do Programa de Pós-Graduação.

CURITIBA, 28 de Fevereiro de 2020.

Presidente da Banca Examinadora (UNIVERSIDADE FEDERAL DO PARANÁ)

**EDUARDO MATOS GERMER** Avaliador Externo (UNIVERSIDADE/TECNOLÓGICA FEDERAL DO PARANÁ)

ADMILSON TEIXEIRA FRANCO Avaliador Externo (UNIVERSIDADE TECNOLÓGICA FEDERAL DO PARANÁ)

#### AGRADECIMENTOS

- A minha companheira Emanoele Cristina da Costa e meus pais;

- Ao Prof. Dr. Carlos Henrique Marchi pelo apoio e orientação;

- Ao Prof. Dr. Diego Fernando Moro pelo apoio e orientação;

- Ao Eng. Marcos Vinicius Polegatto pela amizade e apoio na fabricação de peças do motor-foguete

- Aos professores do programa de Pós-Graduação em Engenharia Mecânica da UFPR;

- Aos meus amigos do Grupo de Foguetes GFCS pelo apoio e esforço na condução dos experimentos presentes neste trabalho;

- A bibliotecária Vilma Machado e a equipe da Biblioteca de Ciência e Tecnologia pelo apoio e empenho na melhor concepção deste trabalho.

Equipado com os seus cinco sentidos, a humanidade explora o universo a sua volta e chama essa aventura de ciência.

Edwin Powell HUBBLE, 1929. (adaptado)

#### RESUMO

A principal motivação deste trabalho foi a investigação dos efeitos do uso de *aerospike* do tipo anelar, PLUG, em minifoguetes. Tendo como finalidade verificar possíveis alterações dos parâmetros de desempenho do motor, como curva de empuxo e tempo de queima do propelente. Para atingir esse objetivo foram projetados, construídos e testados PLUGs de diferentes dimensões e razões de expansão. Juntamente com um motor convergente-divergente, testados tanto em bancada estática, usada pelo Grupo de Foguetes Carl Sagan da UFPR, quanto em voo real. O percurso metodológico do presente trabalho foi constituído em três passos. O primeiro: a revisão bibliográfica apresentando a física do escoamento compressível supersônico. O segundo passo foi a definição e confecção da geometria do PLUG a ser testado. O terceiro a realização dos testes práticos divididos em dois momentos: a) teste estático com célula de carga; b) lançamento do foguete com motor PLUG. A comparação dos resultados dos testes práticos foi realizada entre as diversas geometrias avaliadas e o motor convencional. Subsequentemente foram confrontados, entre outros dados, as médias dos Impulsos totais, tempos de queima e curvas de empuxo de cada geometria. Os resultados práticos não só demostraram pouco ou nenhum impacto relevante no uso de PLUGs, como apresentou desafios adicionais no uso desse motor em voo real. Apesar das conclusões pouco animadoras deste trabalho, o autor entende que tanto a metodologia utilizada quanto o código computacional, fruto da teoria de geometrias PLUG, possam colaborar com outros trabalhos que explorem o uso e a aplicação deste conceito construtivo.

Palavras-chave: *aerospike*; compensador de altitude; tubeira PLUG; minifoguete sólido.

#### ABSTRACT

 The main motivation of this work was the investigation of the effects of the use of annular-type aerospike, PLUG, in mini rockets. In order to verify possible changes in engine performance parameters, such as thrust curve and propellant burning time. To achieve this objective, PLUGs of different dimensions and expansion ratios were designed, built and tested. Together with a convergent-divergent engine, tested both on static bench, used by the UFPR Carl Sagan Rocket Group, and in real flight. The methodological path of the present work was constituted in three steps. Firstly: the literature review presenting the physics of supersonic compressible flow. The second step was the definition and construction of the PLUG geometry to be tested. The third is the realization of practical tests divided into two moments: a) static test with load cell; b) launch of the PLUG engine rocket. The comparison of the results of the practical tests was carried out between the different evaluated geometries and the conventional convergent-divergent nozzle. Subsequently, the averages of total impulses, burning times and thrust curves of each geometry were compared, among other data. The practical results not only showed little or no relevant impact on the use of PLUGs, but presented additional challenges in the use of this engine in real flight. Despite the uninspiring conclusions of this work, the author understands that both the methodology used and the computational code, the result of the PLUG geometry theory, can collaborate with other works that explore the use and application of this constructive concept.

Keywords: aerospike; altitude self-adjustment; PLUG nozzle; mini solid rockets.

## LISTA DE FIGURAS

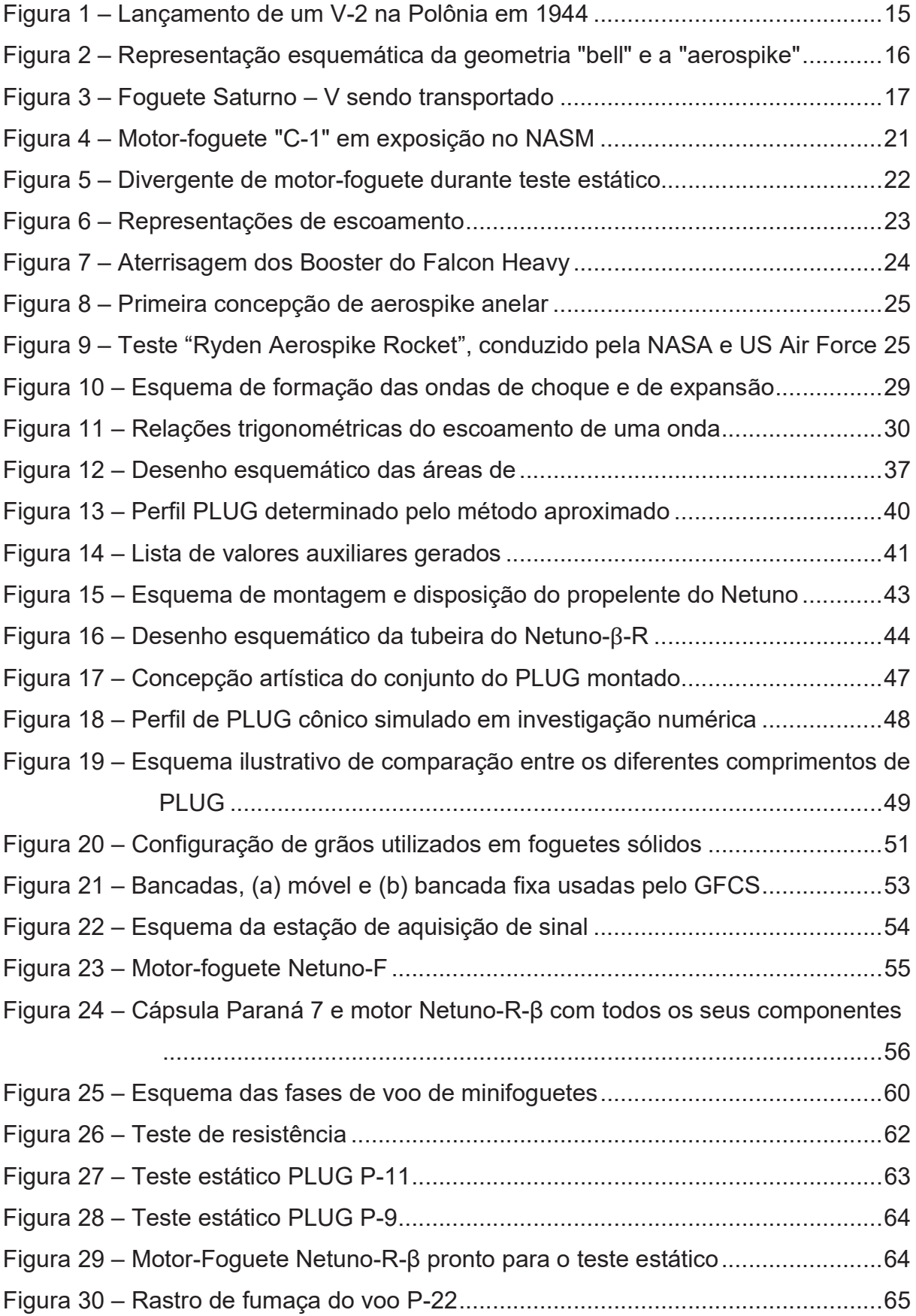

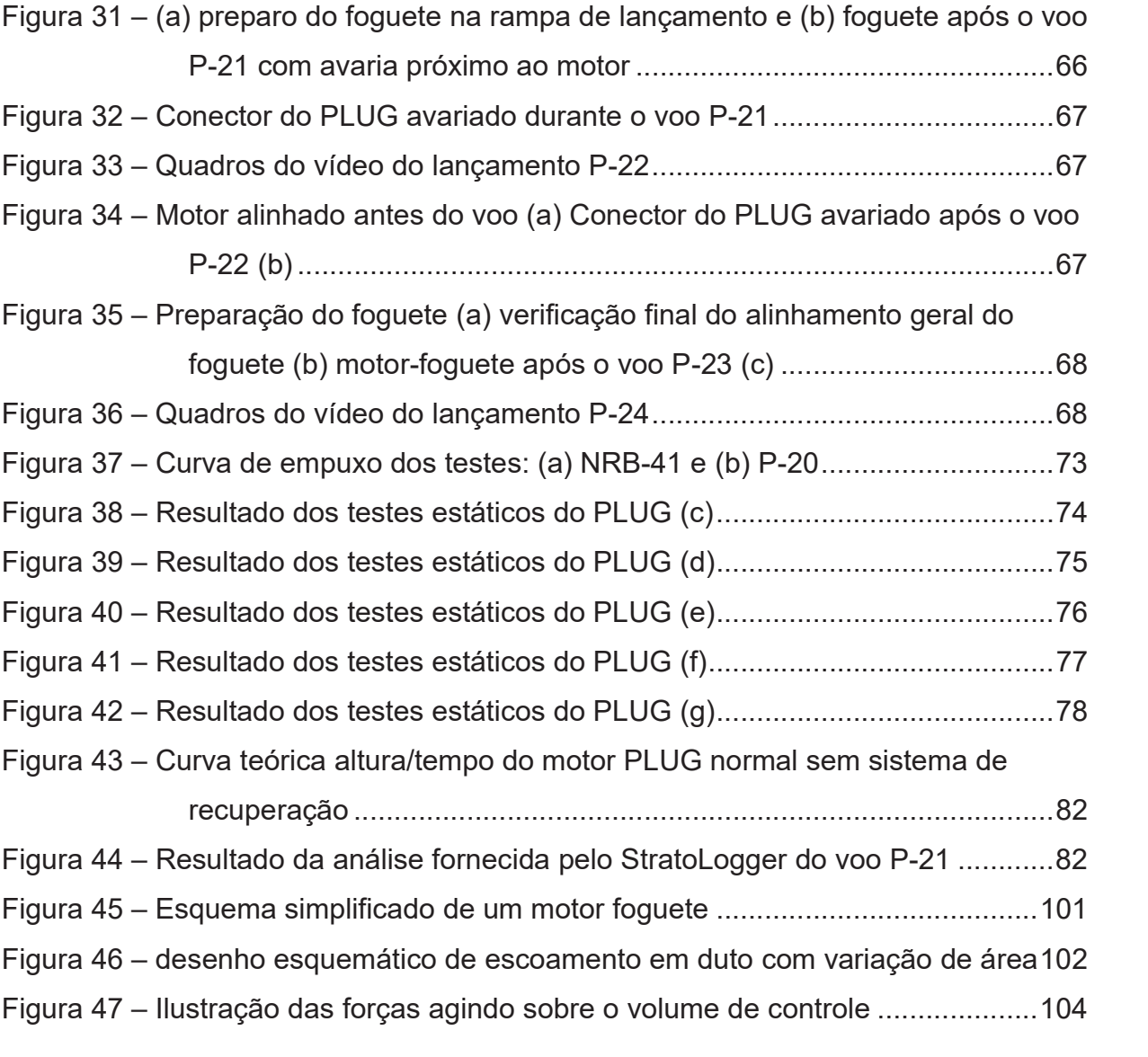

## LISTA DE TABELAS

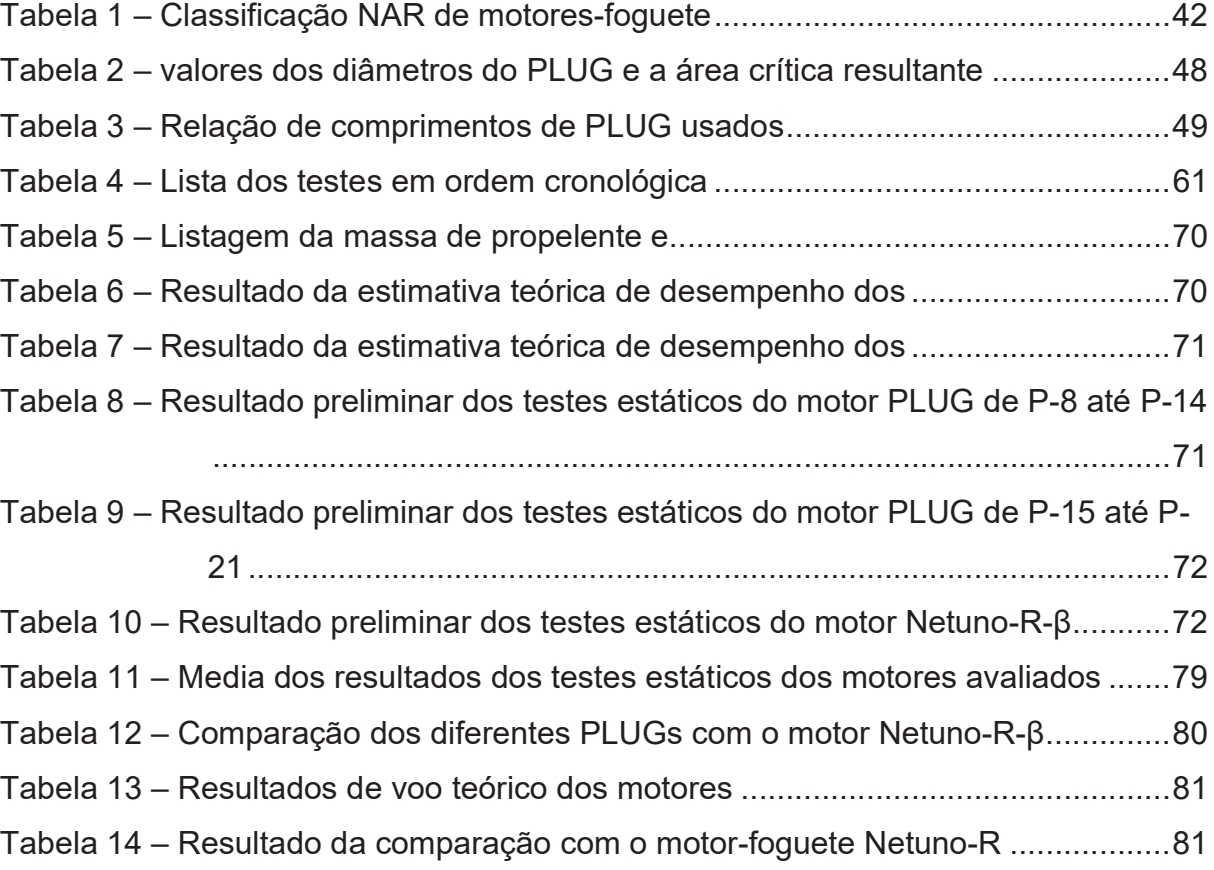

## LISTA DE ABREVIATURAS

- BATES BAllistic Test and Evaluation System
- EUA Estados Unidos da América
- EPI Equipamento de Proteção Individual
- GFCS Grupo de Foguetes Carl Sagan
- LAE Laboratório de Atividades Espaciais
- NAR National Association of Rocketry
- NASA National Aeronautics and Space Administration
- URSS União das Repúblicas Socialistas Soviéticas
- SAE Society of Automotive Engineers
- SSTO Single Stage To Orbit

### LISTA DE SÍMBOLOS

- $a$  Velocidade sônica no meio analisado
- $A \text{Área (mm}^2)$
- $A_{es}$  Área lateral de escoamento do PLUG (mm<sup>2</sup>)
- $A_L$  Área lateral formado pela linha característica (mm<sup>2</sup>)
- $c$  Velocidade de exaustão efetiva média (m/s)
- $C_p$  Calor específico à pressão constante ( $J/kg$ .  $K$ )
- $C_v$  Calor específico a volume constante ( $J/kg.K$ )
- $CD$  Coeficiente de arrasto
- $C_F$  Coeficiente de empuxo
- $D -$ Diâmetro (m)
- $dA$  Diferencial de área
- $ds$  Diferencial de entalpia
- $dt$  Diferencial temporal
- $dV$  Diferencial de velocidade
- $E$  Empuxo (N)
- $E_{med}$  Empuxo médio (N)
- $E_{max}$  Empuxo máxima (N)
- $F_x$  Força analisada no eixo das abcissas (N)
- $g$  Aceleração gravitacional local (m/s)
- $h$  Entropia do fluido ( $J/K$ )
- $I<sub>T</sub>$  Impulso total (*N*.s)
- $I_s$  Impulso específico (N. s)
- $I_{var}$  Índice de variação

 $L$  – Comprimento da linha característica  $(m)$ 

 $m_p$  – Massa de propelente ( $kg$ )

 $\dot{m}$  – Fluxo de massa ( $kg/s$ )

 $M -$  Número de Mach (adimensional)

 $P$  – Pressão (bar)

 $P_{gas}$  – Potência do fluido de trabalho/gás (W)

 $P_{quimica}$  – Potência química teoricamente disponível (w)

R – Razão entre a constate universal dos gases com a massa molar do fluido

 $R_b$  – Raio da base do PLUG truncado  $(m)$ 

 $s$  – Entalpia do fluido (K  $J/mol$ )

 $T$  – Temperatura (c°)

 $t_q$ – Tempo de queima (s)

V – Velocidade do escoamento  $(m/s)$ 

 $\dot{w}$  – Fluxo de peso de propelente ( $kg$  *m*/ $s^3$ )

#### Letras Gregas

#### $\epsilon$  – Fator de expansão

- $d\theta$  Diferencial de ângulo geométrico do sólido analisado
- $\theta$  Ângulo geométrico do sólido analisado em graus
- $\eta_{comb}$  Rendimento do combustível
- $\eta_{\text{sist}}$  Rendimento do sistema
- $y$  Gama do fluido
- $\mu$  Ângulo de Mach em graus
- $v \hat{A}$ ngulo de Prandtl-Meyer em graus
- $\xi$  Grandeza adimensional
- $\rho$  Massa específica do fluido ( $kg/m^3$ )

Lista de Subíndices

- 0 Condição de estagnação da grandeza do índice
- 1 Condição da grandeza logo antes da área crítica
- 2 Condição da grandeza logo após a área crítica
- 3 Condição da grandeza no ambiente
- $3m$  Grandeza referente ao parafuso de suporte do PLUG
- $e$  Condição da grandeza na saída da tubeira
- $entra Grandeza$  que entra no volume de controle
- $i$  Grandeza local
- parede Grandeza analisada na fronteira física do sólido
- $sai$  Grandeza que sai do volume de controle
- $t -$ Condição da grandeza na área crítica

# Sumário

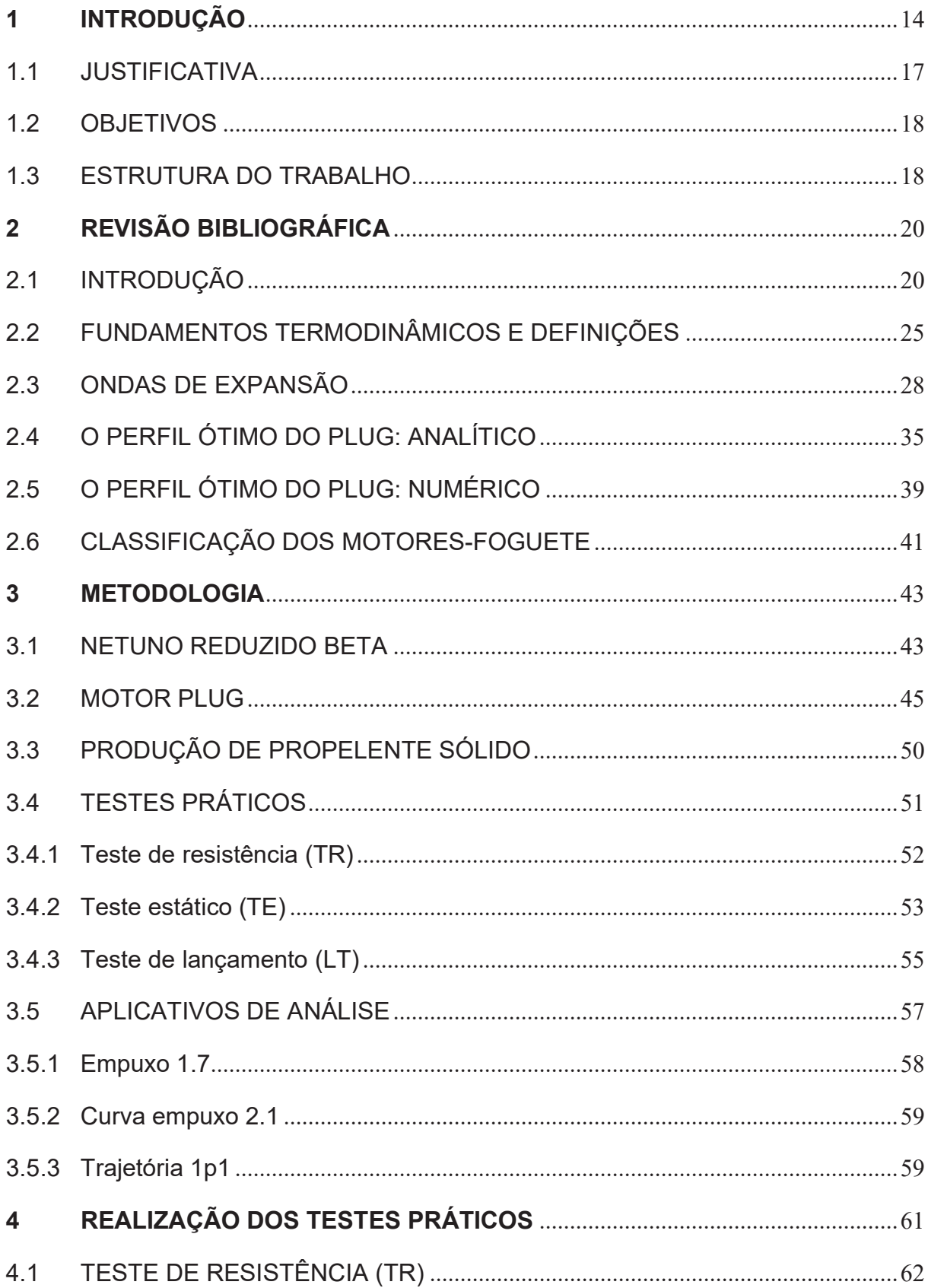

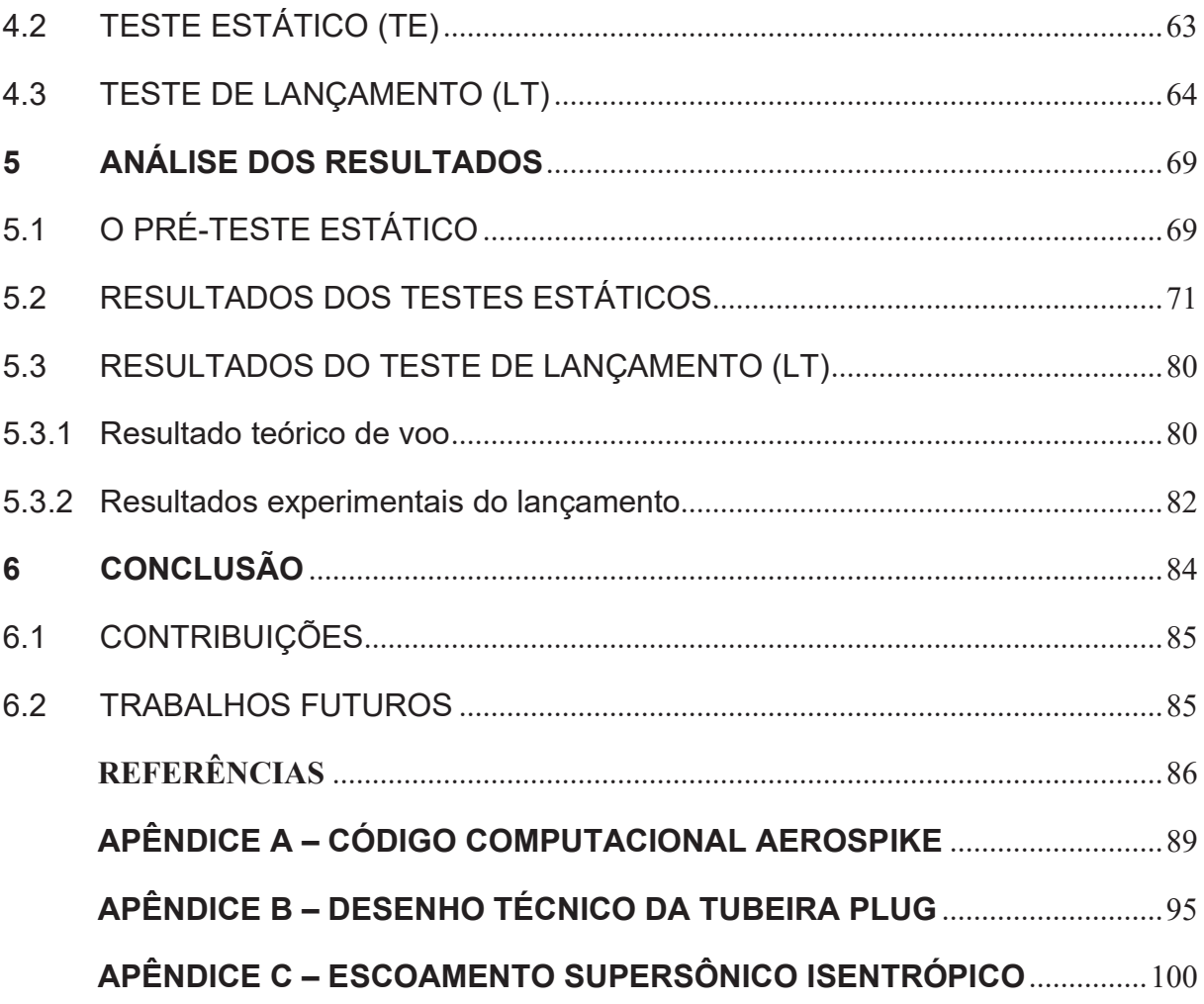

## 1 INTRODUÇÃO

O motor-foguete é um elemento propulsor que tem seu princípio de funcionamento explicado pela terceira lei de Newton: "para toda a ação existe uma reação". No caso do motor-foguete, a expulsão dos gases resultantes da queima de propelente, pressurizados na câmara de combustão, implica em uma força de mesma direção da dos gases, mas de sentido contrário.

Os primeiros foguetes datam do ano 994 da Era Cristã, na cidade chinesa de Tzu T'ung (RIPER, 2004). Os primeiros protótipos tinham aplicações militares. Essa nova arma impôs superioridade armamentista na defesa do território chinês. Atualmente, os foguetes também são caracterizados pelo dimensionamento e utilização de propelente, que é a mistura de combustível com um oxidante. Esses elementos podem estar no estado sólido ou líquido; além de existirem os motores híbridos, que combinam os dois estados físicos.

A evolução do foguete, por muitas vezes se confunde com momentos de beligerância da história. Em 08 de setembro de 1944, o primeiro míssil balístico do mundo se dirigia a Londres com velocidade *Mach 2*. A bomba foguete V-2 (*Vergeltungswaffe - 2*) foi o maior e mais poderoso dos mísseis da Segunda Guerra Mundial. Ele tinha 15 metros de comprimento e pesava 12 toneladas. Este foguete tinha a capacidade de transportar uma ogiva de até 1 tonelada de explosivo. A figura 1 mostra um lançamento desse foguete no leste europeu em 1944.

Ao final da guerra os aliados perceberam o quão avançado era a tecnologia alemã empregada no desenvolvimento dos mísseis balísticos V-2. Os EUA e a URSS começaram um processo de expatriação dos cientistas e engenheiros alemães para os seus próprios países a fim de desenvolver e aperfeiçoar os seus próprios programas espaciais. Um desses cientistas foi o engenheiro alemão e membro do antigo partido nazista, Wernher Von Braun, que foi levado junto com sua equipe para os EUA. Mais tarde, Braun seria conhecido como pai do foguete Saturno – V, que levou o homem à lua.

Em 4 de outubro de 1957, o satélite Sputnik 1 foi lançado, sendo ele o primeiro satélite artificial da Terra. Em 3 de novembro de 1957, a União Soviética lança a bordo do Sputnik 2 a cadela Laika, e a manteve em órbita por 8 dias, período em que no qual foi analisado o comportamento de um ser vivo no espaço.

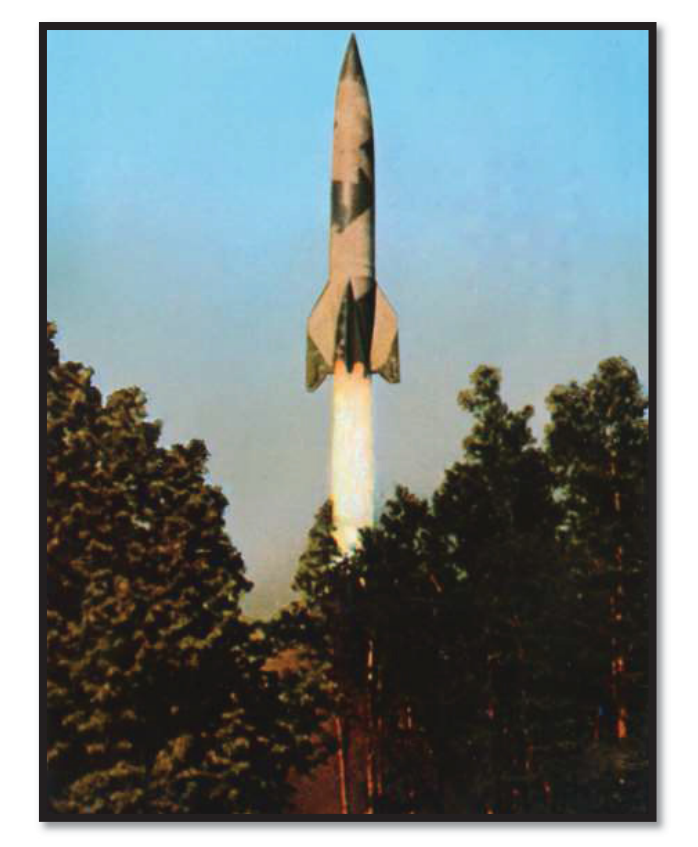

Figura 1 – Lançamento de um V-2 na Polônia em 1944

FONTE: SEIBERT (2006)

No dia 12 de abril de 1961, enviado pelo programa soviético, Yuri Alekseyevitch Gagarin torna-se o primeiro homem a circular o globo terrestre. Esse feito foi fundamental na conquista do espaço.

O programa espacial estadunidense "Apollo" criou e desenvolveu a máquina mais poderosa da humanidade até então, o foguete Saturno – V. Em sua quinta missão o pousou na lua, a tripulação era composta pelos seguintes astronautas: Neil Armstrong, Buzz Aldrin e Michael Collins. A Figura 3, mostra um foguete Saturno V sendo transportado para a área de lançamento.

A realização de missões espaciais como a chegada à Lua e o lançamento de satélites de comunicação, se deve à pesquisa e ao desenvolvimento de novas tecnologias espaciais. Entre as mais notáveis, destaca-se o desenvolvimento do motor-foguete. Durante a corrida espacial, os motores passaram por inúmeras intervenções e aprimoramentos em seus projetos. Por exemplo, os detalhes na geometria para o escape dos gases foram amplamente estudados por meios teóricos e práticos.

Apesar de todas as vantagens e avanços dos motores-foguete, os foguetes ainda são formados por praticamente tanques de propelentes. O que implica em uma carga útil muito pequena se comparado com o foguete completo. Além disso, excluindo a carga útil, apenas uma pequena parte do veículo é recuperada após o lançamento em condições de reuso. Como consequência, um novo lançamento requer, praticamente, a construção de um novo foguete.

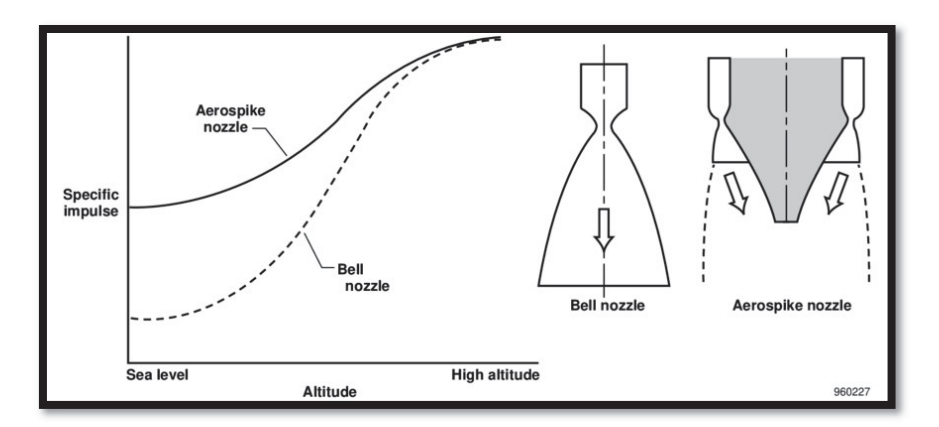

Figura 2 – Representação esquemática da geometria "bell" e a "aerospike"

FONTE: CORDA et al. (1998)

Com a expansão do mercado aeroespacial e a entrada de empresas privadas no setor, novas propostas construtivas começaram a ser exploradas, a fim de se tornarem mais competitivas; como a reutilização de foguetes com o uso de um único estágio ou S*ingle Stage To Orbit* (SSTO) e o uso de *aerospike* que, teoricamente, usaria menos propelentes nesta configuração de veículo do que os motores usuais ,como o *bell* (RUF; MCCONNAUGHEY, 1997). A figura 2 traz uma representação esquemática do caminho dos gases de exaustão tanto na configuração convergentedivergente (*bell*) quanto na *aerospike*.

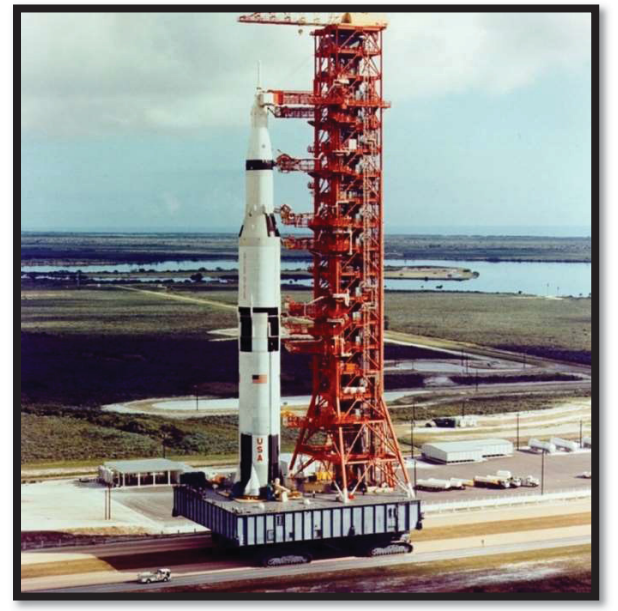

 Figura 3 – Foguete Saturno – V sendo transportado para a área de lançamento

FONTE: NASA (2010)

#### 1.1 JUSTIFICATIVA

O presente trabalho busca aplicar os conceitos da dinâmica de fluido, transferência de calor, massa e propulsão no desenvolvimento e teste prático de um *aerospike* do tipo PLUG anular, que aqui foi tratado como *tubeira* PLUG. Até onde o autor sabe, no Brasil, ainda não houve o lançamento, que tenha se tornado público, de um minifoguete experimental ou motor-foguete testado com esse tipo de tubeira anelar.

Esse estudo se propõe a desenvolver, de forma didática, a teoria necessária para a definição da geometria ideal de *aerospike* do tipo PLUG anelar. Além de investigar o uso dessa geometria em foguetes de pequeno porte e baixo custo, em regiões nas quais tubeira convencional pode não gerar o máximo de rendimento por conta de variações tanto na pressão interna, resultado da queima do propelente, quanto na pressão externa, provocada pela própria variação consequente da mudança de altitude.

O objetivo geral do trabalho é analisar o comportamento da tubeira PLUG anelar e comparar a uma tubeira convencional, convergente-divergente, tanto em ambiente monitorado que é o caso dos testes estáticos, quanto em ambiente aberto que seria o teste em voo. Para essa comparação foi usado o motor-foguete Netuno- $R-\beta$ , mantendo semelhantes a câmara de combustão do motor, propelente e a sua área de garganta.

Os objetivos específicos são:

- x projetar uma geometria PLUG anelar que apresente expansão compatível com o fluído de trabalho do motor-foguete utilizado nos testes;
- x fabricar e testar esta geometria em bancada estática medindo parâmetros de desempenho, como empuxo, tempo de queima e derivados;
- fabricar e testar a geometria de tubeira convergente-divergente convencional medindo parâmetros de desempenho, como empuxo, tempo de queima e derivados;
- teste em voo real das duas geometrias;
- confrontar os resultados entre os dois tipos de motores testados, afim de ser verificar o real impacto provocado pela geometria PLUG.

#### 1.3 ESTRUTURA DO TRABALHO

O capítulo 2 deste trabalho é dedicado à revisão bibliográfica, exemplificando possíveis pontos de melhoria na eficiência dos atuais motores-foguete e apresentando a nossa proposta de tubeira PLUG para abordar esses pontos, baseada na literatura acadêmica sobre o assunto.

No capítulo 3 é apresentada a metodologia empregada nesta dissertação, que visa não só a construção da tubeira PLUG, como também o teste e análise desse motor em experimentos práticos. Sendo esses confrontados com os resultados desses mesmos testes com um motor-foguete Netuno-R- $\beta$ , que é a denominação de um motor-foguete experimental, desenvolvido e aprimorado pelo GFCS.

O capítulo 4 discorre sobre os testes realizados. O capítulo 5, traz a análise dos resultados e, o capítulo 6, apresenta a conclusão e as propostas para trabalhos futuros.

#### 2 REVISÃO BIBLIOGRÁFICA

Neste capítulo serão abordados os motores-foguete sólidos com a tubeira convergente-divergente, teoria da termodinâmica para escoamentos compressíveis unidimensionais adiabáticos e a formação de leques de expansão. No final, tem-se o desenvolvimento, passo a passo, do método simplificado para determinar o perfil ótimo do PLUG ou *aerospike* anelar, proposto por Angelino (1964).

#### 2.1 INTRODUÇÃO

A tubeira é uma peça utilizada nos motores-foguete para acelerar um escoamento, em velocidades supersônicas. A figura 4 mostra as três partes mais importantes da tubeira: convergente (A), garganta (B) e divergente (C). A região convergente reduz a área da seção transversal do escoamento ainda no regime subsônico, o que reduz a pressão e aumenta a velocidade dos gases. A segunda parte é a garganta onde o escoamento, teoricamente, atinge a sua velocidade crítica, que é a velocidade do som. A terceira parte é o divergente, que aumenta a área da seção transversal, expandindo o escoamento supersônico, acelerando o fluído e reduzindo a pressão até a pressão ambiente (SUTTON; BIBLARZ, 2001).

As tubeiras são confiáveis e já estão bem desenvolvidas, sendo utilizadas com sucesso em diversas aplicações. Apesar de largamente utilizado, o perfil apresenta uma característica que, em condições de variação da pressão externa ou pressão interna de trabalho, leva o motor a trabalhar de forma ineficiente. Isso ocorre por causa da inadaptação do escoamento de saída com a pressão ambiente (HAGEMANN *et al*, 1998).

O divergente, como mostrado na figura 5, tem a função de expandir o escoamento até atingir a pressão ambiente local, pois caso os gases expelidos da tubeira sejam expandidos para acima da pressão ambiente ou externa, tem-se um escoamento sub-expandido. Caso a expansão leve os gases ejetados para pressões abaixo da pressão ambiente local, tem-se o caso de escoamento sobre-expandido e a formação de ondas de choque dentro do divergente (ANDERSON, 2002). Ambos os casos levam à perda de eficiência. Essa perda pode ser compreendida como a redução da quantidade de movimento possível de ser entregue pelo motor. A figura 6 ilustra essas três condições de escoamento.

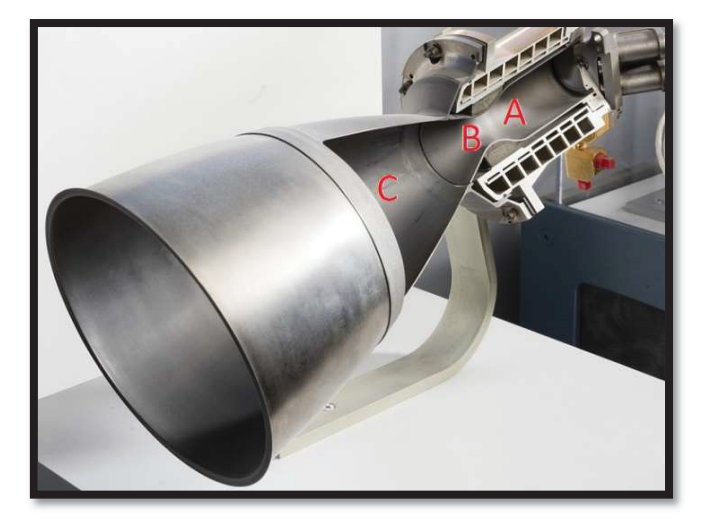

Figura 4 – Motor-foguete "C-1" em exposição no NASM

FONTE: Adaptado de Thiokol Chemical Corp. (1965)

Desse modo, entende-se que a tubeira convergente-divergente tem uma faixa ótima de operação. No caso dos veículos lançadores de satélites, que operam entre a pressão ambiente à nível do mar a até o vácuo do espaço, não é possível ter uma única geometria de tubeira convergente-divergente que opere de forma ótima. O mesmo raciocínio pode ser aplicado à variação da pressão interna que é comum em motores-foguete sólidos, uma vez que a área de queima varia com o tempo de operação, impactando na pressão interna (SEVDA, 2010). Assim, o uso do motor PLUG, que permite o escoamento se adaptar a pressão externa, pode ter um impacto positivo no desempenho desses.

Em uma primeira análise das publicações cientificas sobre *aerospike*, pode-se supor que o interesse no estudo de PLUG vem crescendo na academia. Apesar de ser um conceito da década de 60, a sua adaptabilidade ao ambiente externo implica que esse tipo de motor não tem uma altitude ótima de operação por exemplo; essa característica é importante para a indústria espacial. Segundo Bermann (1961), esse efeito de compensador de altitude ocorre porque, ao contrário das tubeiras

convencionais onde a expansão sônica ocorre ao longo do divergente do motor, no *aerospike,* essa expansão é continuamente redirecionada pela pressão ambiente, ficando paralelo ao vetor e ao eixo de simetria do motor.

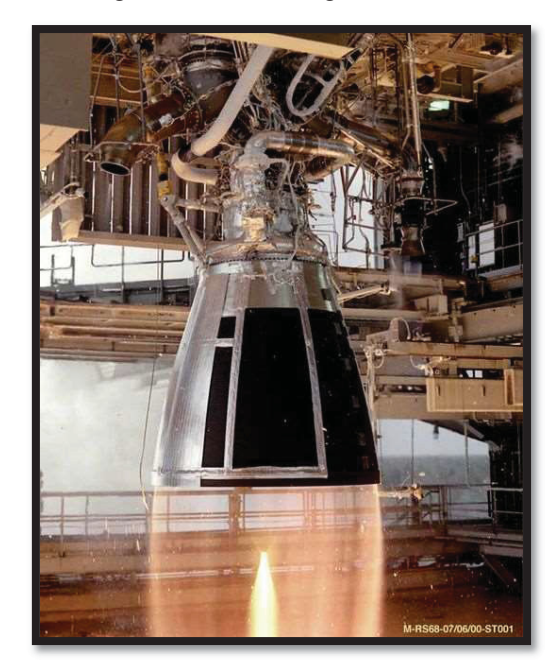

Figura 5 – Divergente de motor-foguete durante teste estático

FONTE: NASA (2018)

Essa característica é importante quando se utiliza um mesmo motor-foguete em diferentes condições externas. Mas o ponto mais interessante aplicado a minifoguetes é, como apresentado por Rao (1961), que para diferentes valores de razões entre a pressão da câmara de combustão  $(P_0)$ , pressão de saída  $(P_e)$  e na garganta  $(P_t)$ , iguais ou diferentes da do projeto, não implicam em uma área crítica ideal diferente. Em outras palavras, significa dizer que eventuais flutuações na pressão na câmara de combustão, comumente verificadas nos minifoguetes, não impactariam no desempenho ideal deste motor (AMÉRICO, 2018).

A adaptabilidade que o PLUG tem à variação da razão das pressões também é citada por Tomita, Tamura e Takahashi (1996) , que sugerem o seu uso em foguetes reutilizáveis ou de estágio único, chamados de SSTO, por lhes permitir variar o empuxo sob diferentes pressões ambientes sem perder a sua eficiência. Uma vez que esses últimos precisam decolar e aterrissar de maneira controlada. A figura 7, mostra

a aterrisagem controlada dos Boosters do foguete Heavy Falcon que, por exemplo, poderiam se beneficiar do uso dos *aerospike*, seguindo o exposto pelo autor citado

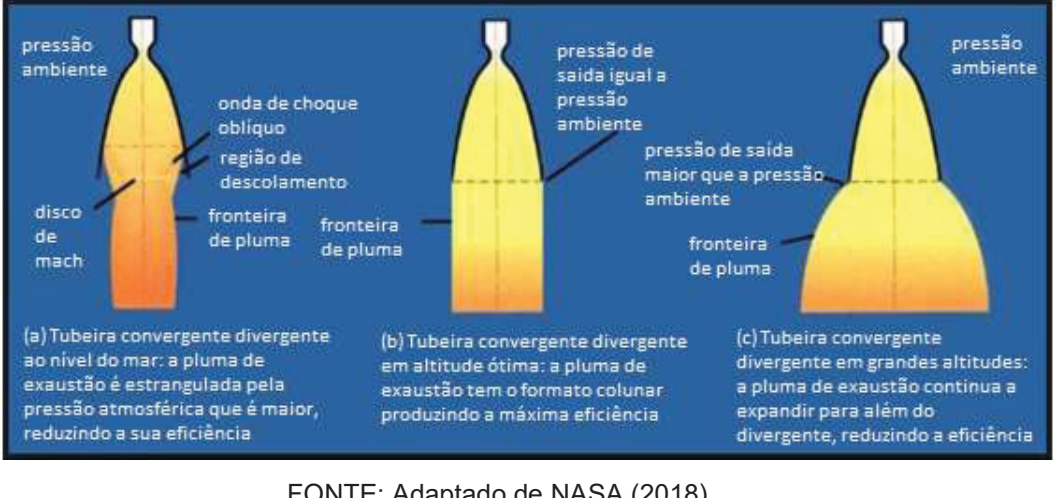

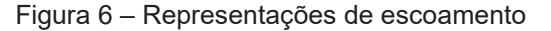

FONTE: Adaptado de NASA (2018)

O termo *aerospike* foi usado pela primeira vez no início dos anos 60, e se referia a um PLUG anelar de comprimento total (RUF; MCCONNAUGHEY, 1997), por se assemelhar aos *spikes* que são grampos de fixação dos trilhos dos trens. A figura 8 traz esse primeiro desenho. Atualmente o termo *aerospike* se refere a toda uma classe de motores que tem por princípio o ajuste do escoamento dado pela pressão ambiente.

Apesar das vantagens sugeridas pela literatura cientifica, tanto em investigações numéricas quanto experimentais, a aplicação desse tipo de motor permanece restrita aos foguetes experimentais, como por exemplo, o testado pela NASA, em 2004, mostrado na figura 9. Uma das razões é a dificuldade de refrigeração das partes do motor, mais especificadamente na região da garganta e no próprio PLUG. Segundo Rommel *et al*. (1997), os motores do tipo *aerospike* tem uma região de garganta relativamente maior do que a dos motores convergente-divergente, o que dificulta a sua refrigeração. Os *aerospike* requerem a refrigeração não apenas na parte anelar da garganta, mas também no próprio PLUG que, durante a operação

LEGENDA: a) sobre-espandido, b) expansão ideal c) sub-expandido

desse motor, fica envolto pela pluma do foguete; o que inviabiliza a refrigeração do PLUG nos mesmos moldes das tubeiras do tipo convergente-divergente.

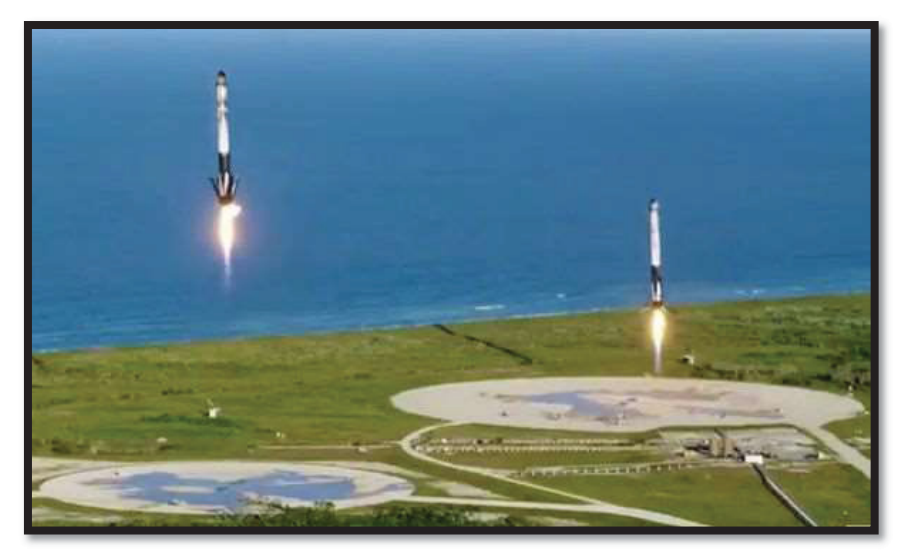

Figura 7 – Aterrisagem dos Booster do Falcon Heavy

FONTE: SpaceX (2019)

A preocupação com a refrigeração do motor-foguete, apesar de fundamental em diversos projetos, não se justifica no caso dos minifoguetes a propelente sólidos. Pois o tempo de operação não é suficiente para comprometer a integridade física estrutural desse motor-foguete. Outro ponto que pesa contra o uso de motores PLUG é a falta de testes em voo, como citado em diversos trabalhos acadêmicos como, Angelino (1963) e Onodera (1999). Para citar alguns exemplos que versam sobre motores como compensador de altitude. Esta carência na literatura torna ainda mais interessante a abordagem do tema com o uso de minifoguetes.

Em 2004 a agência espacial estadunidense, NASA, junto com a força aérea daquele país, conduziram um esforço combinado chamado de "Dryden *Aerospike* Rocket Test" que, segundo a própria NASA, resultou num foguete de 10 pés de comprimento (3,05 metros). Este protótipo voou duas vezes naquele ano e "produziu os primeiros dados conhecidos do voo de motor-foguete sólido usando um *aerospike* (NASA, 2017)". A figura 9 é a única foto disponibilizada pela agência.

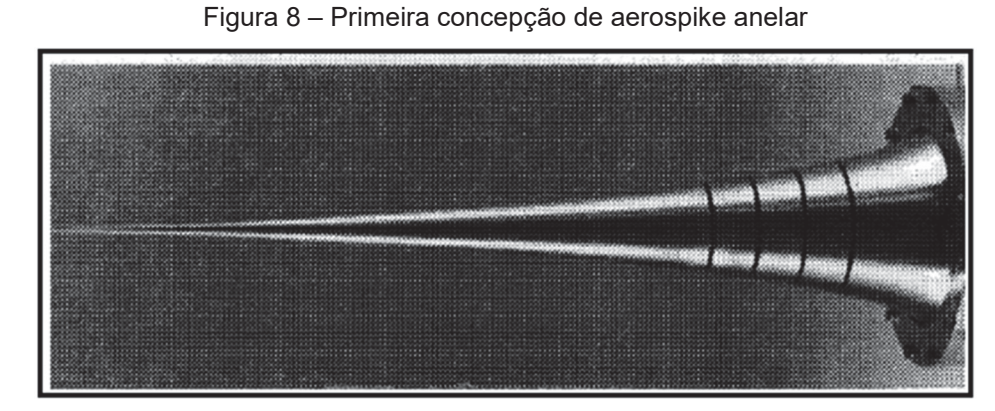

FONTE: RUF; MCCONNAUGHEY (1997)

Figura 9 – Teste "Ryden Aerospike Rocket", conduzido pela NASA e US Air Force

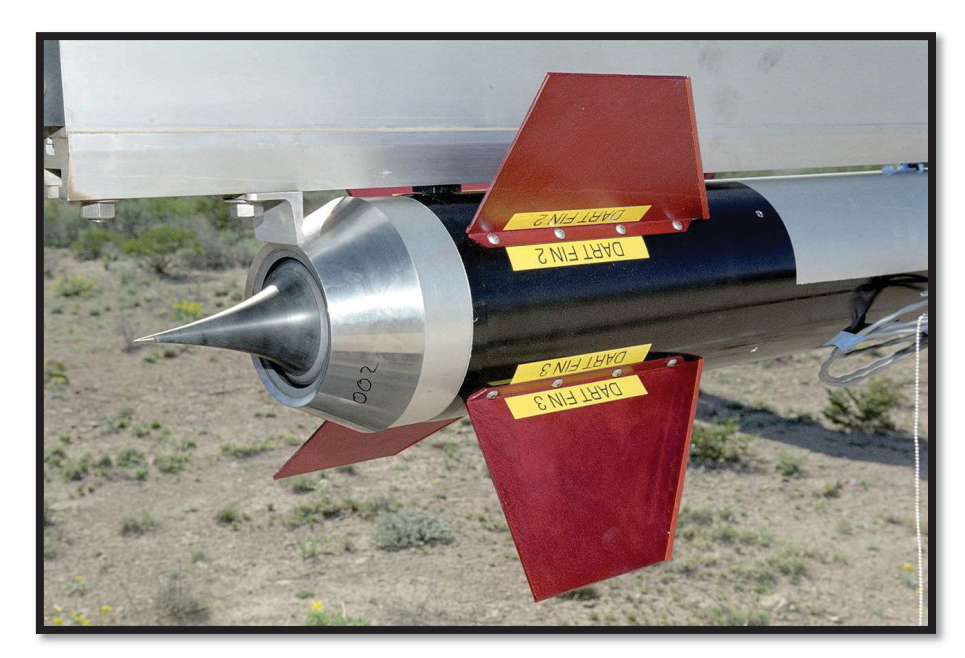

FONTE: NASA (2004)

## 2.2 FUNDAMENTOS TERMODINÂMICOS E DEFINIÇÕES

No desenvolvimento de motores-foguete, um dos fatores mais importantes é a sua performance. Foguetes sólidos, denominação dada aos que utilizam propelente no estado sólido, esse desempenho é normalmente definido pelo impulso específico  $(I_s)$ , Maxwell (1961).

O impulso específico  $(I_s)$ , dado em segundos, é definido pela razão entre impulso total  $(I_T)$ , equação 1, e a força peso do propelente. Que por sua vez é o produto da aceleração gravitacional local  $(g)$ , pela a massa de propelente  $(m_p)$  ou pela integral do fluxo de massa instantâneo ( $\dot{m}$ ) no tempo de queima ( $t_a$ ). Essa razão segue uma lógica semelhante à do consumo de combustível médio de automóveis, por exemplo, quilômetros rodados por litro.

$$
I_s = \frac{I_T}{g.m_p} \tag{1}
$$

$$
I_s = \frac{\int_0^{t_q} E dt}{g \cdot \int_0^{t_q} \dot{m} dt}
$$
 (2)

O impulso total  $(I_T)$  consiste na integração do empuxo  $(E)$  no tempo de queima  $(t_q)$ . Aqui, o termo "empuxo" é usado para definir a força experimentada pelo foguete em decorrência da variação da quantidade de movimento linear, causada pela ejeção dos gases da combustão. Por ser resultado de uma força de reação, é chamado de empuxo (NASA, 2010).

$$
I_T = \int_0^{t_q} E dt \tag{3}
$$

Outro ponto analisado é a velocidade de ejeção efetiva média  $(c)$  que é uma média da velocidade com que os gases são expelidos pelo tempo de queima  $(t<sub>a</sub>)$ . Essa velocidade, junto com o impulso específico  $(I_s)$ , são características da queima do próprio propelente e da expansão dos gases, que é diretamente impactada pela geometria da tubeira conforme apresentado por Sutton (2010). Dessa forma, a sua expressão pode ser apresentada como fundamental para este trabalho.

$$
c = I_s \tcdot g = \frac{I_T}{m_p} \t\t(4)
$$

Ainda segundo o autor citado acima, a eficiência de um sistema  $(\eta_{sist})$  de propulsão pode ser obtida pela razão da potência dos gases que são ejetados pelo motor  $(P_{gas})$  com o produto da potência química disponível no propelente  $(P_{auimica})$  e a eficiência do combustível  $(\eta_{comb})$ .

$$
\eta_{sist} = \frac{P_{gas}}{\eta_{comb} P_{quimica}} = \frac{P_{gas}}{\eta_{comb} \cdot \dot{m} Q_R}
$$
(5)

Realizar a verificação do rendimento do sistema  $(\eta_{sist})$  é importante, mas no caso deste trabalho, onde busca-se a comparação entre os dois conceitos de motorfoguete, a análise da energia química disponível no propelente e seu eventual rendimento podem ser entendidos como, respectivamente, uma grandeza e índice; virtualmente idênticos para todos os motores a serem testados. Por estarem mais ligados às propriedades químicas do propelente do que a geometria do motor esse trabalho usará apenas a potência dos gases e as variações do rendimento, sem apresentar um valor de rendimento e sim uma comparação entre a potência do gás  $(P_{aas})$ .

$$
P_{gas} = \frac{g \cdot \dot{w} \cdot I_s^2}{2} \tag{6}
$$

onde  $\dot{w} = m_p g / t_q$ . Pode-se rearranjar a Eq 6 como:

$$
P_{gas} = \frac{m_p (g. I_s)^2}{2t_q} = \frac{I_T^2}{2. m_p t_q}
$$
 (7)

Aplicando a teoria de escoamento supersônico isentrópico desenvolvida no apêndice C deste trabalho, conseguimos relacionar a velocidade do escoamento em número de Mach local  $(M_x)$  com a temperatura  $(T_x)$ , pressão  $(P_x)$  e área do escoamento  $(A_x)$ .

$$
\frac{T_0}{T_x} = \left(\frac{p_0}{p_x}\right)^{\frac{(y-1)}{\gamma}}
$$
\n(8)

$$
\frac{p_0}{p_x} = \left(1 + \frac{\gamma - 1}{2} M_x^2\right)^{\frac{\gamma}{(\gamma - 1)}}
$$
(9)

$$
\frac{A_{y}}{A_{x}} = \frac{M_{x}}{M_{y}} \left[ \frac{1 + \frac{\gamma - 1}{2} M_{x}^{2}}{1 + \frac{\gamma - 1}{2} M_{y}^{2}} \right]^{\frac{\gamma + 1}{2(\gamma - 1)}}
$$
(10)

Salienta-se que esta teoria trabalha com o escoamento em sua forma *quase*  unidimensional. O que é diferente do unidimensional por haver a variação de grandezas bidimensionais, como a área. Os subíndices x e y se referem a pontos dentro do escoamento supersônico. Já o subíndice 0 se refere à condição de estagnação da propriedade termodinâmica.

#### 2.3 ONDAS DE EXPANSÃO

As relações termodinâmicas desenvolvidas na seção anterior, por mais úteis que sejam para a compreensão e definição de algumas propriedades termodinâmicas do fluido no escoamento supersônico, não são , sozinhas , capazes de explicar fenômenos de mudança abrupta nas propriedades do fluido, que são intrínsecos do escoamento supersônico (JOHN; KEITH, 2005).

As descontinuidades presentes no regime supersônico podem ser avaliadas em duas famílias, dependendo da geometria do obstáculo que este escoamento encontra. Se o escoamento encontra uma geometria de ângulo  $(\theta)$  positivo, tem-se a formação de onda de choque, caso esta variação angular seja negativa, tem-se a formação de um leque de expansão. A figura 10 traz uma representação destes dois fenômenos.

A formação da onda de choque provoca uma desaceleração do escoamento e aumento da pressão e temperatura. Ela pode se formar na raiz da geometria, representado pelo ponto A na figura 10, ou antes desse ponto. O que diferencia a origem da onda de choque é o ângulo da geometria de perturbação. O presente trabalho irá se limitar a apenas comentar a existência dessa família de ondas, sem se debruçar com o rigor matemático que a abordagem desse tema exige, focando nas ondas de expansão.

O leque de expansão, ou ondas de expansão de Prandtl-Meyer, ocorre quando um escoamento sônico ou supersônico, encontra uma variação geométrica angular  $(\theta)$  negativa, provocando uma mudança na sua direção. Mas ao contrário da formação de ondas de choque, onde essa mudança de direção força as linhas de corrente a se aproximarem, no leque de expansão tem-se essa mudança tendendo ao distanciamento das linhas. Este fenômeno foi primeiro relatado pelo engenheiro alemão Ernst Körting em 1878 (ANDERSON, 2010)

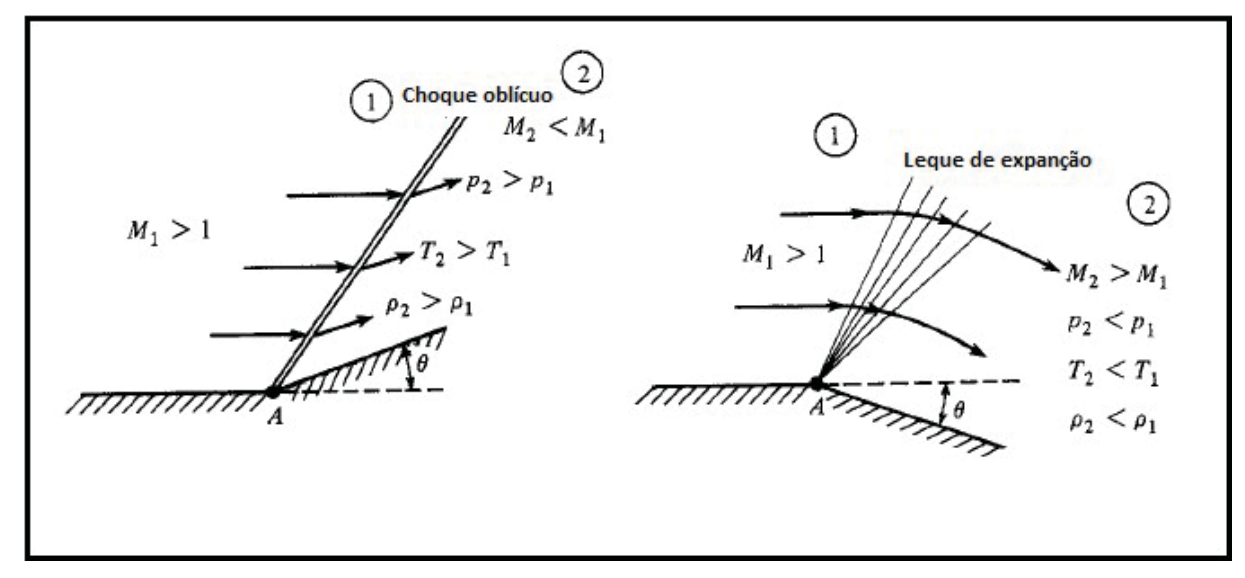

Figura 10 – Esquema de formação das ondas de choque e de expansão

FONTE: Adaptado de ANDERSON (2010)

A definição matemática investigada e elaborada por Meyer e Prantdl é apresentada passo a passo, por Anderson (2008) em seu livro. Aqui, será exposta e comentada essa demonstração com a definição do leque de expansão.

O leque de expansão é uma região contínua, formado por infinitas ondas de Mach, logo o escoamento precisa ser sônico ou supersônico. Outro ponto interessante é que quando o escoamento passa por essas ondas de expansão, ele apresenta uma redução na pressão, temperatura e na sua massa especifica local. Assim para simplificar as demonstrações matemáticas, esta expansão será tratada como isentrópica.

Como citado anteriormente, o leque de expansão é composto infinitas ondas de Mach. A figura 11 ilustra um esquema simplificado de um encontro entre um escoamento supersônico com velocidade  $(V)$  com uma onda de Mach, inclinado com o ângulo de Mach  $(\mu)$ , que é definido pela equação 11. Como a velocidade do escoamento está acima da sônica, pode-se trabalhar como um múltiplo da velocidade sônica do meio; que é a definição do número de Mach  $(M)$ .

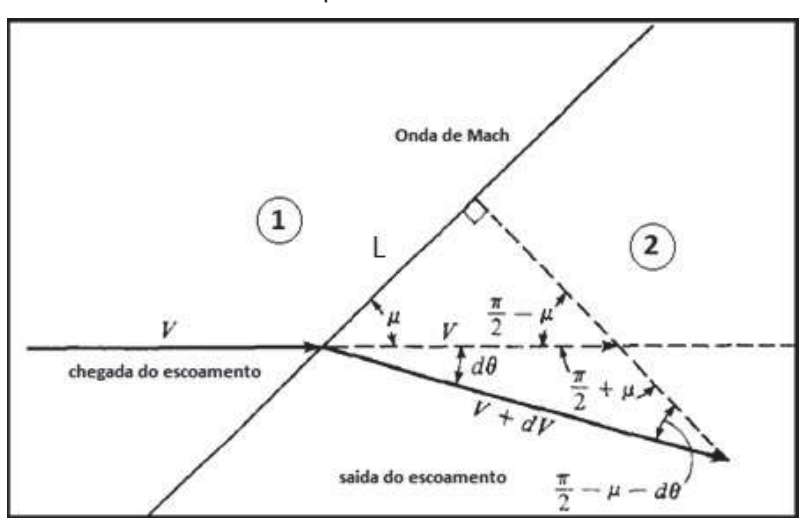

 Figura 11 – Relações trigonométricas do escoamento de uma onda de Mach de expansão

FONTE: Adaptado de ANDERSON (2008)

$$
\mu = \sin^{-1}\left(\frac{1}{M}\right) \tag{11}
$$

Após passar por essa onda, o escoamento é defletido em  $d\theta$  no sentido horário e tem a sua velocidade ( $V$ ) acrescida de  $dV$ . Aplicando a relação de seno para definir o cateto oposto genérico  $(L)$ , temos as relações:

$$
L = (V + dV)\sin\left(\frac{\pi}{2} - \mu\right)
$$
 (12)

$$
L = V \sin\left(\frac{\pi}{2} - \mu - d\theta\right)
$$
 (13)

$$
(V + dV)\sin\left(\frac{\pi}{2} - \mu\right) = V\sin\left(\frac{\pi}{2} - \mu - d\theta\right)
$$
 (14)

$$
\frac{V + dV}{V} = \frac{\sin\left(\frac{\pi}{2} - \mu\right)}{\sin\left(\frac{\pi}{2} - \mu - d\theta\right)}
$$
(15)

Usando equação de subtração de arcos seno e aplicando ao numerador da Eq 15, tem-se:

$$
sen(A - B) = sen A cos B + sen B cos A
$$
 (16)

$$
\sin\left(\frac{\pi}{2} - \mu - d\theta\right) = \left[\sin\left(\frac{\pi}{2}\right)\cos(\mu) - \sin(\mu)\cos\left(\frac{\pi}{2}\right)\right]\cos(d\theta) - \sin(d\theta)\left[\cos\left(\frac{\pi}{2}\right)\cos(\mu) + \sin\left(\frac{\pi}{2}\right)\sin(\mu)\right] \tag{17}
$$

$$
\sin\left(\frac{\pi}{2} - \mu - d\theta\right) = \cos(\mu)\cos(d\theta) - \sin(d\theta)\sin(\mu)
$$
\n(18)

$$
\sin\left(\frac{\pi}{2} - \mu\right) = \sin\frac{\pi}{2}\cos\mu + \sin\mu\cos\frac{\pi}{2}
$$
 (19)

Com a mesma lógica, pode-se desenvolver o denominador para simplificação:

$$
\sin\left(\frac{\pi}{2} - \mu\right) = \cos\mu\tag{20}
$$

Aplicando as simplificações desenvolvidas anteriormente a equação 15, temse:

$$
\frac{V + dV}{V} = \frac{\cos(\mu)}{\cos(\mu)\cos(d\theta) - \sin(d\theta)\sin(\mu)}
$$
(21)

Aplicando o limite de  $d\theta$  tendendo a zero, temos:  $cos(d\theta) = 1$  e  $sin(d\theta) = d\theta$ .

$$
\lim_{d\theta \to 0} \frac{\cos(\mu)}{\cos(\mu)\cos(d\theta) - \sin(d\theta)\sin(\mu)} = \frac{\cos(\mu)}{\cos(\mu) - d\theta\sin(\mu)} \tag{22}
$$

$$
1 + \frac{dV}{V} = \frac{\cos(\mu)}{\cos(\mu) - d\theta \sin(\mu)}
$$
(23)

$$
1 + \frac{dV}{V} = \frac{1}{1 - d\theta \tan(\mu)}\tag{24}
$$

Pela definição,  $d\theta$  tende a zero e, assumindo que o módulo de  $d\theta$  tan tan  $(\mu)$ seja menor que 1, pode-se usar uma série geométrica para aproximarmos uma expressão para o lado direito da equação.

$$
\sum_{i=0}^{n} x^{i} = x^{0} + x^{1} + x^{2} + \dots = (d\theta \tan \mu)^{i}
$$
 (25)

Tomando n como um número infinitamente grande, temos que essa série pode ser expandida até o segundo termo, ficando:

$$
1 + \frac{dV}{V} = 1 + d\theta \tan(\mu) \tag{26}
$$

$$
d\theta = \frac{dV}{V\tan(\mu)}\tag{27}
$$

Lembrando que µ é o ângulo de Mach, ou seja  $\mu = \frac{1}{M}$  e usando a relação trigonométrica fundamental:

$$
\cos \mu^2 + \sin \mu^2 = 1 \tag{28}
$$

Pode-se rescrever a equação como:

$$
\tan(\mu) = \frac{1}{\sqrt{M^2 - 1}}\tag{29}
$$

Substituindo:

$$
d\theta = \sqrt{M^2 - 1} \frac{dV}{V} \tag{30}
$$

Integrando os dois lados da equação entre seus valores iniciais, chegando no leque de expansão, com os valores de saída, temos:

$$
\int_{\theta_1}^{\theta_2} d\theta = \int_{M_1}^{M_2} \sqrt{M^2 - 1} \frac{dV}{V}
$$
 (31)

Usando a definição de número de Mach  $(M)$  da seção anterior, pode-se desenvolver uma relação para troca das variáveis de integração e diferenciando-a:

$$
V = Ma \tag{32}
$$

$$
\ln V = \ln M + \ln a \tag{33}
$$

$$
\frac{dV}{V} = \frac{dM}{M} + \frac{da}{a} \tag{34}
$$

Da relação estabelecida pela equação 34, pode-se isolar a velocidade sônica local  $(a)$  e a de estagnação  $(a_0)$  e substituir na relação termodinâmica entre velocidade sônica do meio com a temperatura e o gama  $(y)$  do escoamento:

$$
a^2 = \gamma RT \tag{35}
$$

$$
\frac{a_0^2}{a^2} = \frac{\gamma RT_0}{\gamma RT} = \frac{T_0}{T}
$$
\n<sup>(36)</sup>

$$
\left(\frac{a_0}{a}\right)^2 = \frac{T_0}{T} = 1 + \frac{\gamma - 1}{2}M^2\tag{37}
$$
$$
a = a_0 \left( 1 + \frac{\gamma - 1}{2} M^2 \right)^{-\frac{1}{2}} \tag{38}
$$

Derivando a equação anterior em relação a velocidade sônica  $(a)$  e ao número de Mach  $(M)$  e dividindo por ela mesma, de forma a obter o termo  $da/a$  :

$$
da = -a_0 \left( 1 + \frac{\gamma - 1}{2} M^2 \right)^{-\frac{3}{2}} \left( \frac{\gamma - 1}{2} \right) M \tag{39}
$$

$$
\frac{da}{a} = -\left(\frac{\gamma - 1}{2}\right)M\left(1 + \frac{\gamma - 1}{2}M^2\right)^{-1}dM\tag{40}
$$

Substituindo ne equação 34 e simplificando:

$$
\frac{dV}{V} = \frac{-\left(\frac{\gamma - 1}{2}\right)M dM}{1 + \frac{\gamma - 1}{2}M^2} + \frac{dM}{M}
$$
\n(41)

$$
\frac{dV}{V} = \frac{1}{1 + \frac{\gamma - 1}{2}M^2} \frac{dM}{M}
$$
(42)

Substituindo de volta na equação 31, e integrando, tem-se:

$$
\int_{\theta_1}^{\theta_2} d\theta = \theta_2 - 0 = \int_{M_1}^{M_2} \frac{\sqrt{M^2 - 1}}{1 + \frac{\gamma - 1}{2} M^2} \frac{dM}{M}
$$
(43)

A relação que se chega, relaciona o ângulo de desvio do escoamento com o número de Mach. Este ângulo de desvio é chamado de ângulo de Prandlt-Meyer.

$$
\nu(M) = \sqrt{\frac{\gamma + 1}{\gamma - 1}} \tan^{-1} \left( \sqrt{\frac{\gamma - 1}{\gamma + 1} (M^2 - 1)} \right) - \tan^{-1}(\sqrt{M^2 - 1})
$$
\n(44)

Percebe-se que para usar essa relação, deve-se aplicar os limites de integração, sendo conveniente usarmos a equação 17, para melhor visualizarmos o leque de expansão.

$$
\theta_2 = \nu(M_2) - \nu(M_1) \tag{45}
$$

Lembrando que essa relação não pode ser usada de maneira isolada. A razão de pressão e temperatura do escoamento tem de ser condizente com o número de Mach. Um olhar descuidado pode inferir que basta ter-se uma expansão com ângulo de abertura máximo para ter-se a maior velocidade possível.

$$
\frac{T_1}{T_2} = \frac{1 + \frac{\gamma - 1}{2} M_1^2}{1 + \frac{\gamma - 1}{2} M_2^2}
$$
 (46)

$$
\frac{P_1}{P_2} = \left(\frac{1 + \frac{\gamma - 1}{2}M_1^2}{1 + \frac{\gamma - 1}{2}M_2^2}\right)^{-\frac{\gamma}{\gamma - 1}}
$$
(47)

As equações 46 e 47 do escoamento isentrópico supersônico, desenvolvido no apêndice C deste trabalho colaboram na compressão do escoamento e além de serem boas aproximações para se determinar as propriedades termodinâmicas dentro do escoamento, apesar de terem sido desenvolvidas para o escoamento quaseunidimensional (SUTTON, 2001).

## 2.4 O PERFIL ÓTIMO DO PLUG: ANALÍTICO

Segundo a teoria de desenvolvimento do perfil da tubeira tipo PLUG, verificase que existem dois tipos de expansão dos gases nessa tubeira: expansão internaexterna e expansão externa (KHAN; KHUSHNOOD, 2013). Essa classificação depende da posição teórica da linha sônica no motor-foguete, que é o conjunto de pontos no escoamento que estão em velocidade sônica ( $M = 1$ ), onde, na prática não formam uma linha e sim uma curva. A diferença entre esses dois tipos é que, no

primeiro, a linha sônica fica logo antes do escoamento sair para o ambiente  $(P_3)$  e as paredes do PLUG. No caso da expansão interna-externa a linha sônica fica dentro do motor-foguete e expande o escoamento até atingir o ambiente e as paredes externas do PLUG (LEE, 1963). Por uma conveniência construtiva, este trabalho vai focar no desenvolvimento e teste do PLUG de expansão externa.

Foram exploradas diferentes formas de se definir de uma geometria ótima para um motor PLUG, mas, como citado por Tomita, Tamura e Takahashi (1996), não foi definida uma forma ideal de abordagem física-matemática do escoamento ótimo e, por consequência, o perfil ideal de um PLUG continua sendo investigado.

Uma forma simplificada do método das características é utilizada em diversos trabalhos, como o de Angelino (1964), que utiliza leque de expansão de Prandtl-Meyer e o ângulo de Mach para determinar a geometria ótima do PLUG. Esse método foi testado por Tomita, Tamura e Takahashi (1996) e Wang Liu e Qin (2009), chegando a resultados próximos, quando considerados os efeitos de compensador de altitude que o *aerospike* teve.

O método proposto por Angelino (1964) começa determinando a razão das áreas de saída ( $A<sub>e</sub>$ ) e crítica ( $A<sub>t</sub>$ ), mais conhecido como fator de expansão ( $\epsilon$ ). A partir dessa relação, pode-se usar a equação 48 para determinarmos o número de Mach na saída  $(M_e)$ .

$$
\epsilon = \frac{A_e}{A_c} = \frac{1}{M_e} \sqrt{\frac{2 + (\gamma - 1)M_e^2}{\gamma + 1}} \Big|_{\gamma = 1}^{\frac{\gamma + 1}{\gamma - 1}}
$$
(48)

Aqui, a área da garganta  $(A_t)$  é formada pela área do final do convergente e, o diâmetro do PLUG e a área de saída  $(A<sub>e</sub>)$ , são a intersecção da seção transversal do final do PLUG e a área final do convergente. A figura 12 traz uma representação de um PLUG, com as áreas de garganta em vermelho e a área de saída representada por uma linha azul.

O segundo passo é determinar o ângulo de saída de Prandtl-Meyer  $(v_e)$ , com o número Mach de saída encontrado anteriormente e relacionar com o ângulo alfa (α) que é formado pelo cruzamento da linha característica com a horizontal, no ponto A

da figura 11. Ele é calculado pela diferença entre o ângulo de saída  $(v_e)$  e o ângulo local de Prandtl-Meyer ( $v_i$ ), acrescido do ângulo local de Mach ( $\mu_i$ ).

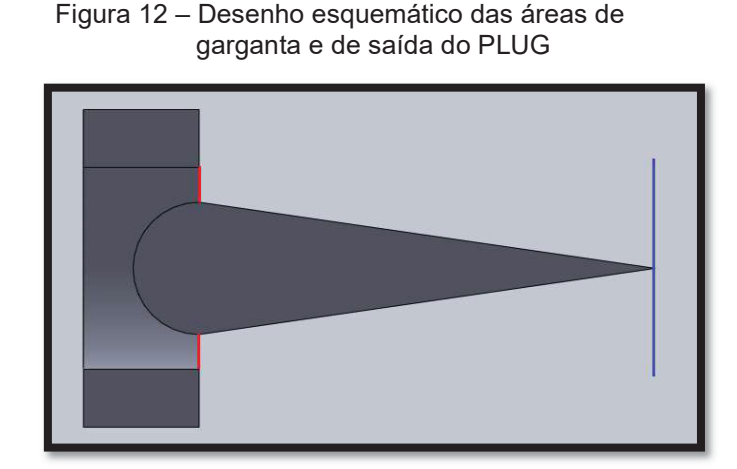

FONTE: O autor (2019)

$$
v_e = \sqrt{\frac{\gamma + 1}{\gamma - 1}} \tan^{-1} \left( \sqrt{\frac{\gamma - 1}{\gamma + 1} (M_e^2 - 1)} \right) - \tan^{-1} (\sqrt{M_e^2 - 1})
$$
(49)

$$
\mu_i = \sin^{-1}\left(\frac{1}{M_i}\right) \tag{50}
$$

$$
\alpha = \nu_e - \nu_i + \mu_i \tag{51}
$$

O terceiro passo é determinar a superfície do PLUG que este escoamento passa  $(A_{es})$ , que é superfície perpendicular ao escoamento com a direção definida na equação 51. Segundo Angelino (1964), pode-se supor que esta superfície seja a área lateral  $(A_L)$  de tronco de cone multiplicado pela direção do escoamento neste caso, seno do ângulo de Mach. Aqui tem-se o raio local do PLUG  $(R_x)$ , que é o raio da seção transversal do PLUG no ponto do eixo x que o escoamento está sendo analisado. Nessa etapa do desenvolvimento, o termo  $q$  se refere a geratriz de um tronco de cone e o raio do final do cone  $(R_e)$ .

$$
A_L = \pi (R_e + R_x) g \tag{52}
$$

$$
g = \frac{(R_e - R_x)}{\text{sen}(\alpha)}\tag{53}
$$

$$
A_L = \frac{\pi (R_e + R_x)(R_e - R_x)}{\text{sen}(\alpha)}\tag{54}
$$

$$
A_{es} = A_L \operatorname{sen}(\mu) \tag{55}
$$

$$
A_{es} = \frac{\pi (R_e + R_x)(R_e - R_x) \operatorname{sen}(\mu)}{\sin(\alpha)}\tag{56}
$$

$$
A_{es} = \frac{\pi (R_e^2 - R_x^2)}{M \operatorname{sen} \alpha} \tag{57}
$$

Em seguida, pode-se usar as relações trigonométricas, observadas na figura 11 e definirmos o comprimento das linhas características  $(L)$ .

$$
\sin \alpha = \frac{R_e - R_x}{L} \qquad L = \frac{R_e - R_x}{\sin \alpha}
$$

Isolando o raio do local do PLUG  $(R_x)$ , igualando as duas equações e colocando na forma adimensional, tem-se:

$$
R_x = \sqrt{R_e^2 - \frac{A_{es} M \sin \alpha}{\pi}}
$$
 (58)

$$
R_x = R_e - L\sin\alpha\tag{59}
$$

$$
\sqrt{R_e^2 - \frac{A_{es} M \sin \alpha}{\pi}} = R_e - L \sin \alpha
$$
 (60)

$$
L = \frac{R_e - \sqrt{R_e^2 - \frac{A_{es} M \sin \alpha}{\pi}}}{\sin \alpha}
$$
 (61)

$$
\xi = \frac{L}{R_e} = \frac{1 - \sqrt{1 - \frac{A_{es} M \sin \alpha}{\pi R_e^2}}}{\sin \alpha}
$$
(62)

O artigo (ANGELINO, 1964) ainda inclui a forma adimensional  $(\xi)$  para um PLUG truncado, que é quando o seu comprimento não é igual ao calculado e sim a uma porcentagem desse valor. Neste caso, a área do escoamento local  $\left( A_{es_{t}}\right)$  será igual à diferença entre o quadrado do raio do escoamento local  $(R<sub>x</sub>)$  e o quadrado do raio da base truncada( $R<sub>b</sub>$ ) multiplicado por π, equação 33. Ou, como o próprio autor apresenta, na equação 34:

$$
A_{es_t} = \pi (R_x^2 - R_b^2)
$$
 (63)

$$
\varepsilon = \frac{A_{es}}{A_c} \qquad \qquad \varepsilon_T = \frac{A_e}{A_c} \qquad \qquad \eta_b = \frac{R_b}{R_e}
$$

$$
\xi = \frac{L}{R_e} = \frac{1 - \sqrt{1 - \frac{\varepsilon (1 - \eta_b^2) M \sin \alpha}{\varepsilon_T}}}{\sin \alpha}
$$
(64)

# 2.5 O PERFIL ÓTIMO DO PLUG: NUMÉRICO

Uma vez discorridas as fórmulas, pode-se determinar a geometria ideal do PLUG. Apesar deste problema ter solução analítica a definição dos parâmetros desta solução pode não ser obtidas de forma diretas. Como a definição do número de Mach

a partir do ângulo de Prandtl-Meyer por exemplo. Assim, se fez necessária a elaboração de um código computacional que trouxesse a versatilidade de encontrar o perfil ótimo, apresentado por Angelino (1964), para diferentes fluidos de trabalho e fatores de expansão.

O código computacional AEROSPIKE, presente no apêndice A deste trabalho, segue a lógica trazida pelo autor supracitado, mas em maiores detalhes. O código tem como entrada o diâmetro de garganta  $(D<sub>c</sub>)$ , diâmetro de saída  $(D<sub>e</sub>)$ , o gama do fluído  $(y)$  e o percentual de truncagem. Com essas informações, é determinado o número de Mach de saída  $(M_e)$  pela equação (número do fator de expansão).

Após determinar a velocidade do escoamento na saída, ou ao deixar o PLUG, o programa entra em um ciclo de rotinas que se inicia em Mach igual a um e segue até o número de Mach de saída  $(M_e)$ , com um incremento a cada ciclo também definido pelo usuário.

As rotinas contidas neste ciclo incluem: definição da área de escoamento  $(A_{es})$ o ângulo geométrico (α) e o comprimento da linha característica ( $L$ ). Para determinar as coordenadas horizontais e verticais de cada um dos pontos, é possível multiplicar este comprimento  $(L)$  pelo cosseno e seno do ângulo geométrico ( $\alpha$ ), respectivamente.

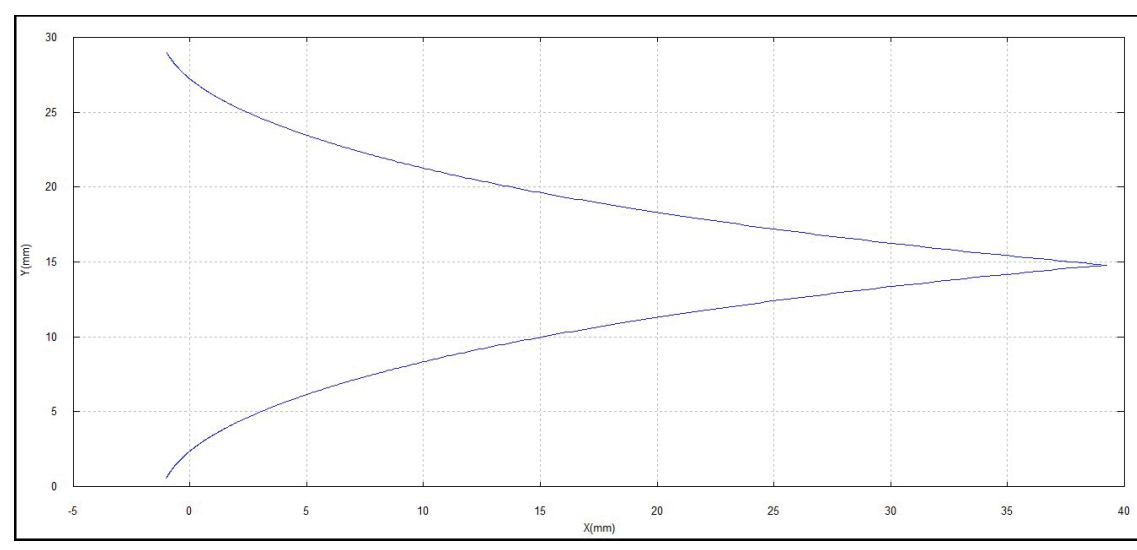

Figura 13 – Perfil PLUG determinado pelo método aproximado

FONTE: O autor (2019)

Ao final, o código mostra ao usuário três arquivos. O primeiro é uma lista de valores do escoamento calculados pelo programa, a figura 13 traz um exemplo desta lista. Na sequência, o programa traz uma representação gráfica do perfil determinado. Por último, o programa traz uma lista de coordenada do perfil do PLUG para auxiliar numa eventual operação de usinagem desse sólido em uma máquina ferramenta *Computer Numerical Control* (CNC).

Para determinar o perfil ótimo do PLUG a ser usado neste trabalho, as entradas utilizadas foram: diâmetro de saída  $(D_e)$  32 mm, diâmetro crítico  $(D_c)$  11,6 mm, 0% do comprimento truncado e a razão de calores específicos  $(y)$  do fluido igual a 1,13 conforme exposto por Nakka (2001b). O código, assim, forneceu o perfil mostrado na figura 13 a lista dos valores da figura 14, utilizados para o cálculo do mesmo.

| Arquivo Editar Formatar |            | Exibir<br>Ajuda |          |                |         |   |
|-------------------------|------------|-----------------|----------|----------------|---------|---|
| ni vals                 | alfa_vals  | ni_vals         | mu_vals  | M vals         | AR vals |   |
| .01124                  | 149,97667  | .01124          | 85,89904 | 1.00367        | 1.00001 |   |
| .03172                  | 147.93668  | .03172          | 83,87953 | 1.00734        | 1.00005 |   |
| .05817                  | 146, 36774 | .05817          | 81.53704 | 1,91191        | 1,00011 |   |
| .08939                  | 145.04206  | .08939          | 80.24258 | 1.01468        | 1.00020 |   |
| .12468                  | 143.87149  | .12468          | 79.10730 | 1.01835        | 1.00031 |   |
| .16359                  | 142,81084  | .16359          | 78,88556 | 1.82282        | 1.88845 |   |
| .20576                  | 141.83331  | .20576          | 77.15019 | 1.02569        | 1,00061 |   |
| .25091                  | 148.92144  | .25091          | 76.28348 | 1.02936        | 1.00030 |   |
| .29883                  | 148.86318  | .29883          | 75.47307 | 1.03303        | 1,00101 |   |
| .34934                  | 139,24950  | .34934          | 74,70997 | 1,83678        | 1.00124 |   |
| .40228                  | 138,47398  | .40228          | 73.98739 | 1.04037        | 1.00150 |   |
| .45751                  | 137.73138  | .45751          | 73,38002 | 1.84403        | 1,00179 |   |
| .51491                  | 137.01761  | .51491          | 72.64365 | 1.04770        | 1,00209 |   |
| .57438                  | 136.32933  | .57438          | 72.01484 | 1.05137        | 1.00243 |   |
| .63583                  | 135,66382  | .63583          | 71,41877 | 1.05504        | 1.00278 |   |
| .69916                  | 135.01878  | .69916          | 70.82908 | 1.05871        | 1.00316 |   |
| .76431                  | 134.39230  | .76431          | 70.26774 | 1,06238        | 1.00356 |   |
| .83120                  | 133.78272  | .83120          | 69.72505 | 1.06605        | 1.00399 |   |
| .89976                  | 133, 18863 | .89976          | 69.19952 | 1.06972        | 1.00444 |   |
| .96995                  | 132,60877  | .96995          | 68,68985 | 1.07339        | 1.00491 |   |
| 1.04169                 | 132,04209  | 1.04169         | 68.19491 | 1,87786        | 1.00541 |   |
| 1.11494                 | 131,48761  | 1.11494         | 67,71368 | 1,08073        | 1.00593 |   |
| 1,18965                 | 138,94458  | 1.18965         | 67.24528 | 1.08440        | 1.00648 |   |
| 1,26577                 | 130.41201  | 1.26577         | 66.78891 | 1,88807        | 1.00704 |   |
| 1.34327                 | 129.88945  | 1.34327         | 66.34385 | 1.89174        | 1.00763 |   |
| 1.42289                 | 129.37622  | 1.42289         | 65.98945 | 1.09541        | 1.00825 |   |
| 1.50221                 | 128, 87178 | 1.50221         | 65,48512 | 1.09908        | 1,00889 |   |
| 1.58358                 | 128.37562  | 1.58358         | 65.07033 | 1.10275        | 1.00955 |   |
| 1,66618                 | 127.88728  | 1.66618         | 64,66459 | 1,10642        | 1.01023 |   |
| 1,74997                 | 127,40636  | 1,74997         | 64,26746 | 1,11009        | 1,01093 |   |
| 1.83491                 | 126.93247  | 1.83491         | 63.87851 | 1.11376        | 1.01166 |   |
| 1,92098                 | 126,46527  | 1.92098         | 63,49739 | 1.11743        | 1.01242 |   |
| 2.00316                 | 126,00444  | 2.00316         | 63.12372 | 1.12110        | 1,01319 |   |
| 2.09641                 | 125.54967  | 2.09641         | 62.75720 | 1,12476        | 1.01399 |   |
|                         |            |                 |          |                |         | У |
|                         |            | Ln 1, Col 1     | 100%     | Windows (CRLF) | $UTF-8$ |   |

 Figura 14 – Lista de valores auxiliares gerados pelo código AEROSPIKE

FONTE: O autor (2019)

# 2.6 CLASSIFICAÇÃO DOS MOTORES-FOGUETE

A classificação de motores de espaçomodelos mais aceita na literatura é elaborada pela *National Association of Rocketry* (NAR), que é uma organização norteamericana sem fins lucrativos, criada em 1957. Desde então, promove encontros, regulamenta atividades e certifica motores de espaçomodelo. A classificação presente na tabela 1, consiste no uso de uma letra e dois numerais separados por hífen. Eles representam: impulso total do motor ao nível do mar, empuxo médio e o tempo de queima da carga temporizadora, respectivamente. Uma classificação D8-2, por exemplo, representa um motor com impulso total dentro do intervalo de 10,01 N.s até 20,00 N.s, com empuxo médio de 8N e carga temporizadora de 2s.

| Classe do | Impulso Total    |
|-----------|------------------|
| Motor     | (N.s)            |
| 1/8A      | $-0,3125$<br>0   |
| 1/4A      | $0,3126 - 0,625$ |
| 1/2A      | $0,626 - 1,25$   |
| A         | $1,260 - 2,50$   |
| B         | $2,510 - 5,00$   |
| C         | $5,010 - 10,0$   |
| D         | $10,010 - 20,0$  |
| Е         | $20,010 - 40,0$  |
| F         | $40,010 - 80,0$  |
| G         | 80,010 - 160     |

Tabela 1 – Classificação NAR de motores-foguete

FONTE: NAR, 2018

Cada classe se refere a uma faixa de valores de impulso total, sendo designada uma letra para cada faixa. Essa classificação começa em 1/8A e segue à medida que o impulso total do motor cresce. Classes não contempladas na tabela 1 são motores de classes superiores que já não se enquadram com espaçomodelos.

### 3 METODOLOGIA

Neste capítulo será apresentada a metodologia de trabalho usada na comparação entre os dois tipos de motores, convergente-divergente e o *aerospike* anelar PLUG definição da geometria do PLUG critérios de análise, motores selecionados para os testes e as ferramentas utilizadas para a avaliação dos resultados.

### 3.1 NETUNO REDUZIDO BETA

O Netuno é um motor-foguete sólido, desenvolvido pelo grupo GFCS. O histórico de testes desse motor indica ser da classe G. São embarcados 135 gramas de propelente sólido KNSu, com o grão do tipo tubular de coroas desinibidas, ou seja, a área central do grão e as faces superior e inferior do grão compõe a área de queima do propelente. A figura 15 traz o esquema desse motor, que é fabricado todo em alumínio: com tubeira do tipo convergente-divergente, tubo motor e tampa, além de uma representação esquemática da disposição do grão propelente no interior da câmara de combustão.

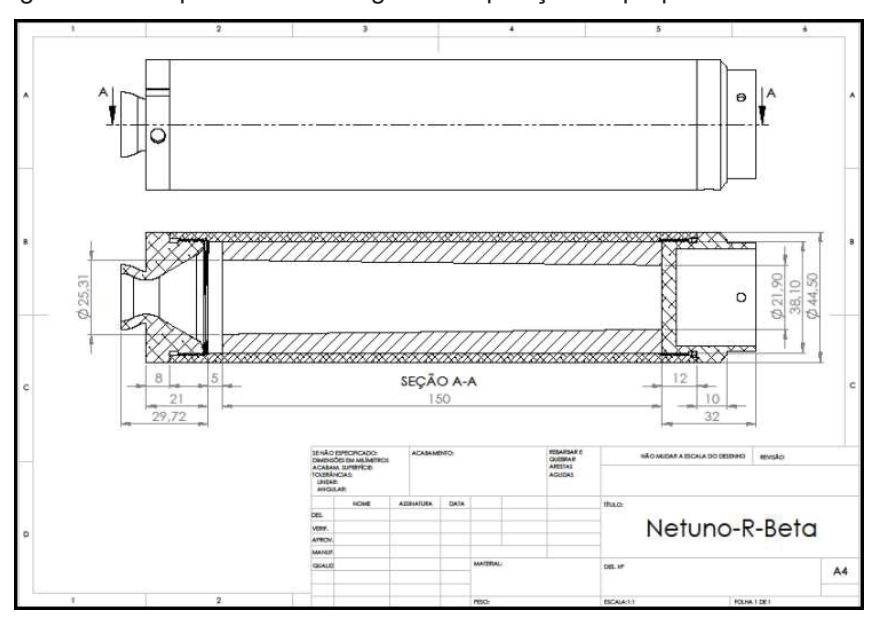

Figura 15 – Esquema de montagem e disposição do propelente do Netuno

FONTE: GFCS (2018)

O projeto do Netuno data de 1985, passando por diversas modificações até chegar na configuração que é utilizada hoje. Este é confiável e estável em sua performance ao ponto que acabou sendo adotado como base para outros motores. O grupo GFCS conta com Netuno médio (Netuno-M), reduzido (Netuno-R-β). O Netuno-R-β foi escolhido como objeto de comparação justamente pelo seu histórico de confiabilidade e estabilidade de performance.

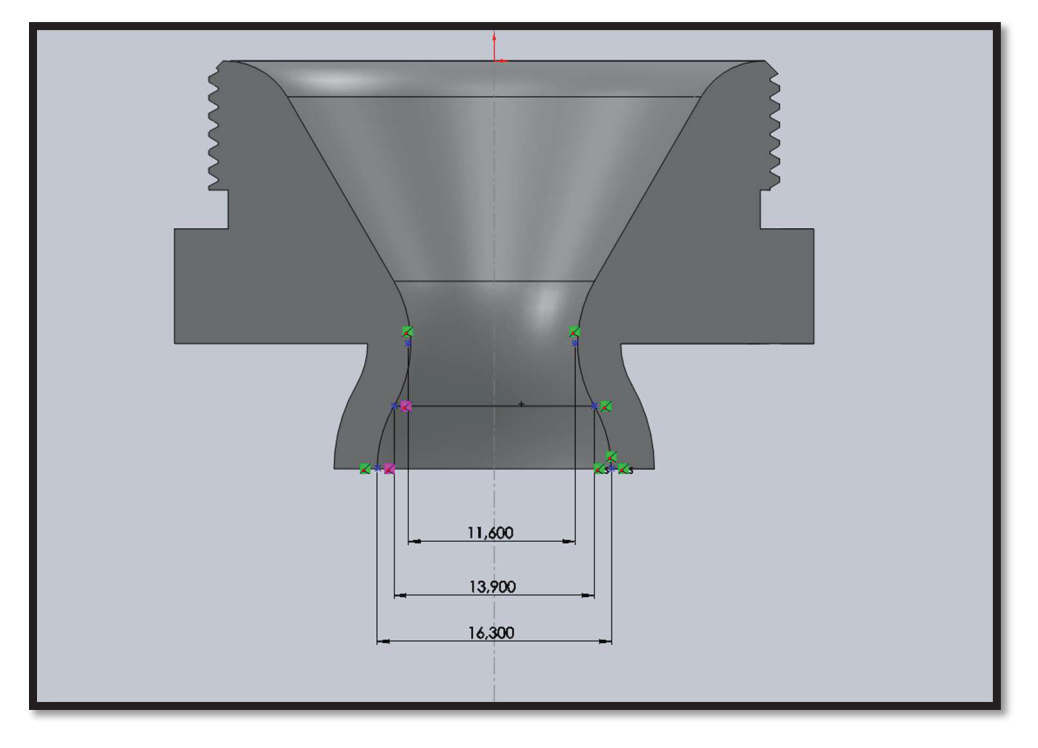

Figura 16 – Desenho esquemático da tubeira do Netuno- $\beta$ -R

FONTE: GFCS (2018)

Apesar de ser um projeto experimental e não ter um número de Mach de saída de projeto  $(M_e)$  ele tem uma pressão interna de projeto de 10 bar  $(P_0)$ , por exemplo, a figura 16 traz o diâmetro da garganta ( $D_t$ ) e de saída ( $D_e$ ) da tubeira do Netuno-R-β, assim permitindo inferir a velocidade dos gases na saída da tubeira deste motor.

Analisando as áreas de garganta  $(A_t)$  e de saída  $(A<sub>e</sub>)$  pode-se verificar que o fator de expansão é de 1,9745. O que implica, pela fórmula 21, em um Mach de saída  $(M_e)$  de 1,9. Aplicando a equação 29 e usando a temperatura de estagnação  $(T_0)$  igual a 1720 Kelvin (NAKKA 2001b) chega-se à temperatura teórica de saída ( $T_e$ ) de 1393,1

K. Assim com a equação 22 é possível determinar a velocidade de saída  $(V_e)$  teórica, baseando-se somente na geometria, de 1060,9 m/s.

#### 3.2 MOTOR PLUG

As duas teorias apresentadas na revisão bibliográfica para a definição do perfil ideal do PLUG, método das características, Berman (1961) e o método aproximado, Angelino (1964), são utilizadas em diversos trabalhos, também citados. Pesquisas teóricas e experimentais usam esses dois métodos para a definição de seu objeto de estudo e aprofundamento das pesquisas. Ao buscar a mesma abordagem, o presente trabalho se deparou com restrições técnicas dos prestadores de serviço para a manufatura do PLUG como determinado pelo código computacional AEROSPIKE. Não se tratava apenas da questão de geometria complexa, mas também das dimensões reduzidas.

Frente a esta limitação técnica, foi decidido adotar a geometria cônica para o *aerospike*, que também é referenciada em trabalhos acadêmicos como LAI, A. *et al.* (2018). A construção do motor experimental PLUG, apesar de ter o perfil ideal teórico desenvolvido não envolve a construção do *aerospike* citado, mas também todo o seu conjunto, adaptando-o com o convergente do motor-foguete.

Como a finalidade deste trabalho é o de comparar o desempenho dessa tubeira com outra já utilizada pelo grupo de foguetes GFCS, que no caso, será o convergente adaptado do projeto de motor do minifoguete Netuno-R-β, para que a câmara de combustão permaneça a mesma para os dois motores.

Esta adaptação seguiu-se usando a área da garganta  $(A_t)$  do motor original e determinar um PLUG que permita a passagem do escoamento por área numericamente igual. Para o sistema de fixação do PLUG foi escolhido o parafuso Allen sem cabeça com sextavado interno M3 que segundo a norma DIN EN ISO 4029 apresenta um diâmetro primitivo  $(D_{3m})$  de 2,675mm.

O procedimento adotado foi relacionar a diferença entre área de saída, que nesse caso é igual ao diâmetro do tubo e a área da seção transversal do PLUG na garganta subtraindo a área dos três parafusos  $(A_{3m})$ . O resultado desta equação deve ser igual a área crítica  $(A_t)$ 

$$
A_t = \frac{\pi D_e^2}{4} - \frac{\pi D_p^2}{4} - 3A_{3m} \tag{65}
$$

$$
L_{3m} = \frac{D_e - D_p}{2}
$$
  $A_{3m} = L_{3m}D_{3m}$ 

O comprimento do parafuso  $(L_{3m})$  exposto ao escoamento pode ser relacionado como a metade da diferença dos diâmetros externo  $(D_e)$  e do próprio PLUG  $(D_p)$ . Substituindo na equação anterior, tem-se:

$$
A_t = \frac{\pi D_e^2}{4} - \frac{\pi D_p^2}{4} - 3\left(\frac{D_e - D_p}{2}\right)D_{3m} \tag{66}
$$

Trocando as variáveis pelos valores conhecidos na equação acima:

$$
105,6832 = \frac{\pi 32^2}{4} - \frac{\pi D_p^2}{4} - 3\left(\frac{32 - D_1}{2}\right)2,675
$$
  

$$
105,6832 = 804,2477 - \frac{\pi D_p^2}{4} - 128,4 + 4,0125D_p
$$
  

$$
0 = -\frac{\pi D_p^2}{4} + 4,0125D_p + 570,1645
$$

Aplicando a fórmula das raízes de equação quadrática (Bhaskara) para resolver $D_p$ , temos que o valor positivo da solução é 29,6188. Por tanto se utiliza-se um PLUG de diâmetro  $(D_n)$  aproximado, respeitando as limitações de resolução de construção, de 29,62 mm e fixando com os parafusos citados para o PLUG tem-se uma área crítica numericamente igual ao presente nos motores-foguete Netuno- $\beta$ -R. Aqui, atribuiu-se o valor de área a legenda de 1ª, pois essa área se refere a um vez a área crítica do motor-foguete.

O apêndice B deste trabalho traz os desenhos técnicos usados na confecção do conjunto do PLUG 1ª, que compreende no conector do PLUG que o sustenta e é fixado na câmara de combustão. Os parafusos que garantem o posicionamento radial e o PLUG que guiará os gases da combustão. A figura 17 traz uma ilustração deste conjunto após a montagem.

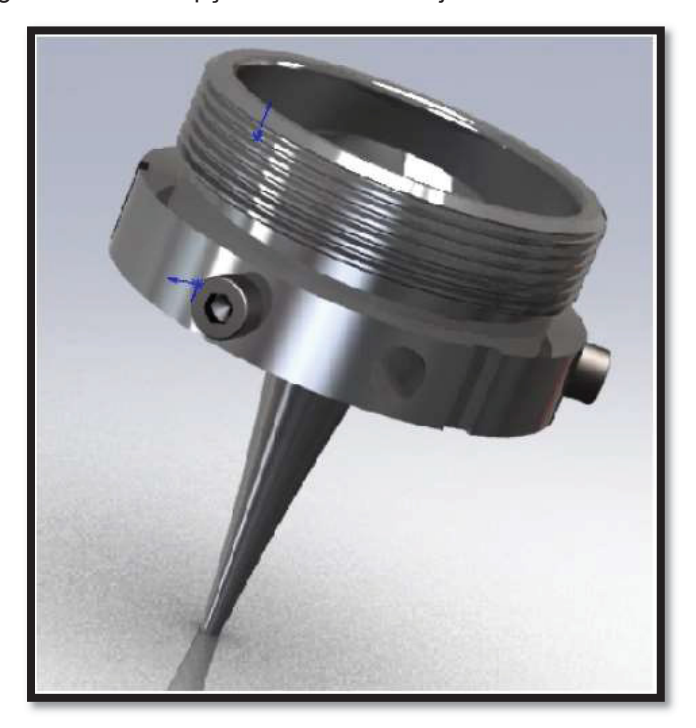

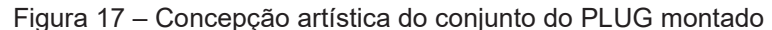

FONTE: O autor (2019)

Apesar de calculado, o diâmetro do PLUG, a experiência do GFCS com motores experimentais sugere como prudente a confecção e teste não apenas do calculado, mas também de outros diâmetros que se afastam da área crítica  $(A_t)$ encontrada anteriormente. Dessa forma, se garante a segurança tanto das pessoas quanto dos equipamentos envolvidos nos testes. A tabela 2 traz outros valores de diâmetro, todos múltiplos do determinado anteriormente.

| Area do |                              | Diâmetro do PLUG (mm) |  |
|---------|------------------------------|-----------------------|--|
|         | escoamento(mm <sup>2</sup> ) |                       |  |
| $1A^*$  | 105,6832                     | 29,6188               |  |
| $1,5A*$ | 158,5248                     | 28,3460               |  |
| $2A^*$  | 211,3664                     | 27,0069               |  |
| $3A^*$  | 317,0496                     | 24,0803               |  |
| $4A^*$  | 422,7328                     | 20,6873               |  |
| $5A^*$  | 528,4160                     | 16,4915               |  |

Tabela 2 – valores dos diâmetros do PLUG e a área crítica resultante

FONTE: O autor (2019)

O próximo passo para construção do PLUG cônico, foi determinar o seu comprimento. Lai (2018) usou um PLUG cônico, como pode-se ver na figura 18, em suas investigações numéricas. Adaptando a geometria usada nesse trabalho, concluise que o comprimento exposto ao escoamento, ou o comprimento da parte cônica do PLUG, deveria ser de 38 mm. A tabela 3 traz este e outros valores também construídos e testados. Esse comprimento se refere à cota exposta ao escoamento, pois o seu real comprimento envolve também a fixação do PLUG no seu conector.

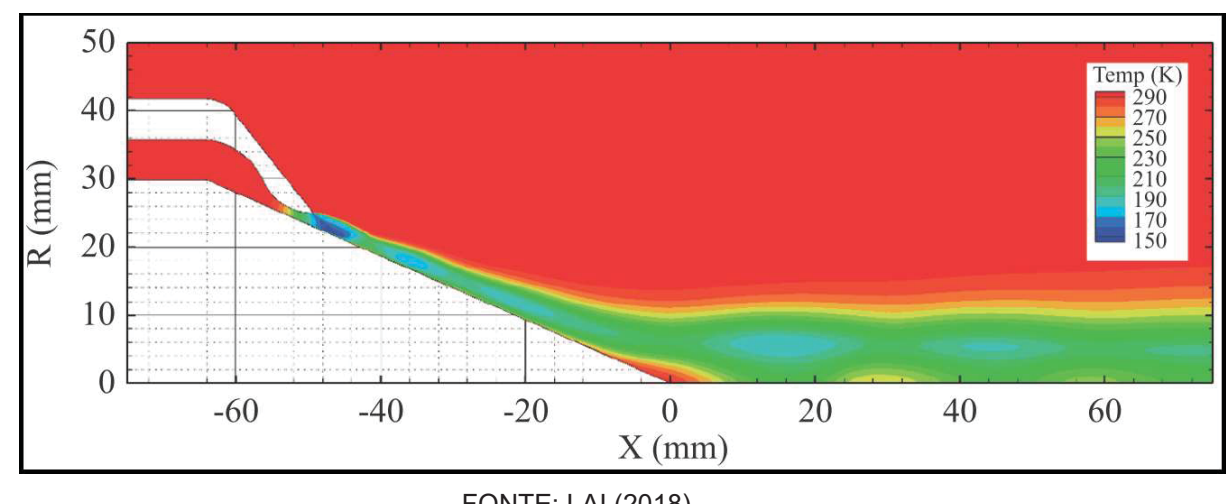

Figura 18 – Perfil de PLUG cônico simulado em investigação numérica

Com as dimensões definidas, construíram-se os perfis cônicos. Foram projetados e confeccionados ao todo sete PLUGs, conforme consta nos desenhos técnicos do apêndice B. Quatro deles, variando a área de garganta e mantendo o

FONTE: LAI (2018)

comprimento de 38 mm. Dois perfis mantendo a área crítica em 11,6 mm² ou 1A mas variando o seu comprimento, metade (chamado de curto) e 1,5 vezes do calculado, chamado de longo. Além desses, foi construído um último com área crítica e comprimento de acordo com a teoria, aqui chamado de normal 1A. Sendo esse construído em alumínio, enquanto os anteriores foram feitos em aço SAE 1020.

|        | Comprimento<br>total (mm) | Comprimento<br>exposto (mm) | ângulo do<br>vértice |
|--------|---------------------------|-----------------------------|----------------------|
| Padrão | 52,81                     | 38                          | $42,6^\circ$         |
| Curto  | 33,81                     | 19                          | $75.8^\circ$         |
| Longo  | 90,81                     | 76                          | $22^{\circ}$         |
|        | FONTE: O autor (2019)     |                             |                      |

Tabela 3 – Relação de comprimentos de PLUG usados

A figura 19 traz um esquema comparando os PLUGs de diferentes comprimentos com o PLUG gerado pelo método simplificado, produto do código AEROSPIKE. Lembrando que nesse caso, este PLUG tem o mesmo diâmetro de 29,62 mm e apresenta os valores já citados na tabela 2.

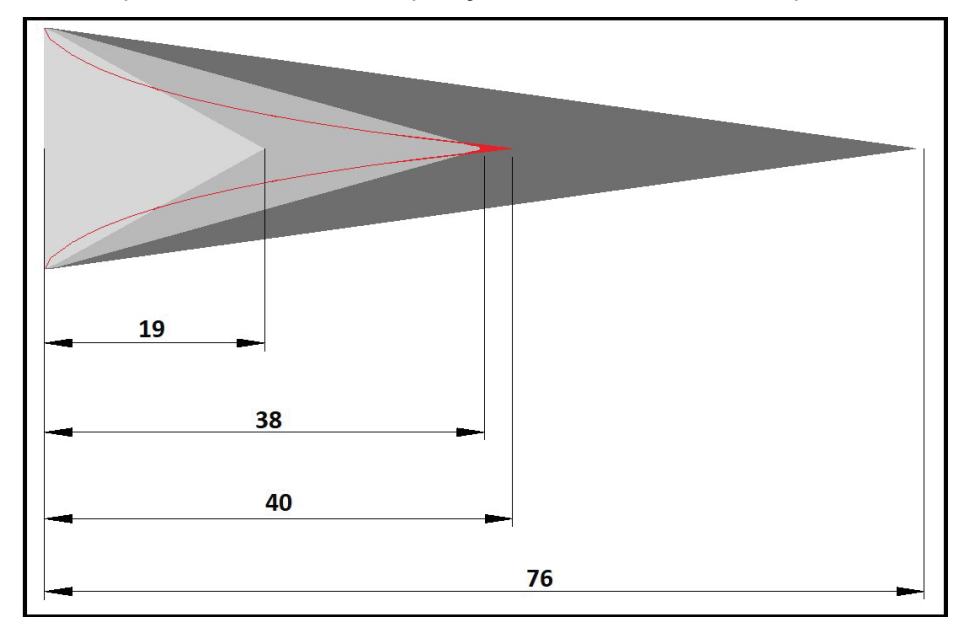

Figura 19 – Esquema ilustrativo de comparação entre os diferentes comprimentos de PLUG

FONTE: O autor (2019)

## 3.3 PRODUÇÃO DE PROPELENTE SÓLIDO

O termo propelente, como citado anteriormente, se refere à mistura do combustível com o oxidante. O grupo GFCS utiliza o propelente sólido conhecido como KNSu. Esse propelente é amplamente empregado por equipes universitárias de espaçomodelismo, tanto pela disponibilidade dos seus ingredientes no mercado, quanto pela simplicidade de confecção. Além de se comportar como propelente de propriedades termodinâmicas estáveis e constantes, como a razão calorífica gama  $(y)$ Nakka (2001a).

 O KNSu é produzido combinando 65% de nitrato de potássio, e é comumente utilizado como fertilizante e pode ser obtido comercialmente com o nome de Krista-K, e 35% de açúcar refinado comercial e normalmente fundido. Esse processo pode ser realizado pela fusão a quente, que significa cozer os ingredientes até o "ponto de melaço". A maioria das equipes universitárias adotaram esta forma de confecção. Outro método de obtenção é pelo processo a frio, que envolve a prensagem destes componentes, por ser mais seguro, e o GFCS adota esse último método.

Os diferentes métodos de obtenção do propelente, fundido a quente ou a frio, implicam em propriedades físicas e de queima diferentes. Em Foltran *et al.* (2015) fica evidente o impacto, não só do método de confecção, mas também da pressão utilizada na prensagem impactando a massa específica do propelente, e, por consequência, na velocidade de queima, além de apresentar valores menores se comparado com outros resultados experimentais obtidos com o propelente fundido Nakka (2001b).

O método de fabricação do propelente utilizado foi de prensagem. Sendo compactado em prensa hidráulica com força de três tonelada-força (tnf) ou 3000 quilograma-força (kgf), o que se traduziu na pressão de 57,42 MPa, gerando um tronco de cone vazado. Ainda segundo Foltran *et al.* (2015) pode-se esperar uma massa específica de  $1602,661(\pm 184)$  kg/m<sup>3</sup>.

As propriedades físicas do propelente não são as únicas a impactarem na geração de gases decorrentes da queima. Conforme o apresentado na revisão bibliográfica, a área inicial de queima e sua consequente evolução até o fim do período ativo do motor, tem consequência direta na curva de empuxo entregue pelo motor. A ilustração 19 traz quatro formatos de grão e a sua respectiva curva de empuxo teórica esperada. O grupo GFCS utiliza a versão cônica do grão tubular onde as áreas das coroas superior, inferior e vazio central, compõem a área inicial de queima.

O propelente em si apresenta vários parâmetros físicos e químicos, que devem ser controlados adequadamente (AMERICO, 2018). O que pode inviabilizar a análise geral do motor, por introduzir mais variáveis no estudo e consequentemente, mais incerteza nos resultados experimentais. Com isso, os testes foram realizados com motores carregados seguindo parâmetros semelhantes e procedimentos, a fim de isolar o efeito desejado do uso das tubeiras convergente-divergente e o *aerospike* PLUG.

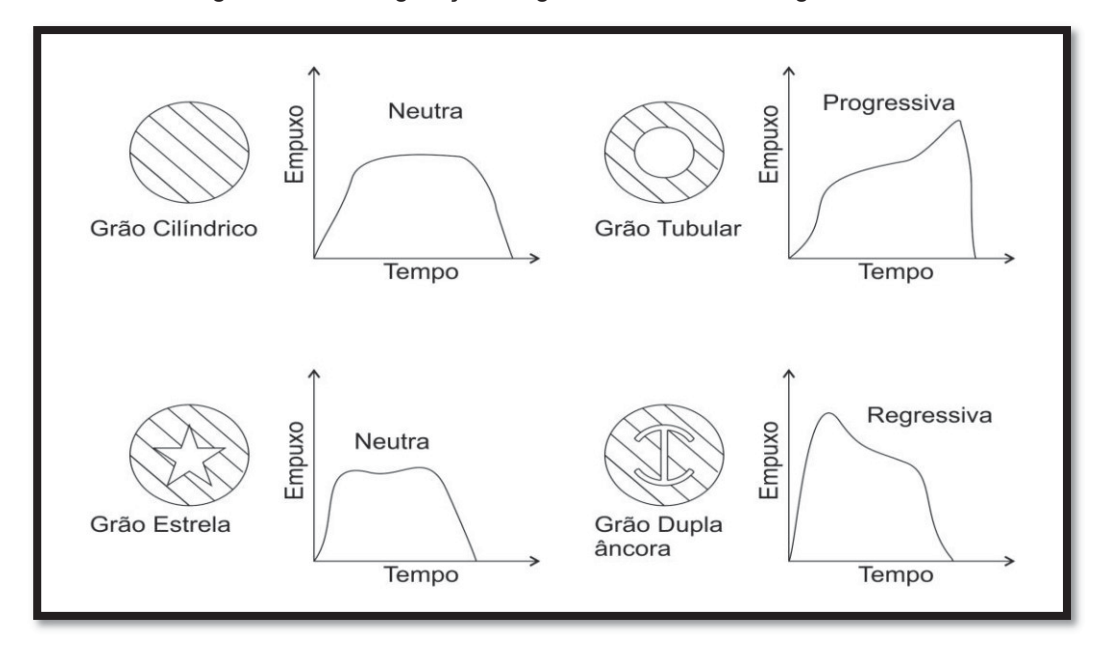

Figura 20 – Configuração de grãos utilizados em foguetes sólidos

FONTE: NAKKA (2019)

# 3.4 TESTES PRÁTICOS

Os testes práticos são realizados para confrontar os resultados teóricos esperados para o projeto, com o real desempenho dos motores. Atualmente, motores experimentais que não contam com o histórico de resultados práticos são submetidos a três tipos de testes, sendo realizados impreterivelmente na seguinte ordem: Teste

de resistência (TR), teste estático (TE) e lançamento (LT). Cada um destes testes serve ao propósito, com resultados específicos. O grupo GFCS também realiza outros testes como: propelente (TP), sistema de ejeção (TS) e minifoguetes em túnel de vento (TV).

Todos os testes propostos neste trabalho foram realizados com motores carregados e preparados com a mesma quantidade de propelente e formato do grão. E, quando possível, a confecção e carregamento de propelente deve ser realizado no mesmo dia, buscando minimizar efeitos estranhos ao propósito de se verificar o impacto dos diferentes PLUGs, no desempenho do motor em cada teste.

#### 3.4.1 Teste de resistência (TR)

O teste de resistência é o primeiro a ser realizado com motores em desenvolvimento, e consiste em carregar o tubo-motor com a quantidade de propelente projetado; como foi discutido anteriormente, montar as peças no motor e realizar a ignição. Este teste é realizado em local apropriado, levando em consideração o risco de explosão do motor, já que é a primeira vez que este conjunto é pressurizado.

Nos testes de resistência, avalia-se a integridade física do conjunto e dos componentes. Falhas catastróficas, perda de massa e desvios de forma, são analisados com inspeções antes e depois dos testes. Essas inspeções são feitas por meio de medição dos componentes, remontando o conjunto e inspeção visual. Verifica-se assim o possível comportamento de cada novo motor nos testes subsequentes e, se for o caso, buscar a correção deste comportamento. Como por exemplo, o motor que apresente vazamento dos gases de combustão nos testes de resistência, pode-se esperar que esta perda continue nos próximos testes. O teste é considerado bem-sucedido quando não são verificadas deformações na estrutura, vazamentos ou perdas significativas de massa do conjunto motor e seus elementos.

### 3.4.2 Teste estático (TE)

Após a realização do teste de resistência e não sendo observadas falhas, como exposto anteriormente, o motor segue para os testes estáticos. Esse teste consiste em, novamente, carregar e montar o motor, realizando a ignição, apenas que desta vez o motor é disposto junto à célula de carga, que realiza a aquisição instantânea do empuxo durante a fase ativa do motor e as envia à estação de aquisição de dados, que realiza o tratamento dos dados e a armazenagem.

Os testes estáticos são realizados no Laboratório de Máquinas Hidráulicas da UFPR, onde tem-se a versatilidade de usar duas bancadas diferentes, como mostrado na figura 21, um móvel, usada dentro do próprio laboratório, com as portas abertas para a saída dos gases da combustão. E uma mais robusta, fixa, que é utilizada ao ar livre.

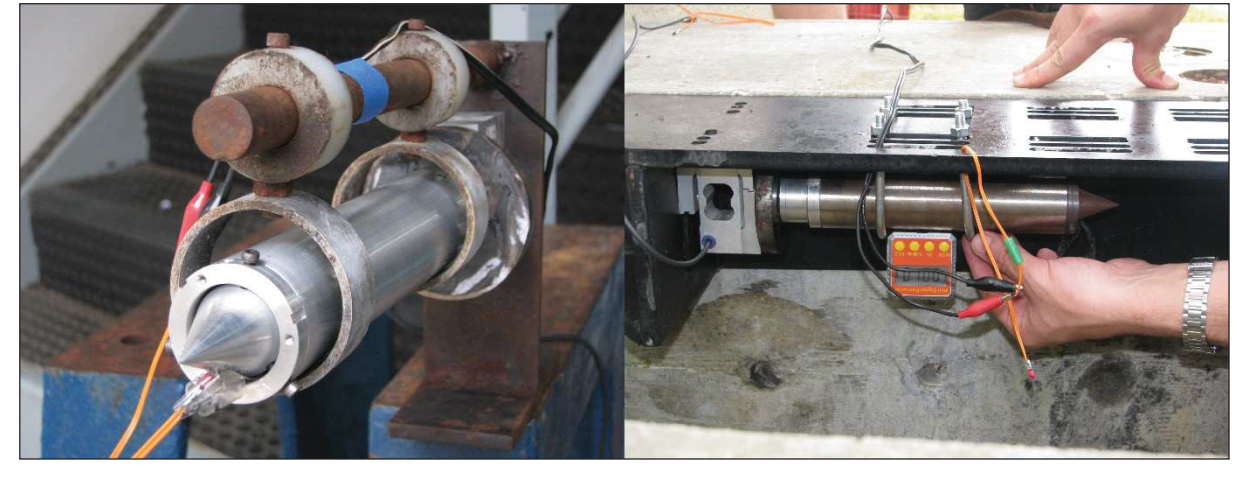

Figura 21 – Bancadas, (a) móvel e (b) bancada fixa usadas pelo GFCS

FONTE: GFCS (2018)

A estação de aquisição de sinais é formada por sensores, escolhidos à conveniência do teste, módulo que amplifica o sinal do transdutor e computador que processa o sinal e armazena os dados obtidos no teste, como representado na figura 22.

A célula de carga escolhida para os testes, foi a S2/1000N, da fabricante HBM (Hottinger Baldwin Messtechnik). Esse sensor tem acurácia de cinco centésimos de Newton (0,05 N). A letra "S" denomina o tipo de esforço o qual o transdutor de força permite a coleta dos dados, nesse caso, esforços de tração e compressão. E o numeral "mil" (1000) se refere à força nominal de projeto. Esta célula em particular foi escolhida por seu limite estar dentro da faixa de empuxo teórica e prática, entregue pelos motores Netuno.

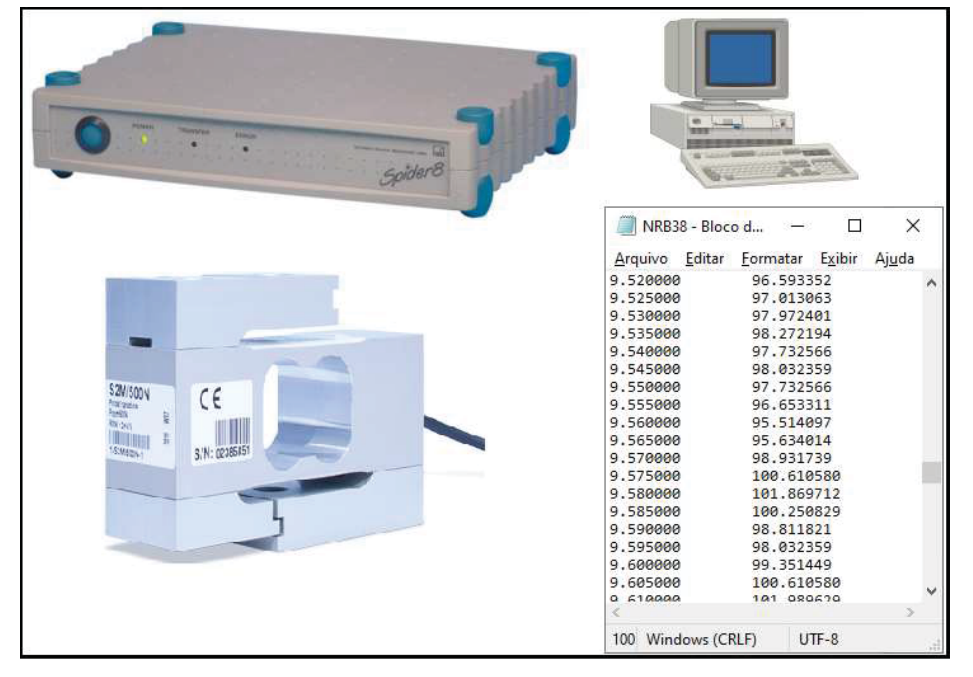

Figura 22 – Esquema da estação de aquisição de sinal

FONTE: O autor (2019) LEGENDA: 1 (a) módulo Spider 8, (b) computador, (c) célula de carga S2

(d) arquivo produto do teste estático

O módulo utilizado no aquisitor de sinais é o *Spider 8* da HBM. Esse equipamento tem como função amplificar a variação do sinal vindo do sensor, amplificar e enviar para o computador, conectado. Esse por sua vez, através do programa chamado *Catman 4.5* da HBM, recebe esse sinal na frequência selecionada, traduz para a unidade de medida observada e o armazena. No caso dos testes conduzidos, a frequência do sinal foi adquirida em 200Hz convertido em

newtons para o empuxo e segundos. Ao final de cada teste, era gerado o arquivo de "bloco de notas" com uma primeira coluna com o tempo e a segunda com o empuxo.

3.4.3 Teste de lançamento (LT)

O teste de lançamento, diferentemente do teste estático, não requer um determinado desempenho no teste anterior para encorajar ou não o lançamento. O lançamento será avaliado em duas etapas, a teórica com o auxílio do aplicativo "trajetória 1p1" e outra experimental, que consiste no lançamento do foguete com altímetros a bordo, confrontando os resultados dos motores PLUG com os Netuno-Rβ. A figura 23 ilustra o motor-foguete Netuno-F logo após o lançamento.

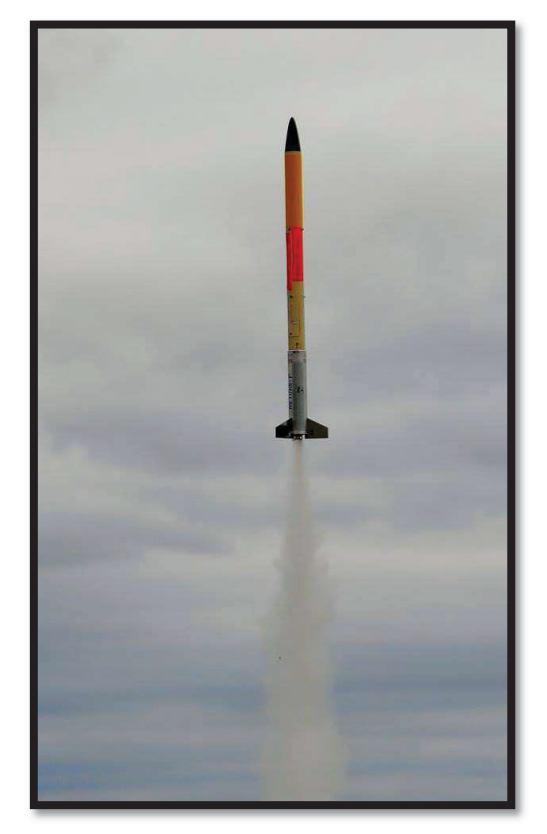

Figura 23 – Motor-foguete Netuno-F

FONTE: QUEVEDO, T. (2018)

A condução dos testes de lançamento pela parte mais experiente do grupo, não apenas pelos riscos, que são inerentes a todos os testes práticos, mas pela necessidade de se realizar tarefas chaves, no qual ao apresentar erro, colocaria todo o lançamento em risco. A equipe de lançamento tem de finalizar a montagem da cápsula, o corpo do foguete, momentos antes do voo em si. Além de ligar os altímetros, conectar o sistema de recuperação e ativar o *buzzer*, dispositivo sonoro que auxilia o time de buscas a localizar o foguete. A figura 24 mostra os componentes da capsula Paraná 7b, que usa o motor-foguete Netuno-R- $\beta$ .

Durante o teste, verifica-se a estabilidade geral do minifoguete, tanto na saída da rampa quanto durante o voo. A tubeira do tipo PLUG é sensível a eventuais jatos laterais, causados por desalinhamento ou erosão dos materiais da tubeira.

Os minifoguetes são lançados com 3 altímetros que registram o apogeu atingido. Sendo dois verificados *in loco* e o terceiro que tem os dados descarregados posteriormente em um computador.

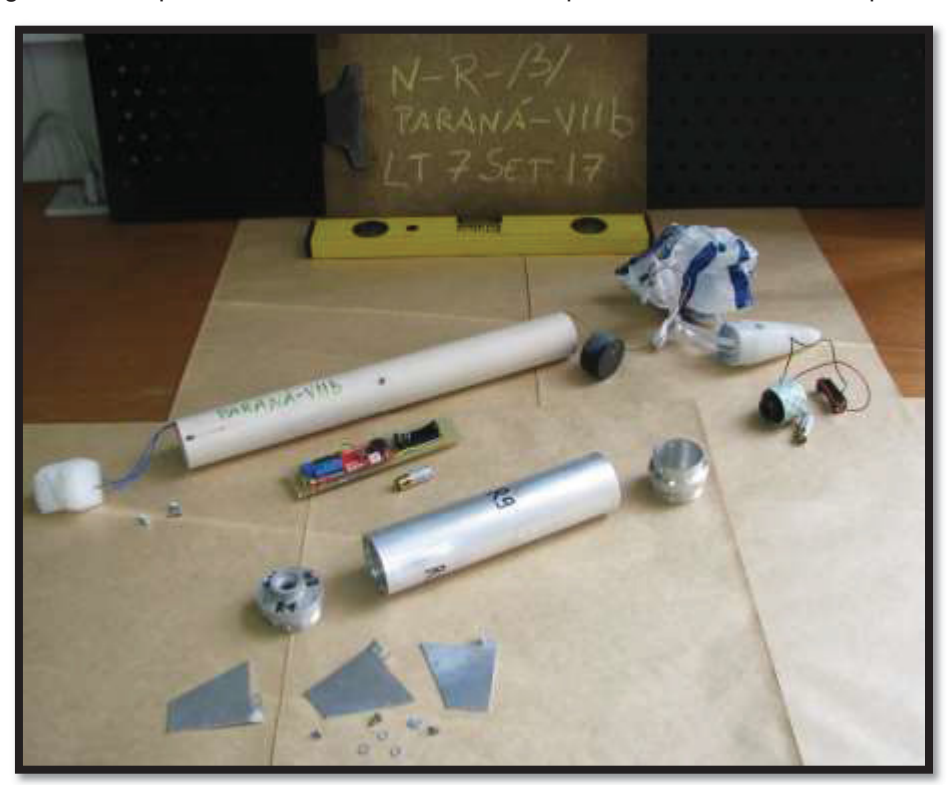

Figura 24 – Cápsula Paraná 7 e motor Netuno-R-β com todos os seus componentes

FONTE: GFCS (2018)

Cuidados especiais foram tomados, uma vez que diferentemente de outros testes, não se sabia como poderia ser o comportamento do NETUNO-R com a tubeira PLUG em voo. Portanto, o teste foi realizado em local aberto e vazio (sem pessoas, animais ou casas próximas), com o número mínimo de integrantes para realizar o lançamento e uso obrigatório de EPI para os participantes.

Apesar das precauções tomadas e da experiência da equipe que os conduz, os lançamentos, ainda são impactados pelo clima. Não apenas por conta da eventualidade de chuvas, mas ventos e nuvens mais "baixas", se provaram elementos complicadores no acompanhamento do voo/aterrisagem, que ainda é realizado no visual. Lançamento de foguetes com apogeu presumido superiores a 200 metros, podem ter de ser cancelados por risco de se perder o motor.

Após o sucesso no lançamento e recuperação do foguete, é verificado o apogeu identificado por altímetros. Esse procedimento pode ser feito tanto in loco, quanto no laboratório, com o auxílio de computador para análise dos dados dos altímetros de bordo.

A variação de pressão, verificada pelo altímetro, entre o último ponto zerado e o ponto de menor pressão, é traduzido como o apogeu. Mas não só o ponto de máxima altitude, mas toda a curva desta variação pelo tempo. Assim os aplicativos de análise dos próprios altímetros traçam as curvas de posição (altitude), velocidade e aceleração experimentadas pelo foguete.

# 3.5 APLICATIVOS DE ANÁLISE

O grupo GFCS também desenvolve aplicativos, com o objetivo de se estimar (pré-teste) e determinar (pós-teste) parâmetros de operação dos motores verificados nos testes estáticos: como tempo de queima impulso específico e outros. O presente trabalho usou o aplicativo Empuxo 1.7 (GFCS, 2018) para as análises antes dos testes e os programas Curva\_Empuxo 2p1 (GFCS, 2018) e Curva\_Empuxo 3p2 (GFCS, 2018) para análise pós-testes estáticos. Para a estimativa de voo, usando o aplicativo Trajetoria 1p1 (GFCS, 2018).

Os aplicativos de pré-teste usam os parâmetros de geometria do grão propelente e do motor. Já os aplicativos de pós-teste e estimadores de trajetória, precisam dos arquivos de empuxo gerados durante os testes estáticos. Esses arquivos são formados por duas colunas, a primeira com o tempo transcorrido e, na segunda coluna, observa-se o empuxo correspondente naquele instante. Ressalta-se que a lista de tempos e empuxos é armazenada com a frequência definida pelo usuário, no programa CATMAN 4.5, que, como padrão, usa-se 200 coletas por segundo (200Hz).

#### 3.5.1 Empuxo 1.7

O aplicativo Empuxo 1.7, foi desenvolvido na linguagem Fortran 95 para estimar parâmetros de operação de motores sólidos. Este código usa a conservação de massa aplicada à teoria de escoamento compressível unidimensional. Ele usa como dados de entrada para análise do motor: diâmetro da garganta  $(D_t)$ , pressão atmosférica  $(P_3)$  e o diâmetro de expansão dos gases: garganta, diâmetro de saída  $(D<sub>e</sub>)$  ou diâmetro ótimo, que é calculado pelo próprio aplicativo. Este código também nos fornece a opção de experimentar diferentes geometrias e dimensões do grãopropelente além do tipo de propelente e massa específica.

Os resultados apresentados por este aplicativo são: tempo de queima  $(t_a)$ , empuxo médio ( $E_{med}$ ), empuxo máximo ( $E_{max}$ ), impulso total ( $I<sub>T</sub>$ ) e velocidade de ejeção efetiva média  $(c)$  além de gráfico estimado para a curva de empuxo. O código também fornece uma estimativa de pressão máxima e média na entrada do convergente do motor  $(P_1)$ , mas será desconsiderado por se tratar de um parâmetro que não é medido durante os testes, impossibilitando a sua validação. Os demais resultados foram confrontados no capítulo análise de resultados.

#### 3.5.2 Curva empuxo 2.1

 O Aplicativo Curva Empuxo 2.1 é um código computacional desenvolvido para a análise das curvas de empuxo obtidas nos testes estáticos. O usuário entra com o nome do arquivo da curva de empuxo, massa do propelente, tempo inicial e final do teste estático. Além de escolher se corrige ou não esses tempos, baseado em um critério, que também é definido pelo usuário. Esse código retorna para o usuário: impulso total ( $I<sub>T</sub>$ ), empuxo máximo ( $E<sub>max</sub>$ ), empuxo médio ( $E<sub>med</sub>$ ), classificação NAR do motor, fluxo médio de massa  $(m)$ , velocidade de exaustão efetiva média  $(c)$  e impulso específico  $(I_s)$ . Esse também gera a curva de empuxo real do motor, no teste.

Como se trata de dados diretamente obtidos nos testes estáticos ou calculados a partir deles, este trabalho usou esses dados para ilustrar e auxiliar o estudo. Os resultados fornecidos por este aplicativo foram usados para confrontar os resultados dos diferentes PLUGs com os do Netuno-R-β.

#### 3.5.3 Trajetória 1p1

O aplicativo trajetória 1p1 é um código computacional frequentemente utilizado pelos grupos GFCS para estimar o apogeu, tempo até o apogeu e a velocidade do foguete na saída da rampa. Este último é importante para garantir uma saída estável da rampa de lançamento.

O aplicativo tem como entradas principais: a massa final do foguete (pós voo), massa de propelente, empuxo  $(E)$ , arrasto  $(CD)$ , o diâmetro de maior dimanação chamado de dimensão de referência, aceleração gravitacional local  $(g)$ , pressão atmosférica local  $(P_3)$  e temperatura local  $(T_3)$ .

O valor da entrada de empuxo pode ser constante, usando o empuxo médio  $(E_{med})$  e tempo de queima  $(t_a)$ . Pode-se também usar valores variáveis que correspondam aos valores da curva de empuxo obtida nos testes estáticos e processado por código específico. Apesar do presente trabalho ter obtido a curva real de cada teste estático, afim de estimar o apogeu das diferentes geometrias utilizadas, foi usado o empuxo médio de cada PLUG; a fim de se encontrar um desempenho teórico médio para confrontar os seus resultados.

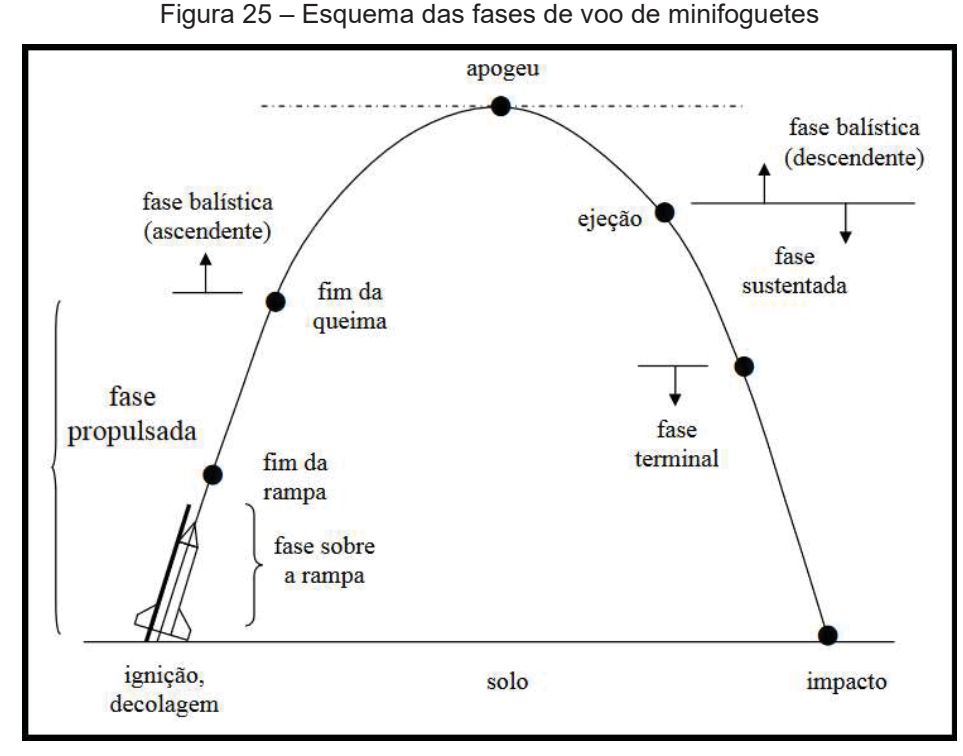

FONTE: Marchi (2018)

Em linhas gerais, este aplicativo analisa a trajetória do foguete em três partes. A primeira é a fase propulsada, onde é levado em consideração o tempo de operação e o empuxo do motor. A segunda, é a fase balística ascendente que termina quando o foguete atinge a sua altitude máxima ou, como é chamado, o apogeu e, em seguida, inicia a sua fase balística descendente. A figura 25 traz uma representação destas fases, incluindo o momento de ejeção; que nesta versão do programa é suprimida.

No caso do coeficiente de arrasto  $(CD)$  pode-se, também, usar um valor fixo ou uma lista de valores gerada a partir da geometria do foguete. Esses valores são gerados com o auxílio de outro aplicativo, o CD2.1, a teoria na qual esse código se baseia foi extensivamente desenvolvida em Queluz (2016).

# 4 REALIZAÇÃO DOS TESTES PRÁTICOS

Uma das preocupações desse trabalho foi a uniformização dos motores testados. Não só para se garantir que a repetição de determinado teste ocorresse com o uso da mesma geometria, mas também com quantidades semelhantes de propelente.

| nome do motor | tipo de teste | Tipo do PLUG | Material | data      |
|---------------|---------------|--------------|----------|-----------|
| $P-01$        | <b>TR</b>     | 1.5A         | Aço 1020 | 19/mar/19 |
| $P-02$        | <b>TR</b>     | 5A           | Aço 1020 | 26/mar/19 |
| $P-03$        | <b>TR</b>     | 3A           | Aço 1020 | 26/mar/19 |
| $P-04$        | <b>TR</b>     | 1A           | Aço 1020 | 26/mar/19 |
| $P-05$        | <b>TE</b>     | 5A           | Aço 1020 | 07/abr/19 |
| $P-06$        | <b>TE</b>     | 3A           | Aço 1020 | 07/abr/19 |
| $P-07$        | TE            | 1.5A         | Aço 1020 | 07/abr/19 |
| <b>NRB-38</b> | <b>TE</b>     | 1A           | Aço 1020 | 07/abr/19 |
| $P-08$        | <b>TE</b>     | 1A           | Aço 1020 | 01/mai/19 |
| $P-09$        | <b>TR</b>     | 1A           | Alumínio | 20/mai/19 |
| $P-10$        | TE            | 1A           | Aço 1020 | 02/jun/19 |
| $P-11$        | <b>TE</b>     | 1A           | Alumínio | 02/jun/19 |
| <b>NRB-40</b> | TE            | 1A           | Aço 1020 | 02/jun/19 |
| $P-12$        | <b>TE</b>     | 1A           | Aço 1020 | 14/jul/19 |
| $P-13$        | <b>TE</b>     | Longo        | Aço 1020 | 14/jul/19 |
| $P-14$        | TE            | Curto        | Aço 1020 | 14/jul/19 |
| <b>NRB-41</b> | TE            | 1A           | Aço 1020 | 14/jul/19 |
| $P-15$        | <b>TE</b>     | Longo        | Aço 1020 | 18/ago/19 |
| $P-16$        | <b>TE</b>     | Curto        | Aço 1020 | 18/ago/19 |
| $P-17$        | TE            | 1A           | Aço 1020 | 18/ago/19 |
| $P-18$        | <b>TL</b>     | 1A           | Alumínio | 02/set/19 |
| $P-19$        | <b>TE</b>     | Longo        | Aço 1020 | 15/set/19 |
| $P-20$        | TE            | Curto        | Aço 1020 | 15/set/19 |
| $P-21$        | TE            | 1A           | Aço 1020 | 15/set/19 |
| $P-22$        | <b>TL</b>     | 1A           | Aço 1020 | 15/nov/19 |
| $P-23$        | <b>TL</b>     | 1A           | Aço 1020 | 02/dez/19 |
| $P-24$        | TL            | 1A           | Aço 1020 | 27/jan/20 |

Tabela 4 – Lista dos testes em ordem cronológica

FONTE: O autor (2019)

Os testes práticos, conforme exposto anteriormente, são divididos em três modalidades: resistência (TR) estáticos (TE) e lançamento (TL). Cada um com os seus procedimentos e avaliações de resultados próprios. A tabela 4 traz a sequência de realização destes testes. Os testes de resistência e de voo do Netuno-R-β, não foram realizados por já existir histórico de testes para este motor.

# 4.1 TESTE DE RESISTÊNCIA (TR)

Os testes de resistência foram realizados conforme exposto na metodologia neste trabalho. Considerados todos bem-sucedidos, mostrando que o motor suportaria os testes estáticos sem colocar em risco as pessoas envolvidas ou os equipamentos que seriam utilizados nos testes. A figura 26 traz o os motores-foguete 5A e 3A, respectivamente, logo após o teste de resistência (TR).

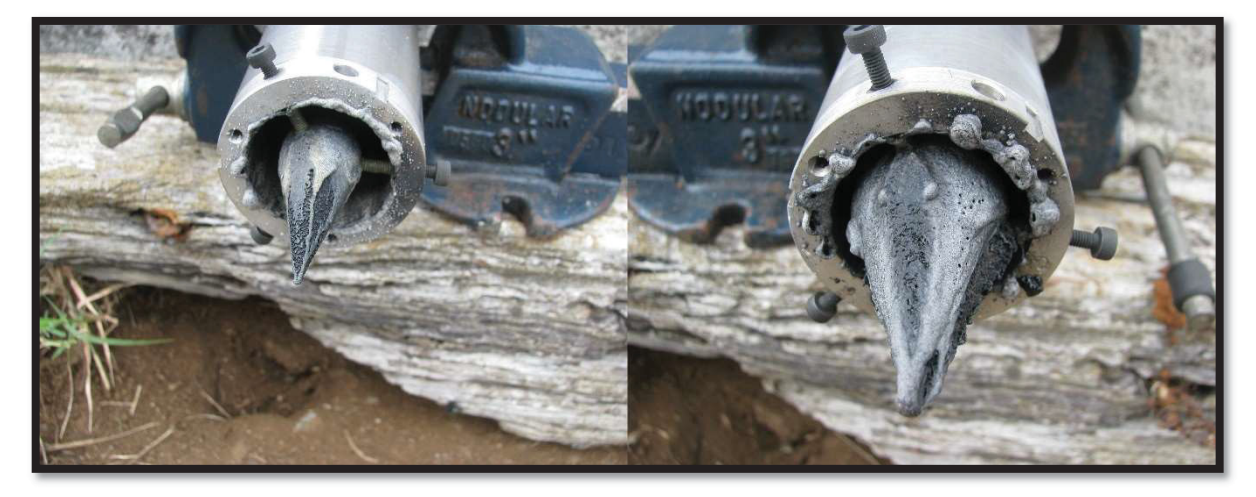

Figura 26 – Teste de resistência

FONTE: GFCS (2018)

A única discrepância verificada foi a vedação do conector do PLUG que não mantinha sua integridade. Os testes realizados com motores de área crítica 1.5A e 1A apresentaram sistematicamente esta falha do O'ring, nome comercial do elemento mecânico de vedação, conforme descrito pelo catálogo da fabricante de vedação Paker (1997). Esse elemento de vedação era encontrado danificado ou inutilizado, o

que, ainda segundo o referido catálogo, pode ser consequência do seu emprego em sistema de alta pressão ou temperatura. Apesar da destruição desse elemento, não foram observados vazamentos ou outras consequências que desencorajasse o avanço dos testes.

# 4.2 TESTE ESTÁTICO (TE)

Os testes estáticos foram realizados no Laboratório de Máquinas Hidráulicas da UFPR. Usando tanto as bancadas móveis, figura 29, quanto a bancada fixa, mostrada na figura 28. Os testes do PLUG ocorreram normalmente, repetindo o comportamento já indicado nos testes de resistência, que foi destruição dos elementos de vedação próximo ao motor e a marca sobre a região de escoamento do PLUG, deixada pelo escoamento. A deposição de resíduo do propelente, não é um evento novo. Sendo consistentemente depositados em padrões semelhantes ou observados em todos os tipos de PLUG testados. A direita na figura 27, tem-se um exemplo deste padrão.

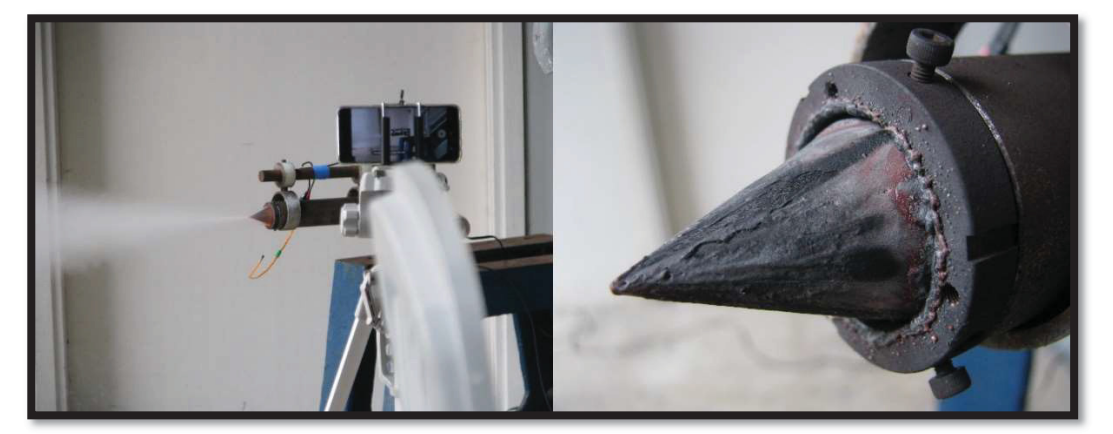

Figura 27 – Teste estático PLUG P-11

FONTE: GFCS (2018)

FONTE: GFCS (2018)

Apesar de existir histórico considerável de testes estáticos dos motores Netunos-β-R, neste trabalho esses testes foram refeitos para garantir que o mesmo propelente, carregado nos motores PLUG, seria carregado nos Netunos.

Figura 29 – Motor-Foguete Netuno-R-β pronto para o teste estático

FONTE: GFCS (2018)

# 4.3 TESTE DE LANÇAMENTO (LT)

Foram realizados quatro lançamentos com os motores-foguete PLUG no período de 02 de setembro de 2019 à 27 de janeiro de 2020. Ao contrário do

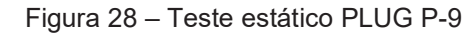

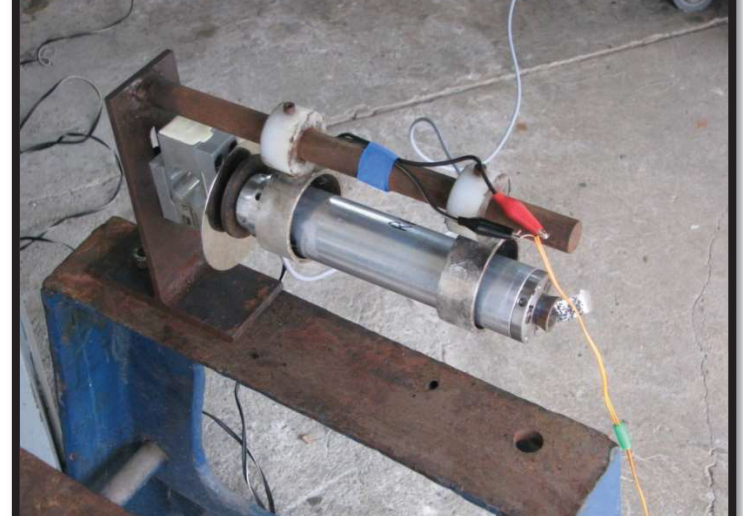

observado nos voos do Netuno-R- $\beta$ , os voos do PLUG apresentaram instabilidade instantes após sair da rampa. O que inviabilizou a análise dos voos. As figuras 29 e 32 mostram o voo P-22, onde a sua trajetória errática fica evidenciada pelo rastro de fumaça.

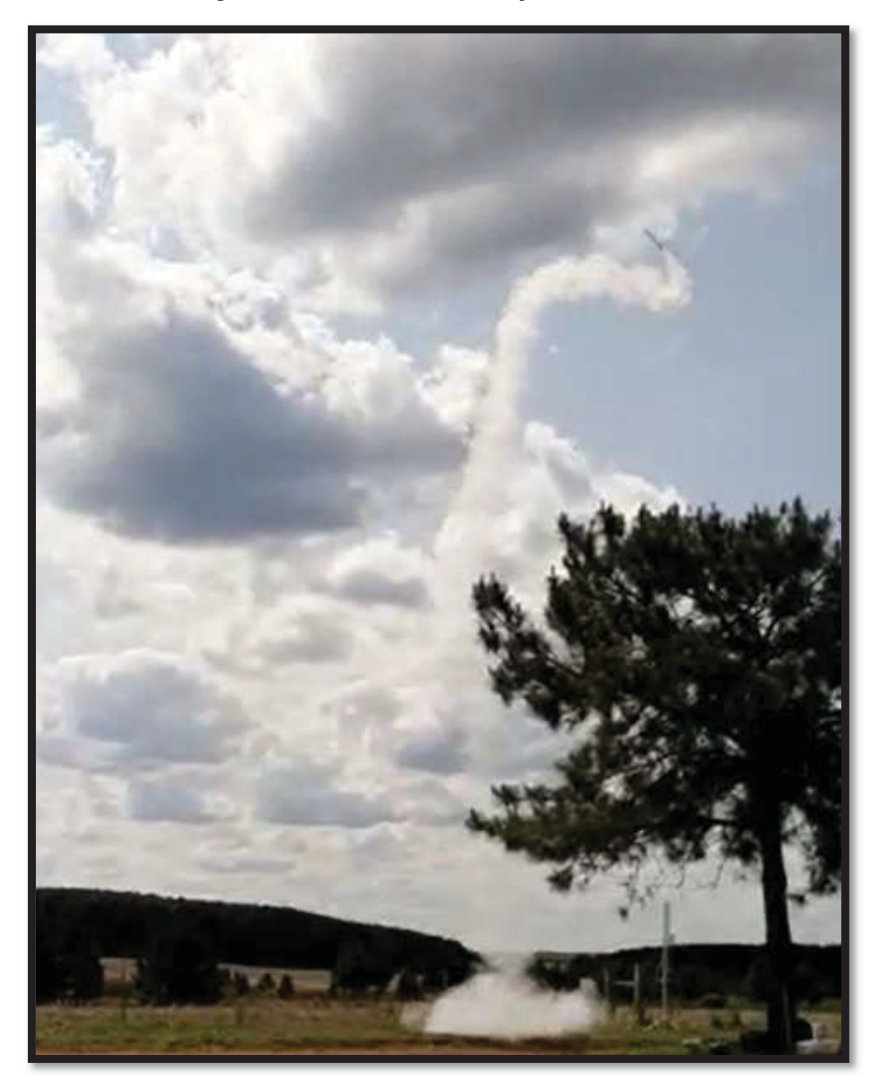

Figura 30 – Rastro de fumaça do voo P-22

FONTE: GFCS (2018)

O primeiro voo, realizado no dia 20 de setembro de 2019 foi conduzido com motor carregado com grão e propelente padrão (cônico vazados) e com todos os seus componentes de alumínio para reduzir o peso final do foguete. Instantes após o lançamento, o foguete saiu da sua rota ascendente e entrou em trajetória circular antes de cair no solo (figura 31). Essa trajetória circular veio a ser observada em todos os voos do PLUG.

Após inspecionar o motor, foi verificado que o conector do PLUG, que era de alumínio, havia fundido (como mostrado nas figuras 30 e 31). Frente a esta avaria, foi especulado duas explicações. Primeiro, o uso do conector nos testes estáticos teria desgastado o material e, segundo, que o desalinhamento do PLUG poderia ter provocado um escoamento não uniforme e favorecido a erosão de parte da parede do conector.

Figura 31 – (a) preparo do foguete na rampa de lançamento e (b) foguete após o voo P-21 com avaria próximo ao motor

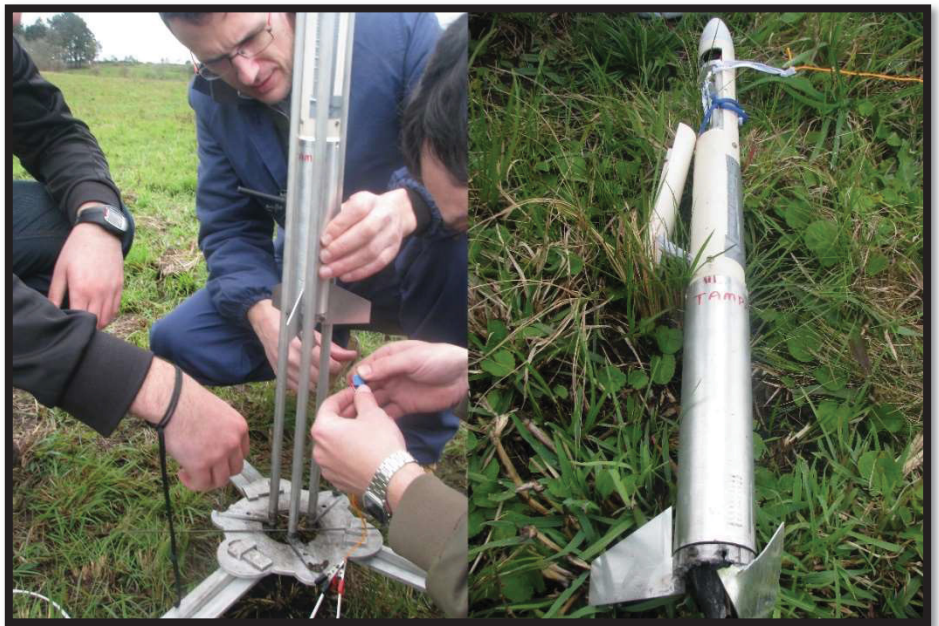

FONTE: GFCS (2018)

O segundo voo do PLUG foi conduzido em 15 de novembro de 2019, novamente com motor todo em alumínio, mas com conector novo e especial atenção para o alinhamento do PLUG. Infelizmente, foi verificado novamente uma trajetória instável, figura 33, e a erosão do conector como pode ser visto na figura 34.

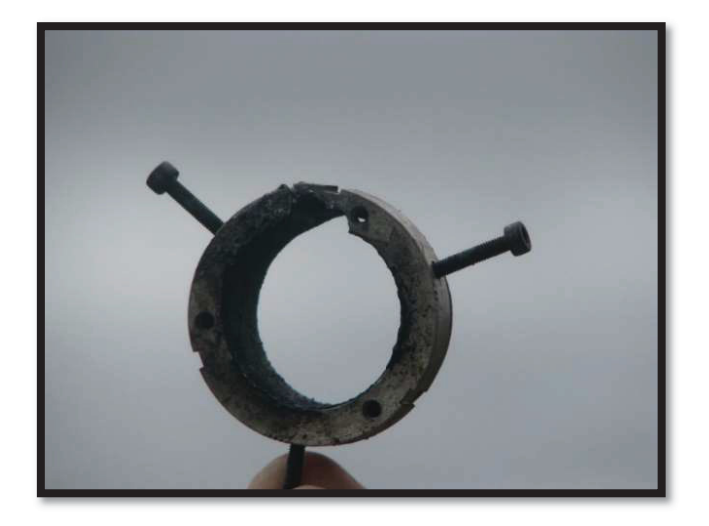

Figura 32 – Conector do PLUG avariado durante o voo P-21

FONTE: GFCS (2018)

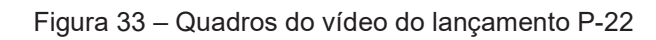

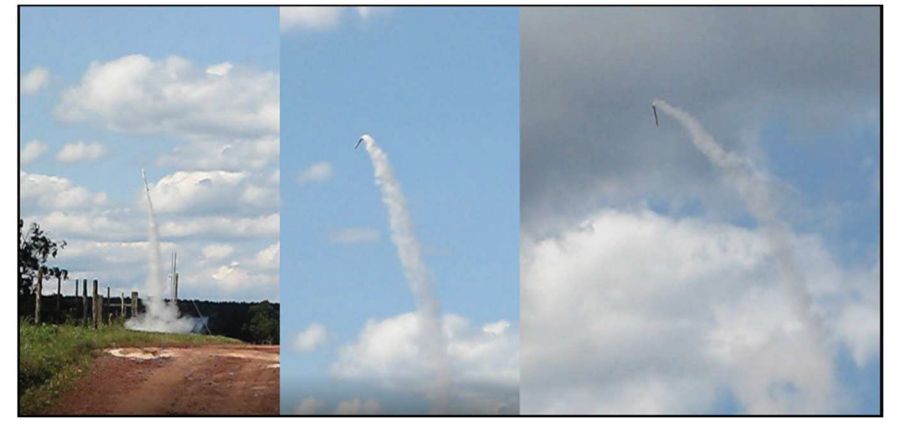

FONTE: GFCS (2018)

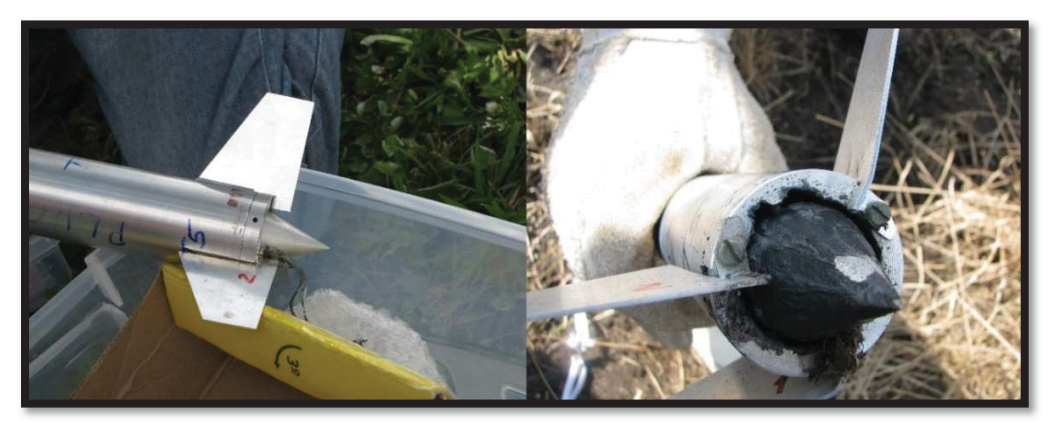

Figura 34 – Motor alinhado antes do voo (a) Conector do PLUG avariado após o voo P-22 (b)

FONTE: GFCS (2018)

Para a realização do terceiro voo, foi decidido abolir o uso dos conectores de alumínio, passando a usar os conectores de Aço. No dia 02 de dezembro 2019 o voo P-23 foi realizado com conector de Aço e PLUG de alumínio alinhado dentro do motor. Apesar destes cuidados, novamente a trajetória foi instável. Mas nesse teste não foi identificado avaria no motor, como mostra a figura 35.

Com a configuração de materiais do motor-foguete se mostrando eficaz, a dúvida com relação a causa da instabilidade do PLUG em voo recaiu sobre as empenas de alumínio que poderiam perturbar o escoamento dos gases.

Figura 35 – Preparação do foguete (a) verificação final do alinhamento geral do foguete (b) motor-foguete após o voo P-23 (c)

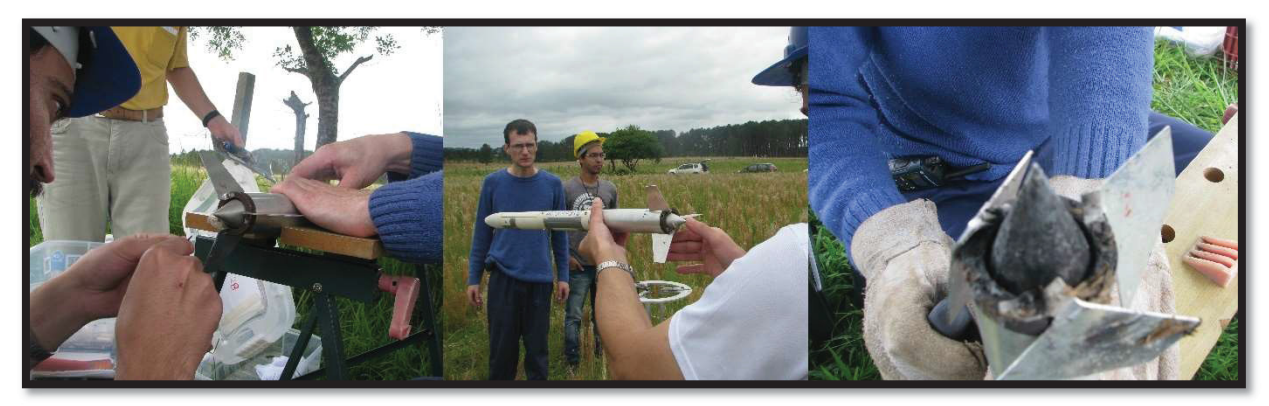

FONTE: GFCS (2018)

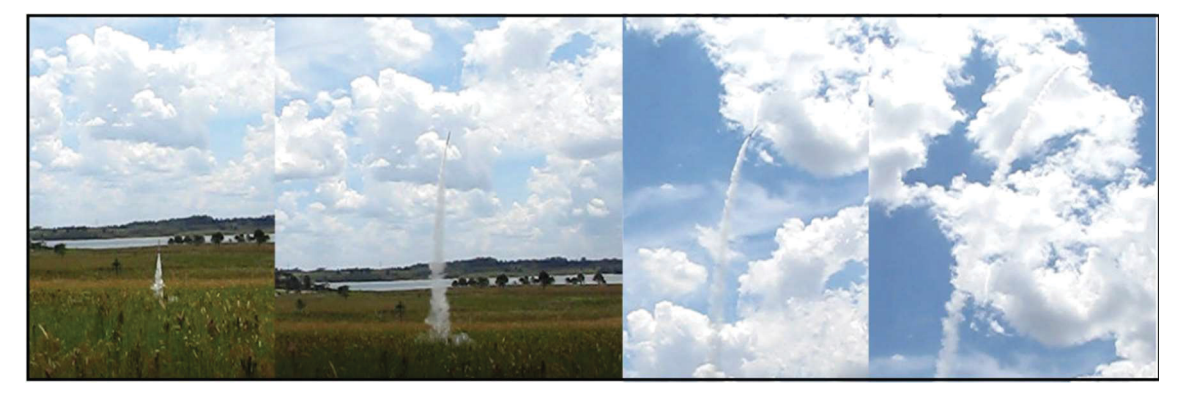

Figura 36 – Quadros do vídeo do lançamento P-24

FONTE: GFCS (2018)

No quarto e último voo, repetiu-se configuração de motor do voo anterior, mas usando empenas de aço, que foram modificadas para garantir que não estariam perturbando o escoamento do motor. No dia 27 de janeiro 2020, novamente observouse um voo instável como mostra a figura 36.

## 5 ANÁLISE DOS RESULTADOS

Neste capítulo será analisada a validade dos resultados obtidos nos testes estáticos (TE), pois os testes de resistência (TR) apenas habilitam uso do novo motor na bancada estática. E, como foi citado, eles transcorreram como o esperado. Já no teste de lançamento (LT), a trajetória instável persistiu em todos os voos. Inviabilizando a verificação da performance do motor em voo normal, mas será apresentado um comentário geral do lançamento.

# 5.1 O PRÉ-TESTE ESTÁTICO

A realização de todos os testes foi precedida por cuidadoso trabalho de confecção de propelente, carregamento e armazenamento dos motores, minimizando a interferência de outros parâmetros que não fossem a geometria do motor testado. E dados externos ao motor-foguete, como a pressão atmosférica, foram levados em consideração na análise. A tabela 6, traz a massa de propelente e a sua massa específica. Percebe-se que a média das massas específicas dos testes ficou em 1516,352 com um desvio padrão de 129,1515, que segundo Foltran *et al.* (2015), ficando entre os limites de incerteza para a massa específica apresentado pelo método a frio de obtenção do propelente para a pressão utilizada.

Outros parâmetros monitorados antes dos testes foram a massa e a geometria dos componentes que não apresentaram significativas variações de forma ou massa. Com exceção dos O'rings, que vedavam a parte do motor e o conector; sendo esses destruídos nos testes. E o conector do PLUG de alumínio que após 3 testes estáticos (TE), com variações discretas de massa, veio a sofrer erosão de parte da sua superfície interna durante o teste de lançamento (LT).

O aplicativo "Empuxo 1p7" foi usado para obter uma estimativa dos testes estáticos reais e os resultados estão compilados nas tabelas 6 e 7. Observando as estimativas para o empuxo máximo ( $E_{max}$ ), supondo a expansão até a garganta e a expansão ótima, pode-se definir a célula de carga adequada para os testes. Segundo observado por Moro (2018), os resultados reais eram de no máximo 54% maior do
que os estimados pelo aplicativo. Apesar desse resultado sugerir o uso de uma célula de carga de 100N de topo de escala, o ineditismo desse motor para o grupo, escolhemos uma célula com topo de escala de 1000N.

| <b>Teste</b> | $M_p(kg)$ | $\rho(g/m^3)$ |
|--------------|-----------|---------------|
| $P-8$        | 135,2     | 1382,483      |
| $P-10$       | 134,8     | 1634,540      |
| $P-11$       | 134,9     | 1595,360      |
| $P-12$       | 134,9     | 1384,232      |
| P-13         | 135,0     | 1381,370      |
| P-14         | 134,9     | 1525,400      |
| $P-15$       | 134,9     | 1667,370      |
| $P-16$       | 135,0     | 1703,280      |
| P-17         | 135,0     | 1699,400      |
| $P-19$       | 135,0     | 1512,480      |
| $P-20$       | 135,0     | 1357,330      |
| P-21         | 134,9     | 1352,980      |
| MÉDIA        | 135,0     | 1516,352      |
|              |           |               |

Tabela 5 – Listagem da massa de propelente e massa específica de cada motor testado

**FONTE: O autor (2019)** 

Tabela 6 – Resultado da estimativa teórica de desempenho dos motores gerados pelo aplicativo Empuxo 1p7

|                                       | <b>LONGO</b> |         | <b>CURTO</b> |         |
|---------------------------------------|--------------|---------|--------------|---------|
|                                       | garganta     | ótimo   | garganta     | ótimo   |
| Massa total ejetada (g)               | 100,15       | 100.15  | 100.06       | 100,16  |
| massa total embarcada (q)             | 134,97       | 134.97  | 135,00       | 135,00  |
| <b>CLASSE</b>                         | G 50         | G 60    | G 50         | G 60    |
| tempo de queima (s)                   | 1,82         | 1,80    | 1.82         | 1,82    |
| Empuxo médio (N)                      | 52,87        | 56,69   | 52,61        | 56.41   |
| Empuxo máximo (N)                     | 59,35        | 64,27   | 59,09        | 63,98   |
| Impulso total (N.s)                   | 95,88        | 102,81  | 95,84        | 102,74  |
| Impulso específico (s)                | 97,62        | 104.67  | 97,58        | 104.60  |
| velocidade de ejeção efetiva<br>(m/s) | 957,32       | 1026,46 | 956,89       | 1025,78 |

FONTE: O autor (2019)

|                                       | <b>NORMAL</b> |         | <b>NETUNO</b> |        |
|---------------------------------------|---------------|---------|---------------|--------|
|                                       | garganta      | ótimo   | garganta      | ótimo  |
| Massa total ejetada (g)               | 99,96         | 99,96   | 92,74         | 92,74  |
| massa total embarcada (q)             | 134,97        | 134,97  | 135,00        | 135,00 |
| <b>CLASSE</b>                         | G 50          | G 50    | G 50          | G 50   |
| tempo de queima (s)                   | 1,86          | 1.86    | 1.92          | 1.93   |
| Empuxo médio (N)                      | 51,18         | 54.72   | 44.83         | 47,45  |
| Empuxo máximo (N)                     | 57.46         | 62.02   | 52.07         | 55,75  |
| Impulso total (N.s)                   | 95,19         | 101,76  | 86.42         | 91,46  |
| Impulso específico (s)                | 97,10         | 103,80  | 65,21         | 79,61  |
| velocidade de ejeção efetiva<br>(m/s) | 902,20        | 1017,96 | 640,11        | 780,68 |
| FONTE: O autor (2019)                 |               |         |               |        |

Tabela 7 – Resultado da estimativa teórica de desempenho dos motores gerados pelo aplicativo Empuxo 1p7 (b)

5.2 RESULTADOS DOS TESTES ESTÁTICOS

Os resultados principais dos testes estáticos estão listados nas tabelas 8 e 9, são eles: impulso total ( $I_T$ ), tempo de queima ( $t_q$ ) e empuxo máximo ( $E_{max}$ ). Com os dados de empuxo da célula de carga, se traça o gráfico de empuxo  $(E)$  em relação ao tempo de queima  $(t_q)$ ; estes gráficos são exibidos, nas figuras 38 à 44, os resultados dos PLUGs. A partir dos gráficos pode-se usar o aplicativo "Curva\_Empuxo 2p1" para determinar outros parâmetros do motor em cada teste.

A tabela 7 e 8, traz os resultados dos motores PLUG que usaram a área de garganta  $(A_t)$ , semelhante a da utilizada no Netuno-R- $\beta$ . Estes resultados foram discriminados em impulso total ( $I<sub>T</sub>$ ), tempo de queima ( $t<sub>a</sub>$ ) e Empuxo máximo ( $E<sub>max</sub>$ ). A tabela 10 apresenta os mesmos parâmetros aferidos para o motor-foguete PLUG, entretanto, o motor testado foi o Netuno-R- $\beta$ .

Tabela 8 – Resultado preliminar dos testes estáticos do motor PLUG de P-8 até P-14

| Nome do<br>teste      | P-8    | $P-10$          | P-11   | P-12            | P-13   | P-14   |
|-----------------------|--------|-----------------|--------|-----------------|--------|--------|
| impulso total (N.s)   | 94.385 | 104,289 92,291  |        | 100,211         | 90.965 | 85.115 |
| tempo de queima(s)    | 1.345  | 1.35            | 1.525  | 1.52            | 1.415  | 1.475  |
| Empuxo máximo(N)      |        | 177,532 438,118 | 92,936 | 143,241 134,727 |        | 96,174 |
| FONTE: O autor (2019) |        |                 |        |                 |        |        |

| Nome do teste         | P-15   | P-16                                            | P-17   | P-19   | P-20   | P-21   |
|-----------------------|--------|-------------------------------------------------|--------|--------|--------|--------|
| impulso total (N.s)   | 91.379 | 91.482                                          | 91,469 | 91,390 | 96.509 | 94.698 |
| tempo de queima(s)    | 1.38   | 1.275                                           | 1.44   | 1.42   | 1.26   | 1.32   |
| Empuxo máximo(N)      |        | 135,267 154,573 102,889 449,990 172,741 207,937 |        |        |        |        |
| FONTE: O autor (2019) |        |                                                 |        |        |        |        |

Tabela 9 – Resultado preliminar dos testes estáticos do motor PLUG de P-15 até P-21

Os resultados preliminares apresentados acima mostram variações significativas. Apesar de a própria dinâmica da combustão apresentar por si só ser um desafio na sua previsibilidade, os empuxos máximos dos testes P-10 e P-19, sugerem que uma obstrução instantânea do escoamento dos gases pode ter ocorrido. O que pode ser a causa da presença excessiva de resíduos depositados sobre o PLUG.

Tabela 10 – Resultado preliminar dos testes estáticos do motor Netuno-R-β

| Nome do teste         | <b>NRB 38</b> | <b>NRB 40</b> | <b>NRB 41</b> |
|-----------------------|---------------|---------------|---------------|
| Impulso total (N.s)   | 100,337       | 102,711       | 96,249        |
| Tempo de queima (s)   | 1,62          | 1,46          | 1,82          |
| Empuxo Máximo (N)     | 106,547       | 109,664       | 110,144       |
| FONTE: O autor (2019) |               |               |               |

A figura 37 permite a visualização de dois testes, o primeiro sendo do motor Netuno-R- $\beta$  e, o segundo, do motor PLUG; onde as duas curvas apresentam o comportamento previsto na literatura para a queima neutra. Aqui, percebe-se que as duas curvas atingem um platô de empuxo de 100 Newtons, com duração aproximada de 0,6 segundos. Mas a queima no motor PLUG se encerra antes da do motor Netuno. Sugerindo que o motor PLUG, neste teste, entregou uma energia semelhante à do Netuno, mas em um tempo menor de queima. Isso é reforçado na análise de potência dos gases presentes na tabela 10.

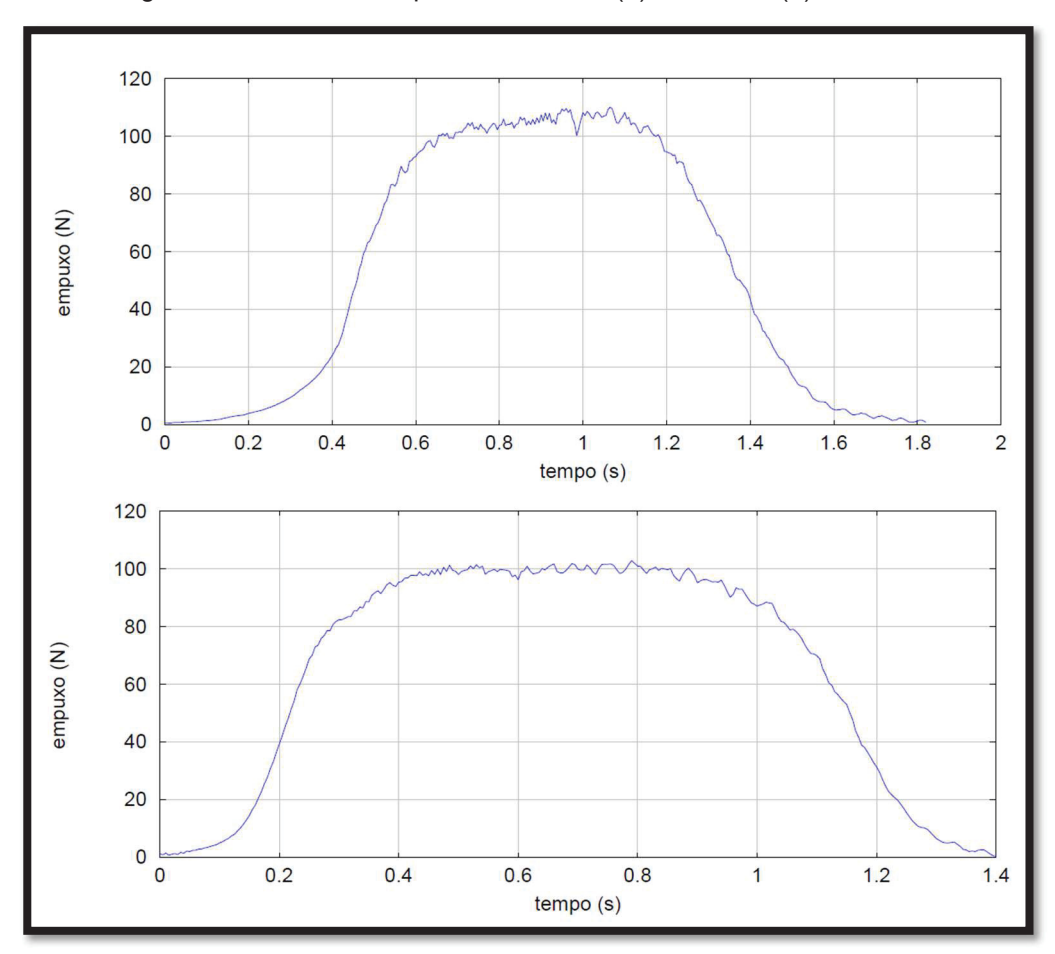

Figura 37 – Curva de empuxo dos testes: (a) NRB-41 e (b) P-20

FONTE: O autor (2019)

As figuras 38 até a 42 contemplam os gráficos empuxo pelo tempo de queima de todos os testes realizados em bancada estática instrumentada e foram divididos em quatro categorias: Área crítica maior que um (figura 38); PLUG de comprimento normal que compreende as figuras 39 e 40; PLUG de comprimento curto (figura 41) e PLUG de comprimento longo (figura 42).

Os resultados dos testes estáticos foram processados com o aplicativo Curva Empuxo 2p1. Os resultados obtidos foram divididos conforme o tipo de motor testado: curto, normal, longo e netuno, e estão na tabela 10.

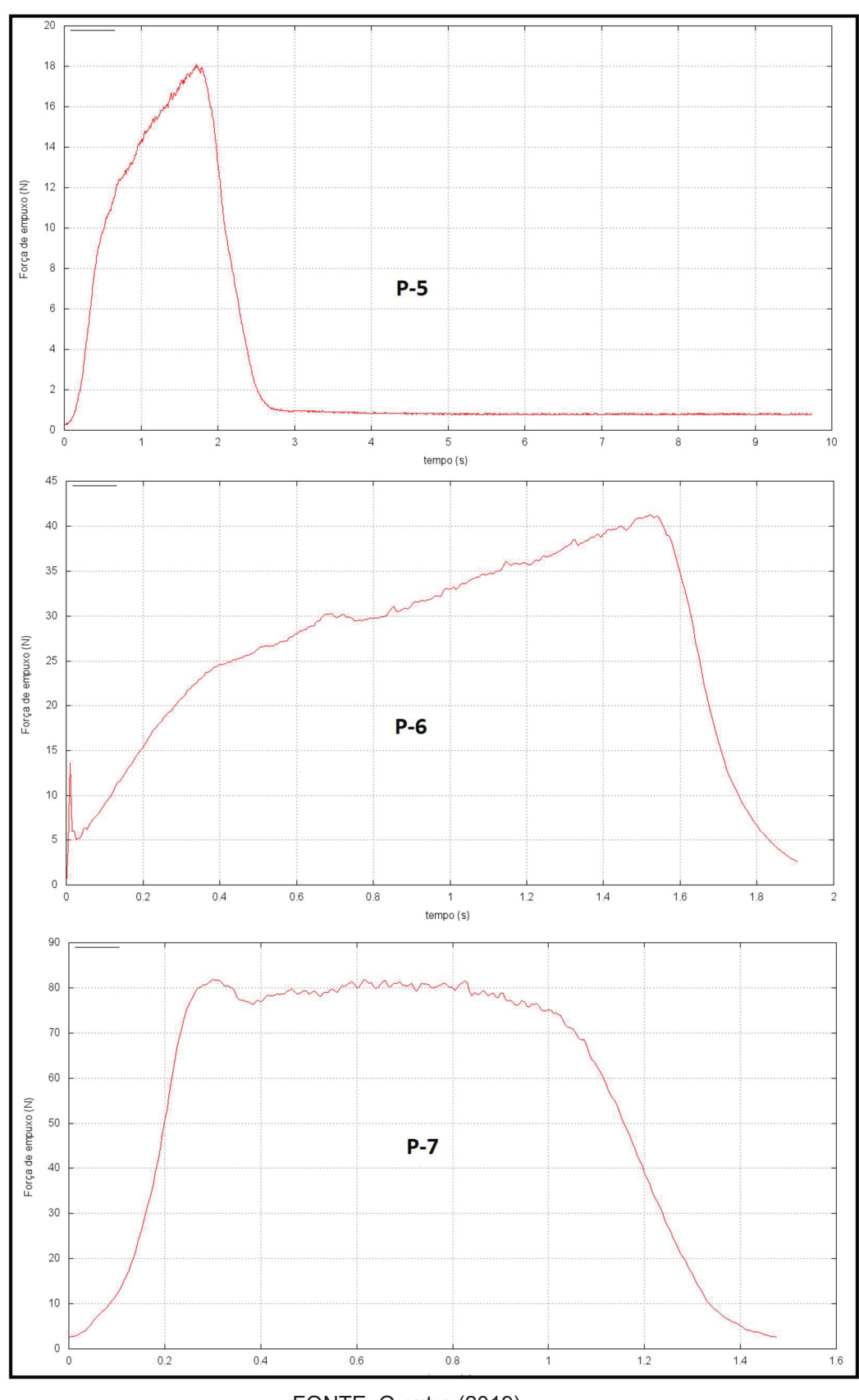

Figura 38 – Resultado dos testes estáticos do PLUG (c)

FONTE: O autor (2019)

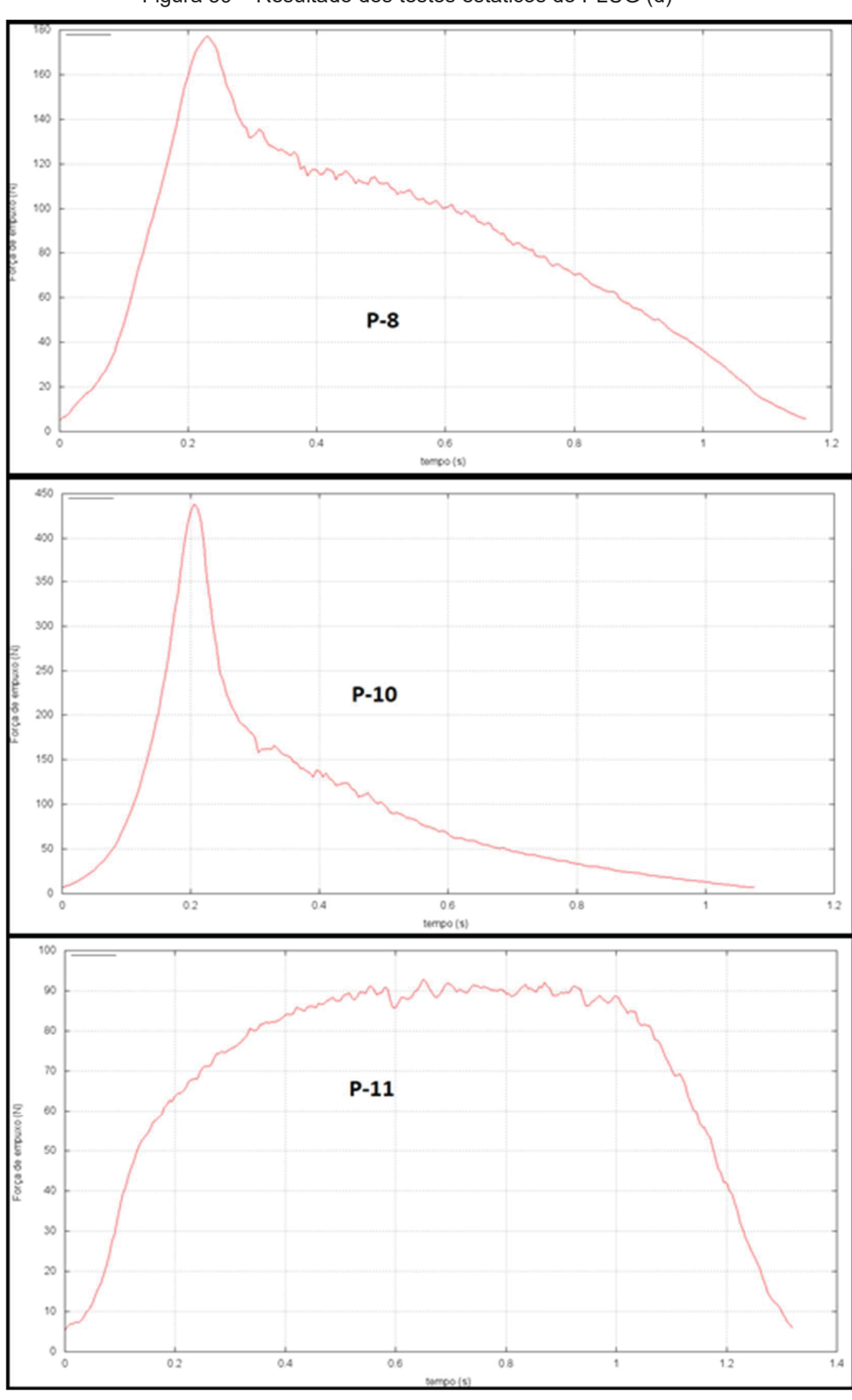

Figura 39 – Resultado dos testes estáticos do PLUG (d)

FONTE: O autor (2019)

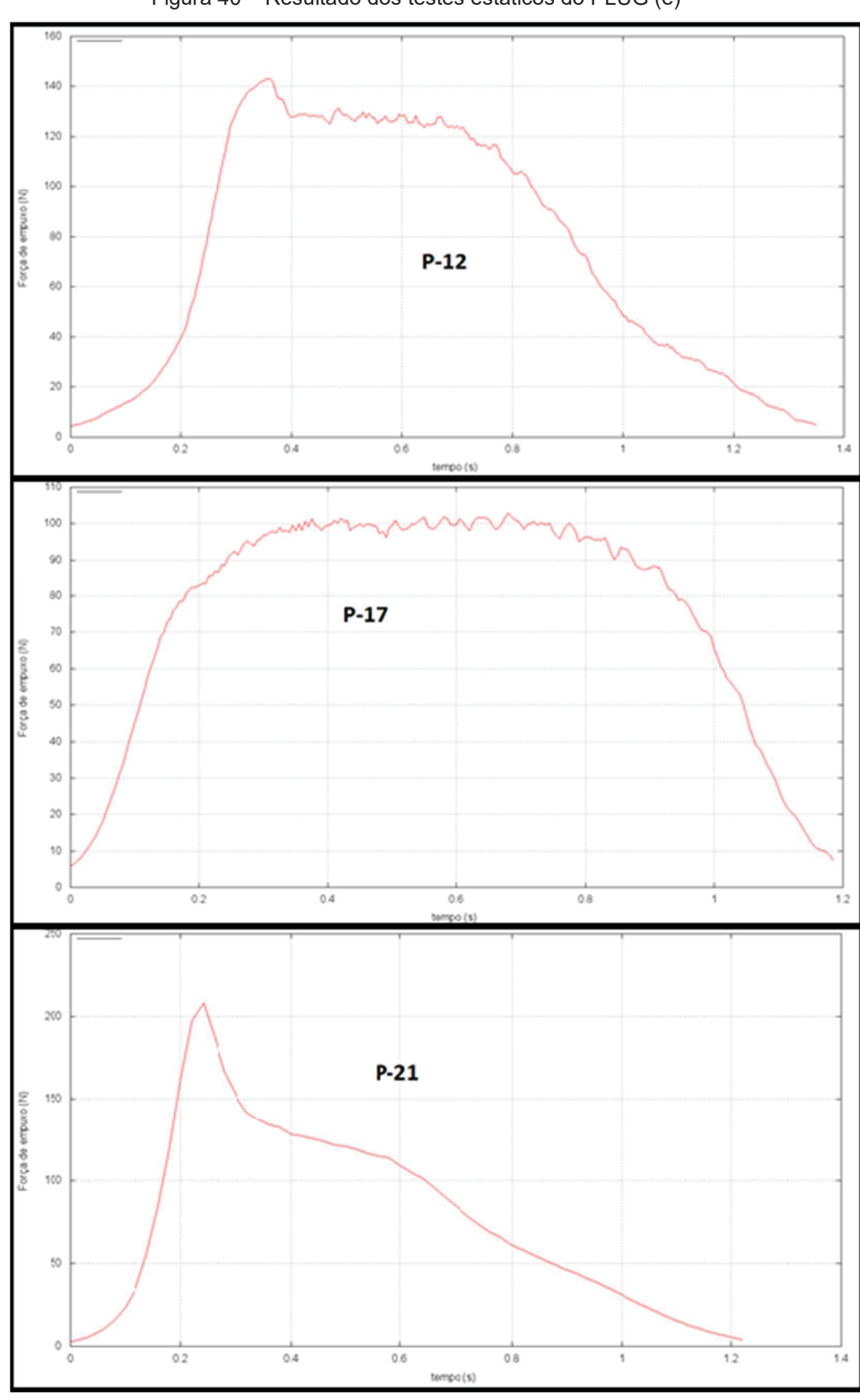

Figura 40 – Resultado dos testes estáticos do PLUG (e)

FONTE: O autor (2019)

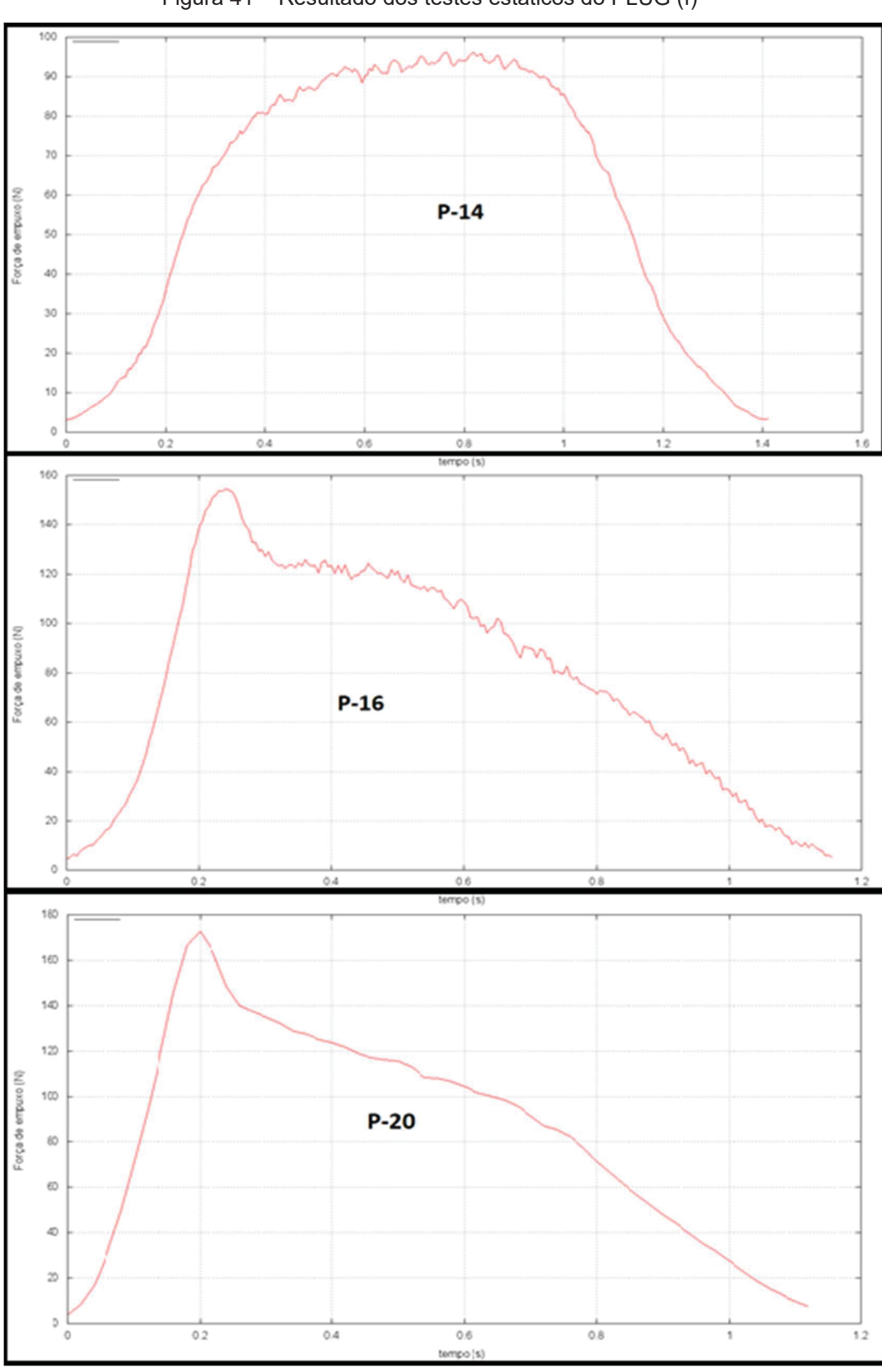

Figura 41 – Resultado dos testes estáticos do PLUG (f)

FONTE: O autor (2019)

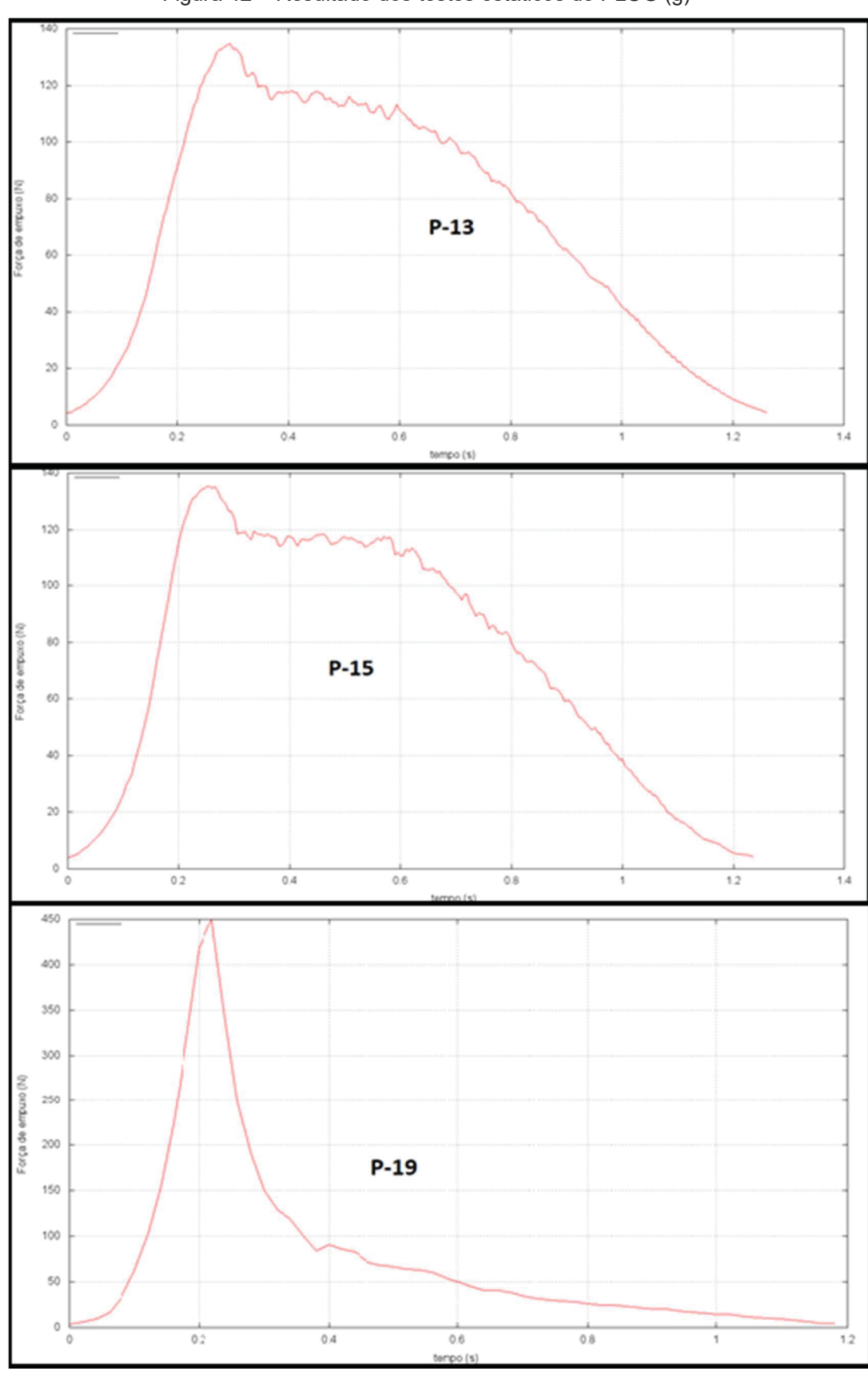

Figura 42 – Resultado dos testes estáticos do PLUG (g)

FONTE: O autor (2019)

Usando os resultados do netuno como base, pode-se comparar cada tipo de PLUG testado em percentagem. Os parâmetros usados na tabela 10, estão na tabela 11 a fim de facilitar a interpretação dos resultados e o impacto do uso das três geometrias de PLUG.

Apesar de o objetivo deste trabalho ser a análise do impacto do uso da geometria PLUG, a queda do impulso específico  $(I_{s})$  e da velocidade de exaustão efetiva média  $(c)$  sugerem que outros efeitos interferiram também nos resultados.

|                                               | MÉDIA        |               |              |                   |  |
|-----------------------------------------------|--------------|---------------|--------------|-------------------|--|
|                                               | <b>CURTO</b> | <b>NORMAL</b> | <b>LONGO</b> | <b>NETUNO</b>     |  |
| impulso total (N.s)                           | 91,04        | 96,22         | 91,24        | 99,77             |  |
| empuxo médio (N)                              | 68,68        | 68,19         | 64,95        | 61,72             |  |
| tempo de queima (s)                           | 1,34         | 1,42          | 1,41         | 1,63              |  |
| classe                                        | G 70         | G 70          | G60          | G60               |  |
| fluxo de massa médio (kg/s)                   | 0,10152      | 0,09559       | 0,09608      | 0,08332           |  |
| velocidade de exaustão<br>efetiva média (m/s) | 674,32       | 713,05        | 676,05       | 739,00            |  |
| Impulso específico (s)                        | 68,77        | 72,71         | 68,94        | 75,36             |  |
| Empuxo máximo (N)                             | 141,17       | 193,78        | 239,99       | 108,78            |  |
| Potência dos gases (W)                        | 23293,19     | 24367,80      |              | 21951.02 22876.77 |  |
| $T\cap\text{NITL}$ , $\cap$ outer (2010)      |              |               |              |                   |  |

Tabela 11 – Media dos resultados dos testes estáticos dos motores avaliados

FONTE: O autor (2019)

O primeiro parâmetro que chama atenção é a redução do tempo de queima  $(t<sub>a</sub>)$ . Lee e Bruchfilf (1966) relacionam a pressão interna com a área e taxa de queima do propelente. Assim a queda do tempo de queima sugere um aumento da pressão da câmara de combustão  $(P_1)$  durante os testes com os motores PLUG em relação com os Netunos. Uma vez que foram realizados com o mesmo propelente e com áreas de queima semelhantes.

Outro parâmetro que se destaca é o empuxo máximo  $(E_{max})$  que apresentou aumento de 29% para o PLUG curto em até 120% para o PLUG longo. Esse resultado pode ter ocorrido devido à presença de resíduos sólidos nos gases de ejeção.

|                                               | <b>MÉDIA</b> |               |              |  |  |
|-----------------------------------------------|--------------|---------------|--------------|--|--|
|                                               | <b>CURTO</b> | <b>NORMAL</b> | <b>LONGO</b> |  |  |
| impulso total                                 | $-8,75%$     | $-3,55%$      | $-8,61%$     |  |  |
| empuxo médio                                  | 11,28%       | 10,48%        | 5,72%        |  |  |
| tempo de queima                               | $-18,16%$    | $-13,27%$     | $-13,98%$    |  |  |
| fluxo de massa médio (g/s)                    | 21,84%       | 14,72%        | 15,30%       |  |  |
| velocidade de exaustão<br>efetiva média (m/s) | $-8,75%$     | $-3,51%$      | $-8,52%$     |  |  |
| Impulso específico (s)                        | $-8,75%$     | $-3,51%$      | $-8,52%$     |  |  |
| Empuxo máximo (N)                             | 29,76%       | 78,13%        | 120,61%      |  |  |
| Potência dos gases (w)                        | 1,82%        | 6,52%         | $-4,05%$     |  |  |
| FONTE: O autor (2019)                         |              |               |              |  |  |

Tabela 12 – Comparação dos diferentes PLUGs com o motor Netuno-R-β

### 5.3 RESULTADOS DO TESTE DE LANÇAMENTO (LT)

Os resultados do teste de lançamento (LT) foram divididos em teóricos, obtidos por meio do aplicativo "trajetoria 1p1", e experimentais, o que se consistiu em quatro lançamentos, sendo avaliados por altímetros a bordo do foguete. Infelizmente, todos os voos do motor-foguete PLUG apresentaram instabilidade, o que inviabilizou a comparação entre os voos dos dois motores-foguete.

## 5.3.1 Resultado teórico de voo

Os resultados do pré-voo foram obtidos com o aplicativo "Trajetoria 1p1", classificando os resultados pelo tipo de motor: Curto, Normal, Longo e Netuno-R-β. Adotando o empuxo médio com o empuxo constante ao longo da queima e coeficiente de arrasto  $(\mathcal{C}_D)$  variável foi mostrada a tabela 12 com os resultados estimados através da simulação.

A tabela 13 traz a comparação dos resultados obtidos pela simulação dos motores PLUG com os Netuno-R- $\beta$ ; mostrando o desempenho teórico inferior do motor-foguete PLUG em voo. Esse resultado, porém, precisa ser verificado na prática, pois o aplicativo não leva em consideração as possíveis reduções de arrasto aerodinâmico que o PLUG pode trazer à performance do veículo, pois a geometria cônica na parte inferior do foguete pode reduzir o arrasto de base.

|                                      | Curto  | Normal | Longo  | <b>NRB</b> |
|--------------------------------------|--------|--------|--------|------------|
| velocidade máxima de subida<br>(m/s) | 444.32 | 465,00 | 438.40 | 474,74     |
| tempo até o apogeu (s)               | 1.06   | 1.09   | 1.06   | 1,12       |
| altura no fim da queima (m)          | 81,16  | 90,26  | 84,22  | 106,43     |
| Apogeu (m)                           | 567,00 | 606,13 | 561,34 | 636,41     |
| FONTE: O autor (2019)                |        |        |        |            |

Tabela 13 – Resultados de voo teórico dos motores

Tabela 14 – Resultado da comparação com o motor-foguete Netuno-R

|                             | Curto     | Normal    | Longo     |
|-----------------------------|-----------|-----------|-----------|
| velocidade máxima de subida |           |           |           |
| (m/s)                       | $-6,41%$  | $-2,05%$  | $-7,65%$  |
| tempo até o apogeu (s)      | $-5,36%$  | $-2,68%$  | $-5,36%$  |
| altura no fim da queima (m) | $-23,74%$ | $-15,19%$ | $-20.87%$ |
| Apogeu (m)                  | $-10,91%$ | $-4.76%$  | $-11,80%$ |

FONTE: O autor (2019)

O Aplicativo também gerou o gráfico da figura 39, onde se observa a altura pelo tempo de voo teórico.Esta curva não leva em consideração a atuação de qualquer sistema de recuperação: paraquedas, fitas e etc. Por isso, os resultados mostrados da tabela 13 se referem apenas a parcela ascendente da trajetória, excluindo o tempo total de voo e outros resultados fornecidos pelo aplicativo.

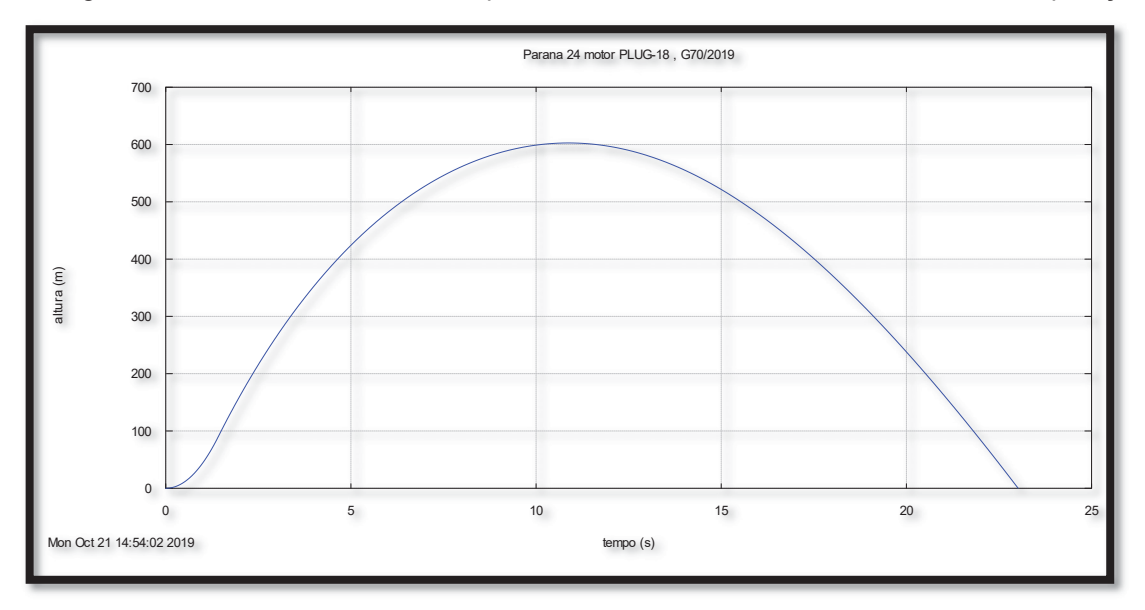

Figura 43 – Curva teórica altura/tempo do motor PLUG normal sem sistema de recuperação

FONTE: O autor (2019)

## 5.3.2 Resultados experimentais do lançamento

Os lançamentos realizados com o motor-foguete PLUG se mostraram muito instáveis. Apesar de buscar, em cada lançamento, reduzir eventuais fontes de instabilidade este comportamento continuava sendo observado.

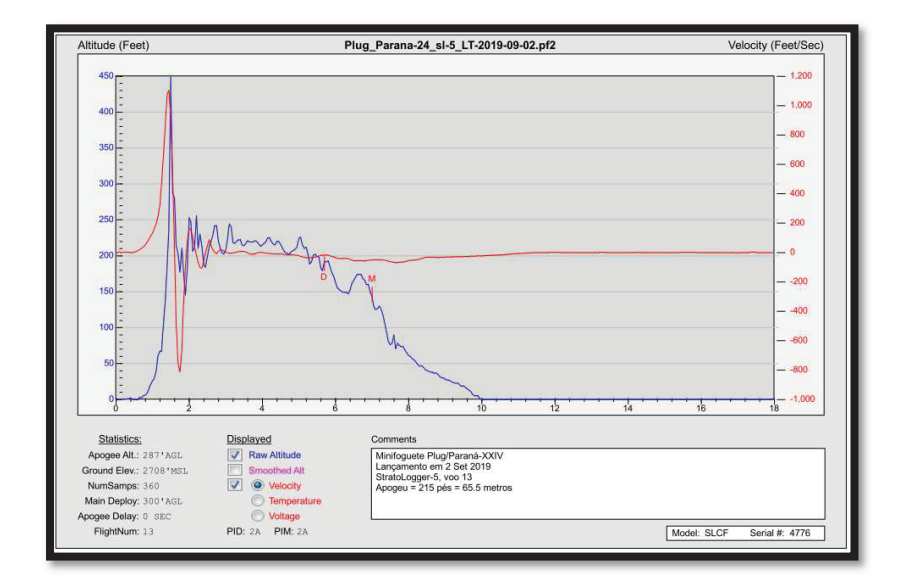

Figura 44 – Resultado da análise fornecida pelo StratoLogger do voo P-21

Diversas hipóteses foram abordadas na tentativa de explicar e sanar os problemas experimentados nos voos do motor PLUG. Mas não foram suficientes para estabilizar o voo e consequentemente verificar experimentalmente o apogeu desse motor.

A análise dos dados dos altímetros, que foram embarcados nas cápsulas dos foguetes, não ajudou na busca por uma possível explicação. A figura 44 traz o gráfico fornecido pelos altímetros embarcados no primeiro voo, ocorrido em 20 de setembro de 2019. Vale ressaltar que os dados dos demais voos são semelhantes aos das figuras abaixo.

## 6 CONCLUSÃO

Apesar de terem sido experimentados diferentes geometrias do *aerospike* anelar PLUG, este trabalho não conseguiu justificar o uso da tubeira PLUG, em detrimento à tubeira convergente-divergente.

 Confrontando os resultados dos testes entre os dos dois tipos de motores, se observa um impacto do uso do *aerospike* anelar. Como a queda expressiva no tempo de queima ( $t_a$ ) e o aumento do empuxo máximo ( $E_{max}$ ). Mas esses efeitos podem não ter sido causados exclusivamente pelo uso do PLUG, podendo ter havido a interferência de outros fatores que não puderam ser controlados ou verificados , como a pressão interna da câmara de combustão  $(P_1)$  e a ejeção de resíduos junto com os gases da combustão. Um dado que corrobora com esta hipótese foi o aumento do fluxo de massa  $(m)$  e a queda da velocidade de exaustão efetiva média  $(c)$ .

Ainda que apresente valores superiores de impulso total  $(I_T)$  e empuxo médio  $(E_{med})$ , o ganho de massa que o uso do motor PLUG implica, não reflete em um ganho de eficiência. O que no caso de espaçomodelos, pode inviabilizar o seu uso.

Verificou-se alteração no tipo da curva empuxo/tempo de progressiva para neutra nos testes P-11, P-14 e P-17. Esses testes foram realizados com diferentes comprimentos e materiais de PLUG. Uma vez que todos os testes foram realizados com o mesmo tipo de grão-propelente, sendo o uso do conector de alumínio a única diferença aparente. Este resultado sugere que o perfil neutro das curvas resultantes nos testes estaria mais relacionado ao material do conector do que necessariamente da geometria do PLUG.

O uso do motor PLUG apresentou impacto direto no tempo de queima de propelente, que ficou sensivelmente menor, mas não se traduziu em maior potência dos jatos de exaustão, permanecendo praticamente constantes.

## 6.1 CONTRIBUIÇÕES

Através da revisão bibliográfica e consulta a acervos acadêmicos, o autor não encontrou estudos que versassem sobre o uso de *aerospike* em motores-foguete experimentais no território nacional. Assim sendo, este trabalho pode servir de base para futuras pesquisas sobre o uso desse formato construtivo.

A contribuição pertinente foi o desenvolvimento do código computacional AEROSPIKE em linguagem Fortran 90, que permite a aplicação do método simplificado para a definição do perfil ótimo de PLUG anelar. Esse código de domínio público pode auxiliar no desenvolvendo de futuras pesquisas.

## 6.2 TRABALHOS FUTUROS

No intuito de aprofundar os estudos e testes realizados nesse trabalho, são sugeridas as seguintes propostas:

- x Modificar o método de fixação do PLUG no conector. Reduzindo a perturbação dos parafusos no escoamento, especialmente na garganta;
- x Realizar a validação do modelo matemático utilizado no código computacional AEROSPIKE por meio de testes experimentais;
- Simular o escoamento através da geometria cônica do PLUG em código comercial, avaliando os efeitos das ondas de expansão e comparando os resultados obtidos com a geometria de PLUG ideal;
- Projetar, construir e testar em voo o motor-foguete com PLUG ideal fornecido pelo código computacional AEROSPIKE, presente no apêndice A deste trabalho.

## **REFERÊNCIAS**

ANDERSON, J. Modern Compressible flow: with historical perspective. 3. ed. New York: McGraw-Hill, 2003.

ANGELINO, G. Approximate Method for PLUG Nozzle Design. AIAA Journal, [s.l], v. 2, n. 10, p. 1834-1835, out. 1964. DOI:http://dx.doi.org/10.2514/3.2682.

AMÉRICO, C. E. Desenvolvimento de motor-foguete de teste balístico. 2018. 70 f. TCC (Graduação) – Curso de Engenharia Mecânica, Faculdade de Engenharia Mecânica, Universidade Positivo, Curitiba, 2018.

CORDA, Stephen *et al*. Flight Testing the Linear Aerospike SR-71 Experiment (LASRE). Hampton, Va. Eua: Nasa, 1998. Disponível em: encurtador.com.br/hikSX. Acesso em: 10 jan. 2020.

DEUTSCHES INSTITUT FÜR NORMUNG ISO EUROPÄISCHE NORM. Din Iso en 4029: Threaded pins with socket and cup point. Berlin, 2003.

FOLTRAN, A. *at al.* Burning Rate Measurement of KNSu Propellant Obtained by Mechanical Press. Journal of Aerospace Technology And Management, São José dos Campos, v. 7, n. 2, p. 193-199, 30 maio 2015. DOI: http://dx.doi.org/10.5028/jatm.v7i2.431.

Grupo de foguetes Carl Sagan (GFCS). Foguete. Curitiba, 2018. Disponível em: http://servidor.demec.ufpr.br/foguete/. Acesso em: 12 nov. 2018.

HAGEMANN, G. *et al*. Advanced Rocket Nozzles. Journal of Propulsion And Power, [s.l.], v. 14, n. 5, p. 620-634, set. 1998. DOI:http://dx.doi.org/10.2514/2.5354.

HERMAN, K.; CRIMP, F. W. Performance of Plug-Type Rocket Exhaust Nozzles. Ars Journal, [s.l.], v. 31, n. 1, p. 18-23, jan. 1961. DOI: http://dx.doi.org/10.2514/8.5373.

HUANG, W.; WANG, Z.; INGHAM, D. B.; MA, L.; POURKASHANIAN, M. Design exploration for a single expansion ramp nozzle (SERN) using data mining. **Acta** Astronautica, [s.l.], v. 83, p. 10-17, fev. 2013. DOI:http://dx.doi.org/10.1016/j.actaastro.2012.09.016.

JOHN, J. E. A.; KEITH, T. G. Gas Dynamics. 3. ed. Upper Saddle River: Person Education Hall, 2005.

LAI, A. *et al*. Comparison of the Propulsion Performance of Aerospike and Bell-Shaped Nozzle Using Hydrogen Peroxide Monopropellant Under Sea-Level Condition. Journal of Mechanics, [s.l.], v. 35, n. 3, p. 427-440, 2 jul. 2018. DOI: http://dx.doi.org/10.1017/jmech.2018.18.

LEE, B. J.; BURCHFIELD, P. B. Solid Propellant Rocket Motor Performance Computer Programs Using the Group Transformation Method. Houston: Tech Library Kafb, 1966. 117 p. Disponível em: https://go.nasa.gov/2XDUhVJ. Acesso em: 15 jan. 2019.

KHAN, K.; KHUSHNOOD, S. Numerical simulation of aerospike nozzle Inviscid isentropic flowfield. life Science Journal, Taxila, v. 10, n. 3, p. 1340-1349, 1 jul. 2013. Disponível em: https://bit.ly/2V39lKX. Acesso em: 10 jul. 2018.

MAXWELL, W. R.; YOUNG, G. H. S. Solid Propellant Rocket Motors. The Journal of The Royal Aeronautical Society, [s.l.], v. 65, n. 604, p. 252-262, abr. 1961. Disponivel em: http://dx.doi.org/10.1017/s0368393100089872. Acesso em: 18 ago. 2018.

MORO, D. F. Teoria do Aplicativo Empuxo 1.7. 2016. Disponível em: http://ftp.demec.ufpr.br/foguete/Festival2017/Minicursos/Motor-Foguete\_Diego/Teoria\_Empuxo\_1p7.pdf. Acesso em: 01 jun. 2018.

NAKKA, R. Experimental Rocketry: solid rocket motor theory. Solid Rocket Motor Theory. 2001. Disponível em: http://www.nakka-rocketry.net/th\_prope.html. Acesso em: 08 out. 2019a.

NAKKA, R. Experimental Rocketry: solid propellant burn rate. Solid Propellant Burn Rate. 2001. Disponível em: http://www.nakka-rocketry.net/burnrate.html. Acesso em: 22 dez. 2019b.

NATIONAL ASSOCIATION OF ROCKETRY (NAR). United States Model Rocketry **Sporting Code. [S.I.], 2004. 55 p.** 

NATIONAL AERONAUTICS AND SPACE ADMINISTRATION (NASA). Engineering Innovation. In: Wings In Orbit: Scientific and Engineering Legacies of the Space Shuttle. [s.l.], 2010. Disponível em: https://go.nasa.gov/36m3l44. Acesso em: 10 out. 2019.

NATIONAL AERONAUTICS AND SPACE ADMINISTRATION (NASA). Aerospike Rocket test. [s.l.], 2017. Disponível em: https://go.nasa.gov/2WRWpJe. Acesso: 6 maio. 2019.

ONODERA, T.; TOMITA, T.; TAMURA, H. Numerical investigation of the flow field around linear aerospike nozzles. In: JOINT PROPULSION CONFERENCE AND EXHIBIT, 35, 1999, Los Angeles, CA, E.U.A. Anais… [s.l], American Institute of Aeronautics and Astronautics, 1999.

PARKER SEALS. Manual de O'Ring: Catálago 5700BR. São Paulo: [s.n.], 1997. Disponível em: https://prker.co/2LPM2iu. Acesso em: 08 ago. 2019.

QUELUZ, T. P. Calculo e validação do coeficiente de arrasto de CFD. 2016. 75f. TCC (Graduação) – Curso de Engenharia Mecânica, Departamento de Engenharia Mecânica, Universidade Federal do Paraná, Curitiba, 2016.

RAO, G. V. R. Recent Developments in Rocket Nozzle Configurations. Ars Journal, [s.l.], v. 31, n. 11, p. 1488-1494, nov. 1961. DOI: http://dx.doi.org/10.2514/8.5837.

RIPER, A. B. V. Rockets and missiles: The life story of a technology. London: Greenwood Press, 2004.

ROMMEL, T. *et al*. Plug Nozzle Flowfield Analysis. Journal of Propulsion And Power, [s.l.], v. 13, n. 5, p. 629-634, set. 1997. DOI: http://dx.doi.org/10.2514/2.5227.

RUF, J. H.; McCONNAUGHEY, P. K. A Numerical Analysis of a Three-Dimensional Aerospike. In: JOINT PROPULSION CONFERENCE AND EXHIBIT, 33, 1997, Seattle, WA, E.U.A. **Anais...** [s.]]. American Institute of Aeronautics and Astronautics, 1997.

SEIBERT, Günther. The History of Sounding Rockets and Their Contribution to European Space Research. Noordwijk, Nl: Esa Publications Division, 2006. 75 p. Disponível em: http://www.esa.int/esapub/hsr/HSR\_38.pdf. Acesso em: 07 fev. 2019.

SEVDA, A. Internal Ballistic Design Optimization of a Solid Rocket Motor. 66f. TCC (Graduação) – Mechanical Engineering, Department of Mechanical Engineering, Middle East Technical University, Ancara, 2010

SUTTON, G. P.; BIBLAZ, O. Rocket Propulsion Elements. 7. ed. New Jersey: J. Wiley, 2001.

THIOKOL CHEMICAL CORP. Common Engine. 1 motor de foguete em aço. Washington, DC: Acervo National Air and Space Museum, 1965.

TOMITA, T.; TAMURA, H.; TAKAHASHI, M. An experimental evaluation of plug nozzle flow field. In: JOINT PROPULSION CONFERENCE AND EXHIBIT, 32., 1996, Lake Buena Vista. Proceedings [...] . [s.l]: American Institute Of Aeronautics And Astronautics, 1996. p. 1-10.

WANG, C.; LIU, Y.; QIN, L. Aerospike nozzle contour design and its performance validation. Acta Astronautica, [s.l.], v. 64, n. 11-12, p. 1264-1275, jun. 2009. DOI: http://dx.doi.org/10.1016/j.actaastro.2008.01.045.

WYLEN, V.; SONNTAG, R. E.; BORGNAKKE, C. Fundamentos da Termodinâmica. 6. ed. São Paulo: Blucher, 2003.

ZUCROW, M. J.; HOIFMAN, J. D. Gas Dynamics. [s.l.]: J. Wiley, 1977.

# APÊNDICE A – CÓDIGO COMPUTACIONAL AEROSPIKE

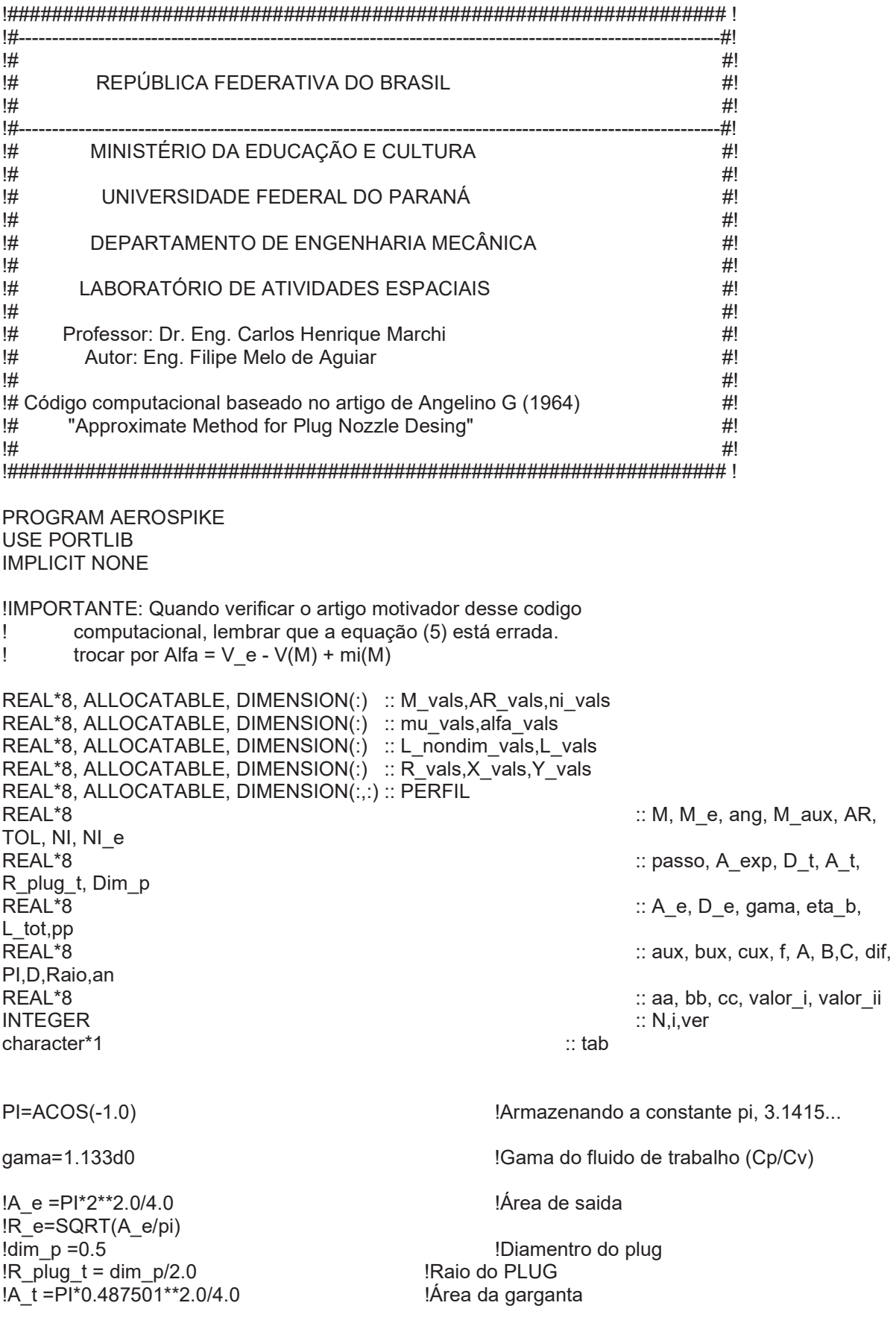

```
IR t = SQRT(A_t/PI)
D_e=29.62 !16.3 !Diametro de saida dos gases 
D_t=11.6 !0.487501 !Diamentro da garganta 
Raio=(D e-D t)/2.0
A_e=PI*D_e**2.0/4.0 
A_t=PI*D_t**2.0/4.0 
A_exp = A_e/A_t !Razão de expação 
                                                        !Número de divisões para o calculo
eta_b=0.0 
CALL AR_para_Mach(A_exp,M_e) 
CALL mach para Prandtl(ni e,M e)
passo=(M_e-1)/N 
ALLOCATE(M_vals(N),AR_vals(N),ni_vals(N),mu_vals(N),alfa_vals(N)) 
ALLOCATE(L_nondim_vals(N),L_vals(N),R_vals(N),X_vals(N),Y_vals(N)) 
ALLOCATE(PERFIL(2,N)) 
M_aux=1+passo 
tab=char(9) 
open(1,file="saida.txt") 
open(2,file="grafico.txt") 
open(3,file="usinagem.txt") 
write(1,*)" ni_vals",tab," alfa_vals",tab," ni_vals",tab," mu_vals",tab," M_vals",tab," AR_vals"
write(1,*)DO i=1.N
       M_vals(i)=M_aux
       CALL mach para AR(AR,M aux)
        AR_vals(i)=AR 
        CALL mach_para_Prandtl(ni,M_aux) 
        ni_vals(i)=ni 
        mu_vals(i)=ASIND(1/M_aux) 
        alfa_vals(i)=ni_e-ni_vals(i)+mu_vals(i) 
        M_aux=M_aux+passo 
       pp=(1-(AR_vals(i)*(1-eta_b**2.0)*M_vals(i)*SIND(alfa_vals(i)))/A_exp)
        WRITE(1,10) 
ni vals(i),tab,alfa vals(i),tab,ni vals(i),tab,mu vals(i),tab,M vals(i),tab,AR vals(i)
        IF(pp<0)THEN 
               pp=0.0 
        END IF 
       L_nondim_vals(i) =(1-SQRT(pp))/SIND(alfa_vals(i))
       L_vals(i)=L_nondim_vals(i)*(D_e/2.0)
```
 $R_y = 1-(\text{L}_0 - \text{L}_0)$  xals(i)\*SIND(alfa\_vals(i)))\*(D\_e/2.0)  $X_y$ als(i) = l\_nondim\_vals(i)\*COSD(alfa\_vals(i))\*(D\_e/2.0) Y\_vals(i) =  $l$ \_nondim\_vals(i)\*SIND(alfa\_vals(i))\*(D\_e/2.0)

PERFIL $(1,i)$  =X\_vals $(i)$ PERFIL $(2,i)$  =Y\_vals $(i)$ 

WRITE $(2,*)$  X vals $(i)$ , Y vals $(i)$ WRITE(3,11) X\_vals(i), Y\_vals(i)

#### END DO

```
10 format(F10.5,A,F10.5,A,F10.5,A,F10.5,A,F10.5,A,F10.5,A,F10.5) 
11 format(1F2.4,1F9.18)
```

```
L_tot=MAXVAL(x_vals)-MINVAL(x_vals)
```

```
WRITE(*,*) "comprimento total=",L_tot
```

```
D=MAXVAL(PERFIL(2,:))
```

```
DO i=N,1,-1 
        WRITE(2,*) PERFIL(1,i),2*D-PERFIL(2,i) 
END DO
```

```
!X_med=0.0 
!Y_med=0.0
!do i=1,3 
!X_med=X_med+X_vals(i)
!Y_med=Y_med+Y_vals(i)
!end do 
!X med=X med/3.0
!Y_med=Y_med/3.0
!do i=1,3 
!xx=X_vals(i)-X_med 
!yy=Y_vals(i)-Y_med 
!bb=(xx*yy)/(xx**2.0)+bb 
!end do 
an=-1.0*(Y_vals(2)-Y_vals(1))/(X_vals(2)-X_vals(1)) 
aa=1.0 
bb=(an**2.0-2*X_vals(1)*an**2.0-2*X_vals(1)) 
cc=X_vals(1)**2.0+an**2.0*X_vals(1)**2.0-Raio**2.0
write(\overline{\cdot}, \overline{\cdot}) "A=",aa
write(*,*) "B=",bb 
write(*,*) "C=", cc
valor_ii=(-bb+sqrt(bb**2.0-4*aa*cc))/(2*aa)
valori=(-bb-sqrt(bb**2.0-4*aa*cc))/(2*aa)write(*,*) "X_i=",valor_i 
write(*,*) "X_ii=",valor_ii 
aa=1.0 
bb=(an**2.0-2*Y_vals(1)*an**2.0-2*Y_vals(1)) 
cc=Y_vals(1)**2.0+an**2.0*Y_vals(1)**2.0-Raio**2.0
```
write(\*,\*) "A=",aa write $(*,*)$  "B=",bb write $(*,*)$  "C=", cc valor ii=(-bb+sqrt(bb\*\*2.0-4\*aa\*cc))/(2\*aa) valor  $i=(-bb-sqrt(bb**2.0-4*aa*cc))/(2*aa)$ write $(*,*)$  "Y i=", valor i write $(*,*)$  "Y\_ii=", valor\_ii write(\*,\*) "x\_ini=",X\_vals(1)<br>write(\*,\*) "y\_ini=",Y\_vals(1)<br>write(\*,\*) "Raio=",Raio CLOSE(3)  $CLOSE(2)$ CLOSE(1) ver=system("notepad saida.txt") ver=system("Wgnuplot comando.gnu") **CONTAINS** ļ \_########################## -1 SUBROUTINE mach\_para\_AR(AR,M) REAL\*8 AR REAL\*8 M AR=SQRT((1/(M\*\*2.0))\*((2/(gama+1))\*(1.0+(gama-1)\*(M\*\*2)/2.0))\*\*((gama+1)/(gama-1))) END SUBROUTINE Ţ  $\mathbf{I}$ SUBROUTINE AR\_para\_Mach(AR,M) REAL\*8 AR, M  $aux=1$  $bux = 100$  $dif=2$ tol=0.0001  $f = 9.0$ DO WHILE(f>tol)  $cux = (aux + bux)/2.0$ f=SQRT((1/(cux\*\*2.0))\*((2/(gama+1))\*(1.0+(gama-1)\*(cux\*\*2)/2.0))\*\*((gama+1)/(gama-1)))-AR IF(f<0) THEN aux=cux ELSEIF(f>0) THEN bux=cux ELSEIF(f.eq.0) THEN  $M=c$ END IF  $f = ABC(f)$ 

END DO

 $m = c u x$ 

END SUBROUTINE

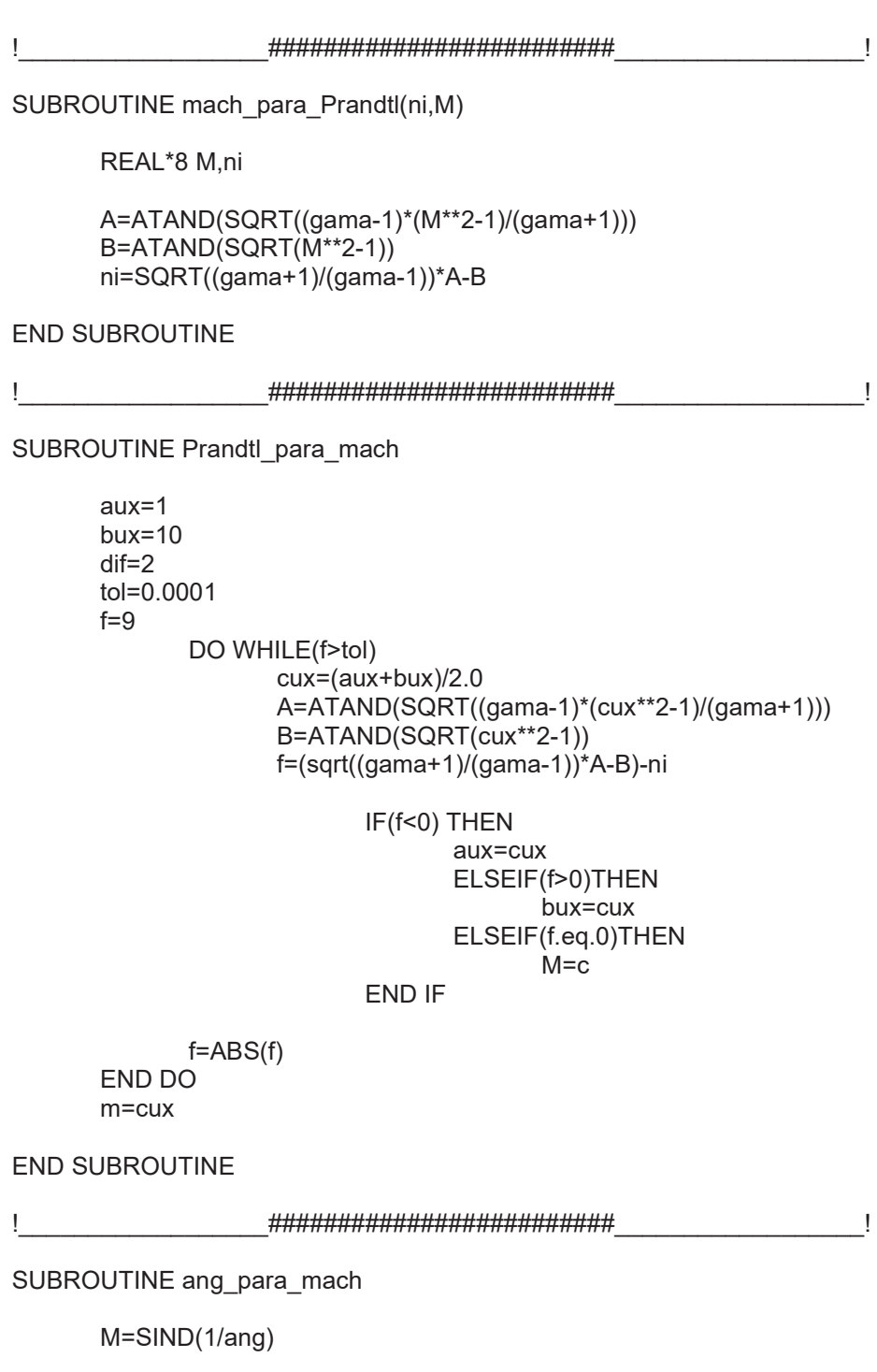

END SUBROUTINE

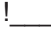

 $\overline{\phantom{a}}$ 

SUBROUTINE mach\_para\_ang

ang=ASIND(1.0/M)

END SUBROUTINE

**END PROGRAM** 

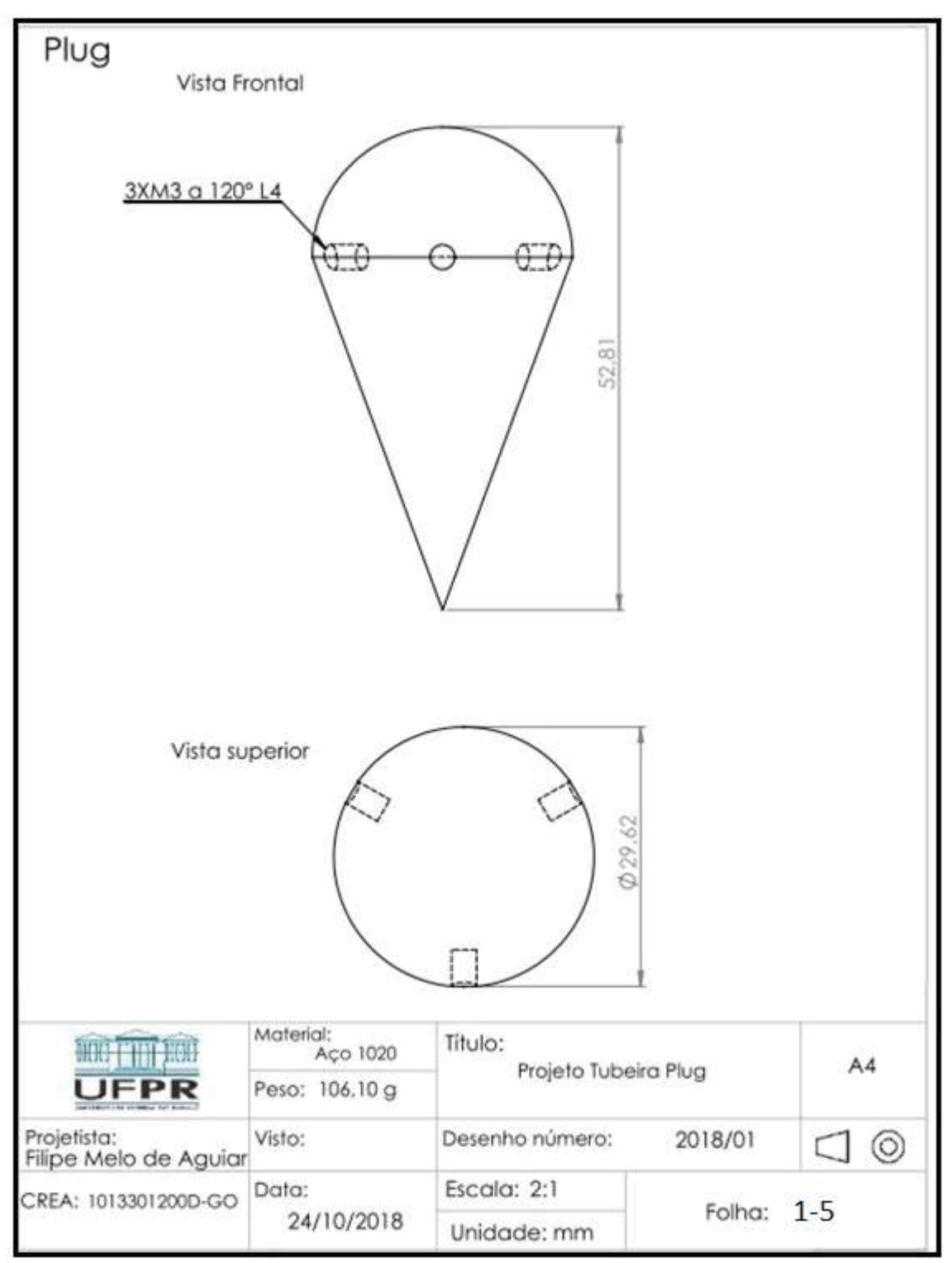

## APÊNDICE B - DESENHO TÉCNICO DA TUBEIRA PLUG

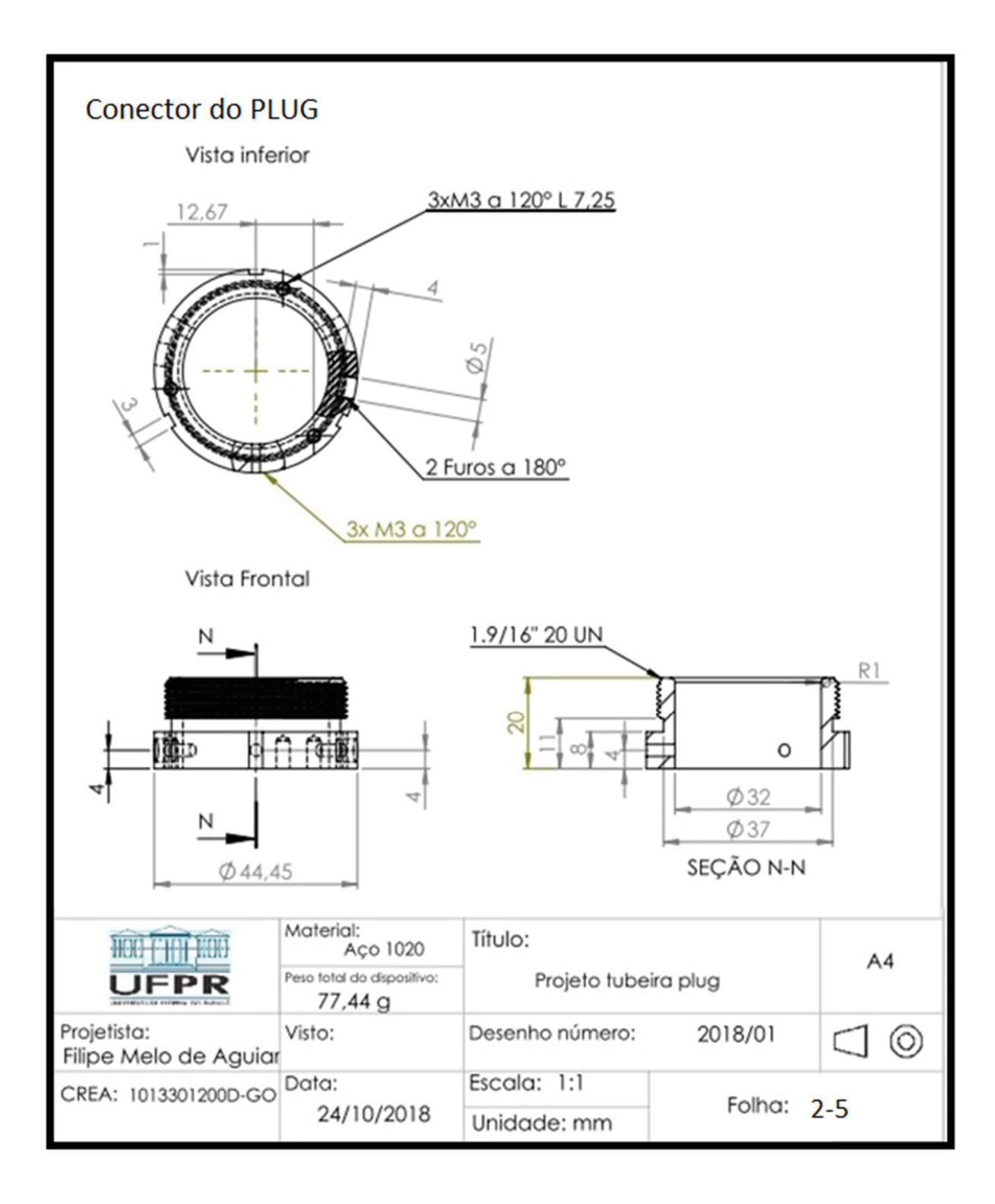

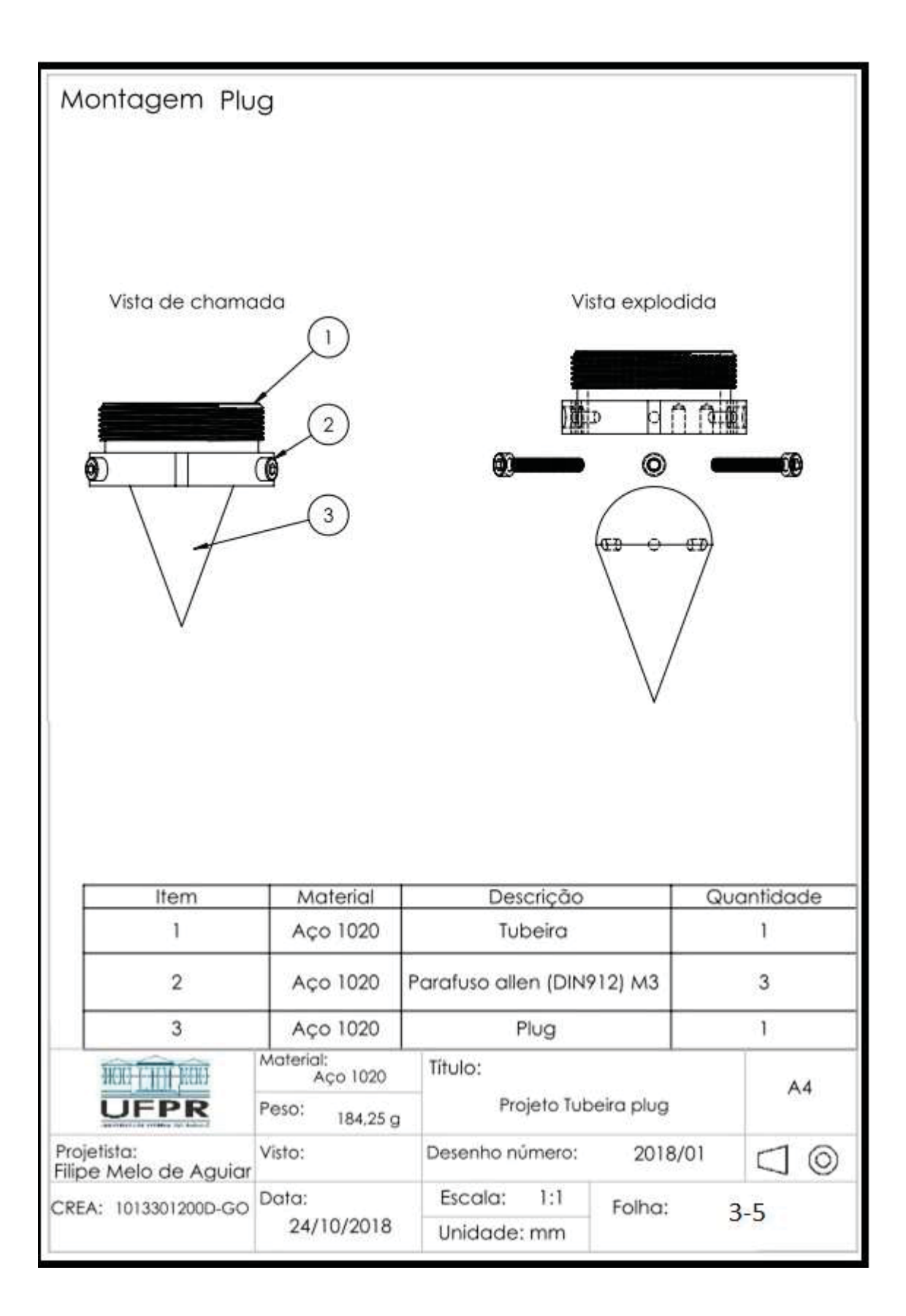

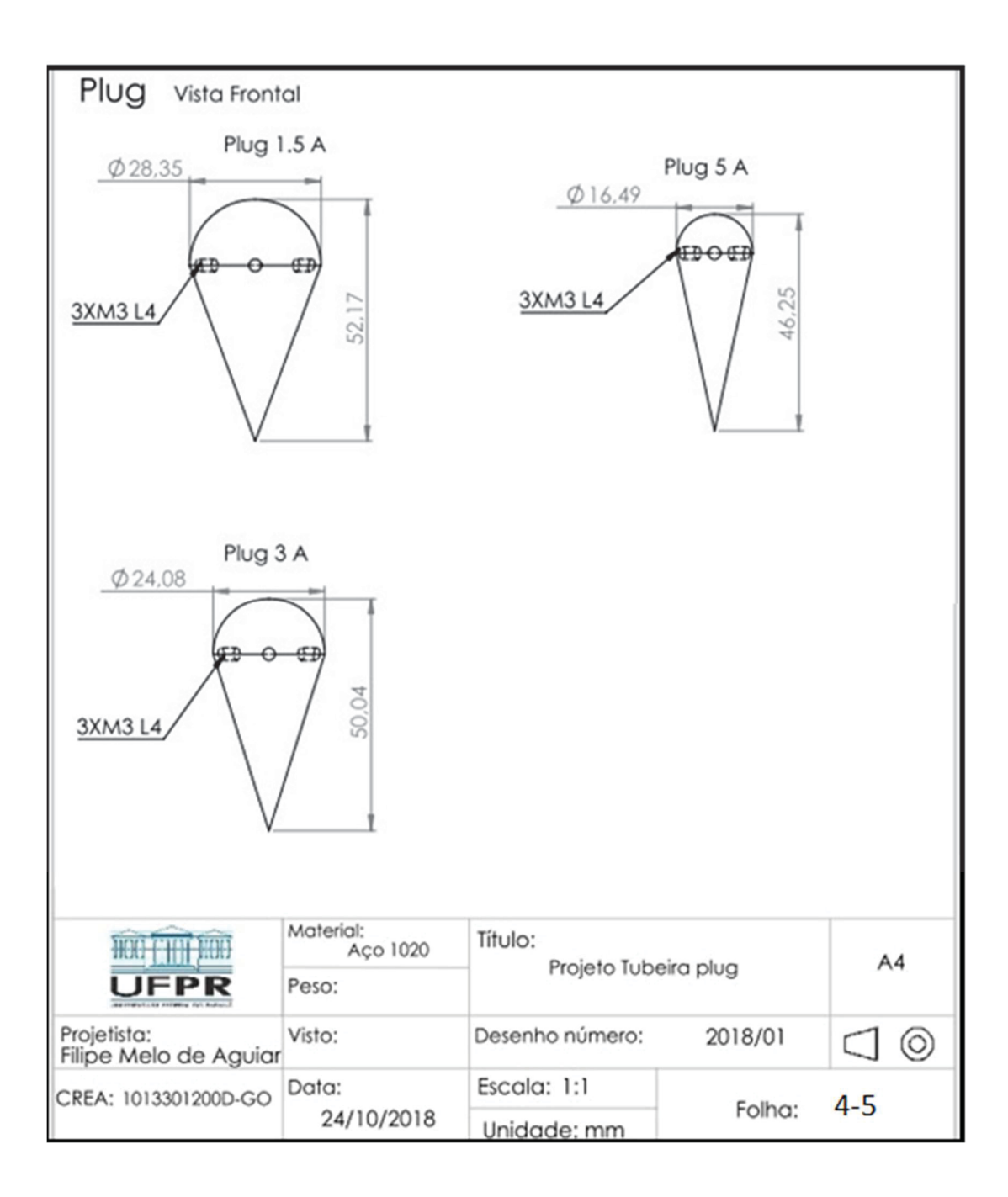

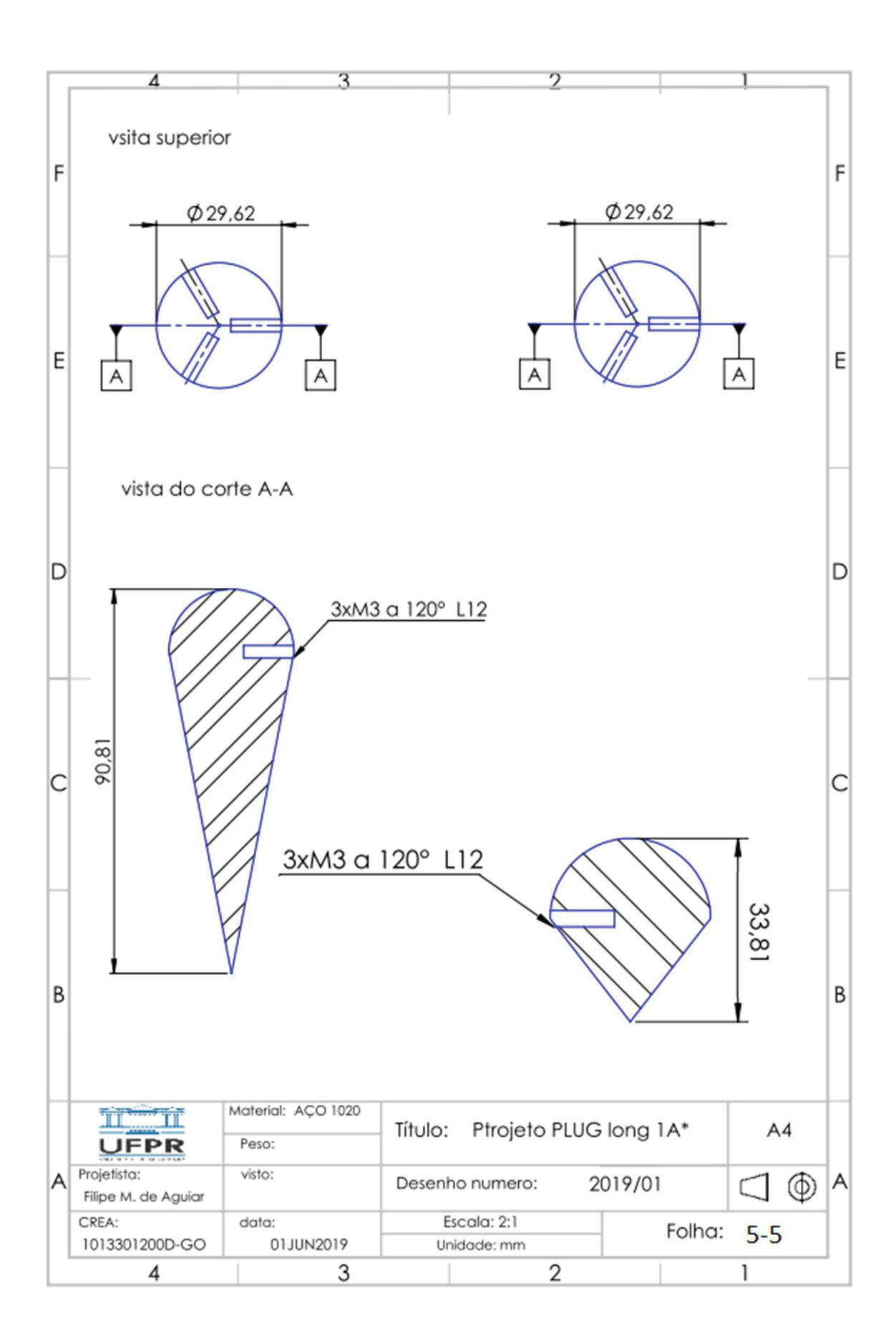

## APÊNDICE C – ESCOAMENTO SUPERSÔNICO ISENTRÓPICO

As relações desenvolvidas até aqui são importantes para relacionar o empuxo  $(E)$  e tempo de queima  $(t_q)$  do propelente com outros parâmetros de desempenho do motor, mas para aprofundar o estudo, Sutton (2010) aplica, também, as relações termodinâmicas de um escoamento quasi-unidimensional. Para isso, o autor estabelece algumas hipóteses iniciais para este escoamento:

- 1- o escoamento é adiabático, não havendo transferência de calor entre o escoamento e as paredes da tubeira;
- 2- o fluido de trabalho é homogêneo e completamente gasoso, sem a presença de condensados ou outras fases;
- 3- não há perdas de energia durante o escoamento na tubeira, negligenciando os efeitos viscosos do fluído;
- 4- não existe a realização de trabalho. O volume dentro da tubeira é constante;
- 5- o equilíbrio químico definido na câmara de combustão se mantém na tubeira, não havendo reações químicas subsequentes;
- 6- o escoamento é inteiramente paralelo ao eixo de simetria da tubeira;
- 7- não existem descontinuidades no escoamento. Não havendo ondas de choque no escoamento;
- 8- o propelente é homogêneo e uniforme;
- 9- os gases de ejeção se comportam com um gás ideal;
- 10-o fluxo de massa é constante em toda a tubeira;
- 11- efeitos da gravidade são desprezíveis. Negligenciando o potencial gravitacional.

As considerações listadas acima serão importantes no desenvolvimento deste estudo termodinâmico, pois o escoamento dos gases resultantes da queima do propelente na tubeira é melhor representado pela teoria de escoamento compressível de gás ideal em dutos (JOHN; KEITH, 2006), que nesse caso, o duto apresenta uma variação de área negativa no convergente e positiva no divergente. A figura 41 traz um desenho simplificado de motor-foguete sólido ressaltando os pontos mais notáveis, como também, a área da garganta  $(A_t)$  e área de saída dos gases  $(A_e)$ .

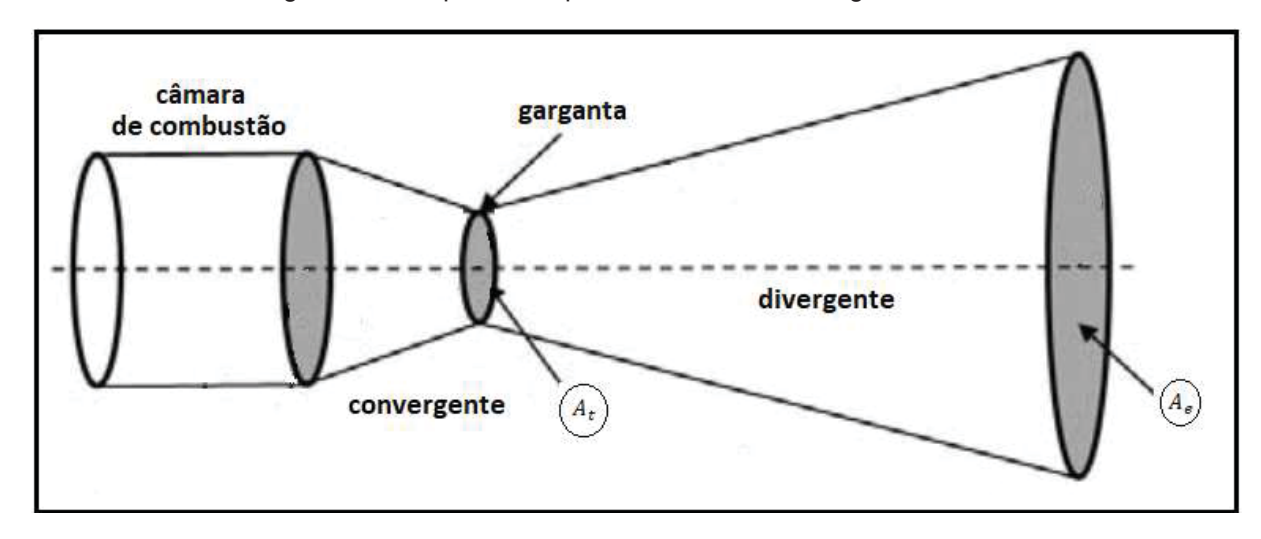

Figura 45 – Esquema simplificado de um motor foguete

FONTE: Adaptado de BELEGA; NGUYEN (2015)

$$
0 = \frac{\partial}{\partial t} \int_{VC} \rho dV + \int_{SC} \rho \overline{V} d\overline{A}
$$
 (1a)

O livro de John e Keith (2006) inicia este estudo aplicando a equação da conservação de massa. A equação 1 nos demonstra que a variação de massa dentro de uma determinada região do escoamento no tempo é igual ao balanço de massa que atravessa as fronteiras dessa região. Aqui, assim como no livro, refere-se a essa região de interesse no escoamento como volume de controle  $(VC)$  as suas fronteiras como superfície de controle  $(SC)$ .

A figura 46 traz a representação de um escoamento atravessando o volume de controle ( $VC$ ) entrada e saída pelas superfícies de controle ( $SC$ ). Aqui, tem-se as propriedades do escoamento como: massa especifica ( $\rho$ ), velocidade ( $V_r$ ), área da seção transversal (A), pressão (P) e temperatura (T) atravessamdo um volume de controle com comprimento infinitesimal  $(dx)$ , provocando variações nas propriedades.

Considerando o escoamento em regime permanente, uniforme dentro do volume de controle e quasi-unidimensional pode-se simplificar a equação anterior na

equação 9a, onde tem-se o fluxo de massa  $(m)$  constante atravessando a superfície de controle.

$$
\int_{SC} \rho \overline{V} d\overline{A} = \sum_{entra} \dot{m} - \sum_{sai} \dot{m} = 0
$$
 (2a)

O produto da massa específica, velocidade do fluído e a área da seção transversal é constante. Assim, pode-se reescrever a equação anterior levando em consideração as variações infinitesimais, como mostrado na figura 46, tem-se:

$$
\rho A V = \dot{m} = \text{constante} \tag{3a}
$$

$$
(\rho + d\rho)(A + dA)(V + dV) - \rho AV = 0
$$
 (4a)

Ou na sua forma diferencial:

$$
\frac{d\rho}{\rho} + \frac{dA}{A} + \frac{dV}{V} = 0
$$

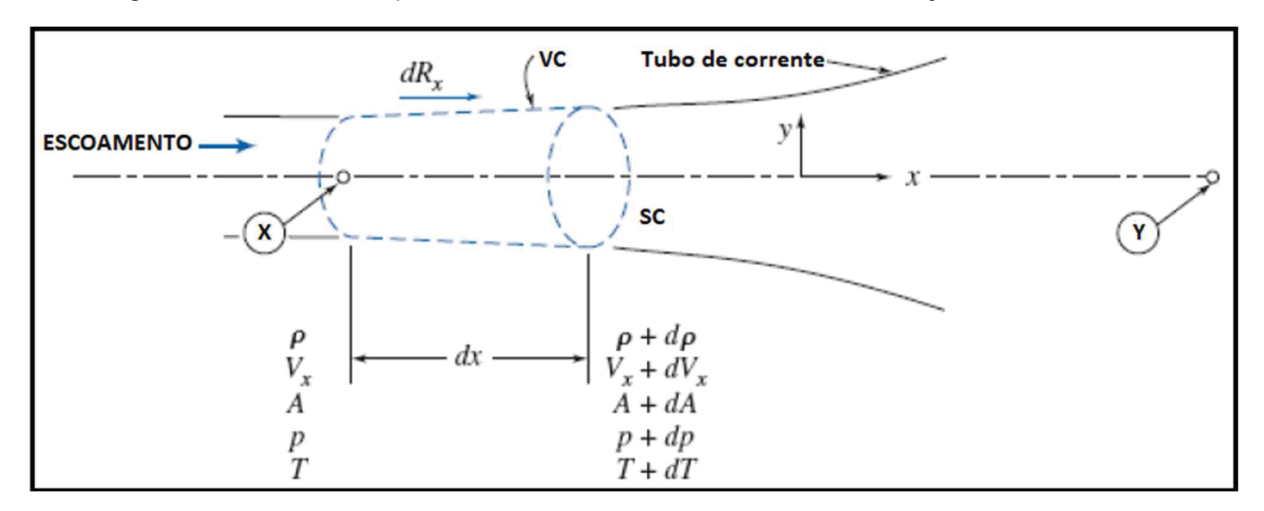

Figura 46 – desenho esquemático de escoamento em duto com variação de área

Fonte: FOX; MCDONALD, 1995, adaptado

Em seguida, os autores usam a equação da quantidade de movimento (equação 5), que é analisada em uma dimensão considerando apenas a pressão  $(p)$ exercida pelas paredes do duto, negligenciando outras as forças agindo no volume de controle ; assim, pode-se chegar na equação 6a, ilustrada pela figura 45. Aqui, se supõe que a força exercida pelas paredes do duto é resultado da pressão média da região analisada.

$$
\sum F_x = \int_{SC} V_x (\rho V dA) = (\dot{m} V)_{sai} - (\dot{m} V)_{entra}
$$
 (5a)

$$
\sum F_x = F_{entra} + F_{paredes} - F_{sai}
$$
 (6a)

Onde:

$$
F_{entra} = pA \tag{7a}
$$

$$
F_{parede} = (p + dp) \left(\frac{dA}{\sin \theta}\right) \sin \theta = (p + dp) dA \tag{8a}
$$

$$
F_{sai} = (p + dp)(A + dA)
$$
 (9a)

A figura 47 traz a representação visual das equações 7, 8 e 9. Onde as forças de reação das paredes do sólido são divididas em duas componentes. Uma perpendicular ao escoamento que, por conta da simetria do sólido, se anulam. E uma componente paralela ao escoamento que se soma à força de saída. Substituindo os termos acima na equação 6a, tem-se:

$$
\sum F_x = -A dp \tag{10a}
$$

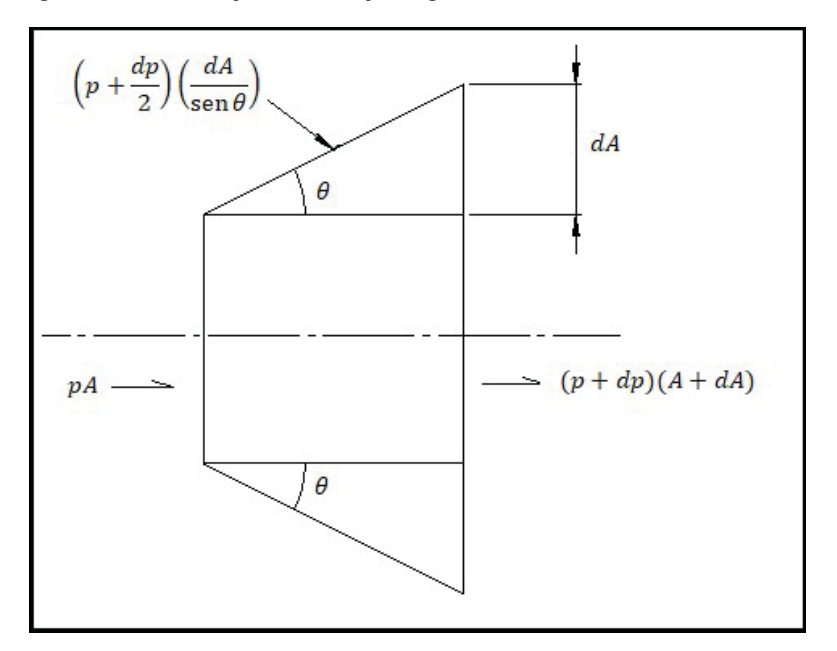

Figura 47 - Ilustração das forças agindo sobre o volume de controle

FONTE: JONH, J; KEITH, T. (2006)

Combinando a equação 5a com a que obtemos em 10a, temos:

$$
\sum F_x = -A dp = \dot{m}(V + dV) - \dot{m}V = \dot{m}dV = \rho A V dV \qquad (11a)
$$

$$
dp + \rho VdV \tag{12a}
$$

Combinando as equações de quantidade de movimento na forma diferencial com a conservação de massa desenvolvidas anteriormente chega-se em 13a:

$$
dp + \rho VdV = \frac{d\rho}{\rho} + \frac{dA}{A} + \frac{dV}{V}
$$
(13a)

$$
dp + \rho V^2 \left( -\frac{d\rho}{\rho} - \frac{dA}{A} \right) = 0 \tag{14a}
$$

Aqui substitui-se a derivada da massa específica pela razão da derivada da pressão pelo quadrado da velocidade sônica do meio  $(a)$ , que no caso de gases ideais e escoamento isentrópicos, pode-se usar a equação 15a e substituir em 14a. Aqui tem-se a introdução do gama do fluido  $(y)$  que é a razão entre o calor específico a

pressão constante  $(C_p)$ , calor específico ao volume constante  $(C_v)$  e a constante do  $q$ ás  $(R)$ :

$$
\frac{dp}{d\rho} = \frac{\gamma p}{\rho} = \gamma RT = a^2 \tag{15a}
$$

$$
\frac{\rho V^2 dV}{A} = dp \left( 1 - \frac{V^2}{a^2} \right) \tag{16a}
$$

Dividindo a equação 16a pela pressão  $(p)$  e substituindo a razão de velocidade do escoamento pela velocidade sônica no meio pelo número de Mach (M=V/a):

$$
\gamma \frac{V^2 dA}{a^2 A} = \frac{dp}{p} \left( 1 - \frac{V^2}{a^2} \right) \tag{17a}
$$

$$
\frac{dp}{dA} = \left[\frac{\gamma M^2}{(1 - M^2)}\right] \frac{p}{A}
$$
 (18a)

Aqui percebe-se que para um escoamento subsônico (M<1) a razão do diferencial da pressão pelo diferencial da área é positiva. Ou seja, a área e a pressão variam no mesmo sentido, uma redução da área reflete em redução da pressão o que faz acelerar o escoamento. Já no caso de um escoamento supersônico, o contrário é verificado. Para acelerar um escoamento supersônico é necessário expandi-lo. Assim, fica demonstrado matematicamente que para acelerarmos um fluido à uma velocidade supersônica, precisamos de um convergente para atingir a velocidade sônica seguido por uma região de expansão dos gases.

As propriedades de estagnação são úteis para relacionar as outras propriedades do escoamento. Aqui, John e Keith (2006) prosseguem com o desenvolvimento para determinar a relação do número de Mach com: temperatura, pressão e fator de expansão, que é a razão entre área de saída  $(A<sub>e</sub>)$  dos gases com a área da garganta  $(A_t)$ , como ilustrado anteriormente na figura 45.

Os autores iniciam, definindo a entalpia de estagnação  $(h_0)$  ou entalpia total, que o valor teórico da entropia específica de um fluído em movimento que tem a sua velocidade reduzida a zero de forma adiabática, sem perdas ou troca de calor.
$$
h_0 = h + \frac{V^2}{2} \tag{19a}
$$

A partir da relação 19, pode-se definir a temperatura de estagnação  $(T_0)$  ou temperatura total, que segue a mesma ideia da entalpia citada anteriormente de desaceleração adiabática. E agora, incluiremos o calor específico a pressão constante  $(C_n)$  que deve ser um valor constante para a relação abaixo ser verdadeira.

$$
h_0 - h = C_p(T_0 - T_x) = \frac{V^2}{2}
$$

Substituindo o  $C_p$  pela equação 20a, pode-se reescrever a equação:

$$
C_p = \frac{\gamma R}{\gamma - 1} \tag{20a}
$$

$$
T_0 = T_x \left[ 1 + \frac{(\gamma - 1)V^2}{2\gamma RT_x} \right]
$$
 (21a)

Usando a equação 15a na equação 21a, tem-se:

$$
\frac{T_0}{T_x} = 1 + \frac{\gamma - 1}{2} M_x^2 \tag{22a}
$$

A equação 22a traz a relação entre a temperatura local do escoamento com a velocidade local, dada em número de Mach. É importante ressaltar que essa temperatura  $(T_x)$  é o valor teórico calculado para um ponto contido seção transversal, indicada pelo subscrito x, como ilustrado na figura 42. Essa abordagem foi feita pelos autores também para a pressão local  $(P)$ .

A pressão de estagnação  $(P_0)$  ou pressão total, é a pressão teórica que o fluido experimentaria caso a sua velocidade fosse reduzida a zero de forma isentrópica. Diferente da entalpia e da temperatura de estagnação que seriam de forma adiabática. Assim, os autores usam a relação termodinâmica de variação de entropia (JOHN; KEITH, 2006):

$$
Tds = dh - \frac{dp}{\rho}
$$

Dividindo a equação pela temperatura  $(T)$  e substituindo o produto da massa específica com a temperatura da equação 15a,  $\rho T = p/R$ . E  $dh = C_p dT$  definida anteriormente, tem-se:

$$
ds = \frac{dh}{T} - \frac{dp}{T\rho}
$$

$$
ds = C_p \frac{dT}{T} - \frac{Rdp}{p}
$$

Integrando a equação do estado de estagnação até o estado de interesse no escoamento, aqui indicado pelo subíndice x, e fazendo a variação de entropia igual a zero, já que se trata de processo isentrópico:

$$
\int_{x}^{0} ds = \int_{x}^{0} C_{p} \frac{dT}{T_{x}} - \frac{Rdp}{p_{x}}
$$

$$
0 = C_{p} \ln \left(\frac{T_{0}}{T_{x}}\right) - R \ln \left(\frac{p_{0}}{p_{x}}\right)
$$

$$
\frac{C_{p}}{R} \ln \left(\frac{T_{0}}{T_{x}}\right) = \ln \left(\frac{p_{0}}{p_{x}}\right)
$$

Lembrando que  $R = C_p - C_v$ , chega-se em 23a:

$$
\frac{T_0}{T_x} = \left(\frac{p_0}{p_x}\right)^{\frac{(y-1)}{y}}
$$
\n(23a)

Substituindo na equação 22a conclui-se que:

$$
\frac{p_0}{p_x} = \left(1 + \frac{\gamma - 1}{2} M_x^2\right)^{\frac{\gamma}{(\gamma - 1)}}
$$
(24a)

Assim, com a equação 24a, é possível relacionar a pressão local  $(p_x)$  com a velocidade local em número de Mach  $(M_x)$ .

Outra equação importante para o estudo relaciona as áreas de entrada e de saída do volume de controle com a velocidade do escoamento nas fronteiras, em outras palavras, relaciona a razão de áreas com as velocidades do escoamento de entrada e de saída. Os autores iniciam essa demonstração com a equação 3 do fluxo de massa que é tratado como constante e as equações 15a:

$$
\dot{m} = \rho V A \qquad \qquad a^2 = \gamma R T \qquad \qquad a = \sqrt{\frac{\gamma p}{\rho}} \qquad \qquad V = Ma
$$

Substituindo os termos na equação do fluxo de massa  $(m)$ , tem-se:

$$
\dot{m} = \frac{pAM\sqrt{\gamma RT}}{RT}
$$

$$
\dot{m}RT = pAM\sqrt{\gamma RT}
$$

Substituindo na equação a temperatura ( $T$ ) por 23a e a pressão ( $p$ ) de 14a:

$$
\frac{RT_0\dot{m}}{1+\frac{\gamma-1}{2}M^2} = \frac{AMp_0}{\left(1+\frac{\gamma-1}{2}M^2\right)^{\frac{\gamma}{\gamma-1}}}\sqrt{\frac{\gamma RT_0}{1+\frac{\gamma-1}{2}M^2}}
$$
(25a)

$$
\dot{m}\sqrt{RT_0} = p_0 A M \sqrt{\gamma} \left( 1 + \frac{\gamma - 1}{2} M^2 \right)^{-\frac{(\gamma + 1)}{2(\gamma - 1)}}
$$

$$
\dot{m} = \frac{p_0 A M \sqrt{\gamma}}{\sqrt{RT_0}} \left( 1 + \frac{\gamma - 1}{2} M^2 \right)^{-\frac{(\gamma + 1)}{2(\gamma - 1)}}
$$
(26a)

Como citado anteriormente, o fluxo de massa no volume de controle é constante. Assim a massa do escoamento em um ponto x é igual a um ponto seguinte y, hipotético. Mas a área e a velocidade variam. Então usando a equação 26a para esses pontos e igualarmos os fluxos, tem-se:

$$
\begin{split} \dot{m}_x = \frac{p_0 A_x M_x \sqrt{\gamma}}{\sqrt{RT_0}} \bigg( 1 + \frac{\gamma - 1}{2} M_x^2 \bigg)^{-\frac{(\gamma + 1)}{2(\gamma - 1)}} \\ \dot{m}_y = \frac{p_0 A_y M_y \sqrt{\gamma}}{\sqrt{RT_0}} \bigg( 1 + \frac{\gamma - 1}{2} M_y^2 \bigg)^{-\frac{(\gamma + 1)}{2(\gamma - 1)}} \end{split}
$$

$$
\frac{\dot{m}_x}{\dot{m}_y} = \frac{\frac{p_0 A_x M_x \sqrt{\gamma}}{\sqrt{RT_0}} \left(1 + \frac{\gamma - 1}{2} M_x^2\right)^{-\frac{(\gamma + 1)}{2(\gamma - 1)}}{\frac{p_0 A_y M_y \sqrt{\gamma}}{\sqrt{RT_0}} \left(1 + \frac{\gamma - 1}{2} M_y^2\right)^{-\frac{(\gamma + 1)}{2(\gamma - 1)}}
$$

Simplificando:

$$
\frac{A_y}{A_x} = \frac{M_x}{M_y} \left[ \frac{1 + \frac{\gamma - 1}{2} M_x^2}{1 + \frac{\gamma - 1}{2} M_y^2} \right]^{\frac{\gamma + 1}{2(\gamma - 1)}}
$$
(27a)

A forma mais usual da equação 27a, e a 28a, que relaciona o fator de expansão  $(\varepsilon)$ , que é a razão entre a áreas de saída  $(A_{\varepsilon})$  e a área da garganta  $(A_{\varepsilon})$ , com o número de Mach de saída ( $M_e$ ), área da garganta ( $A_t$ ) e o número de Mach na garganta que, pela teoria apresentada , é igual a sua velocidade sônica (M=1). Anderson (2008) faz um alerta: "apesar desta fórmula relacionar área com número de Mach, ela não pode ser usada para a definição do perfil ótimo de um motor-foguete. Pois existe o risco da formação de ondas de choque dentro da tubeira". Isso se deve, por se tratar de fórmulas simplificadas para o escoamento unidimensional que tem as suas vantagens e desvantagens.

 Para determinar um perfil de tubeira livre de ondas de choque, como adverte Anderson (2008), e permitir a formação de ondas de expansão, aplica-se o método das características explicado e demonstrado pelo próprio autor.

$$
\varepsilon = \frac{A_e}{A_t} = \frac{1}{M_e} \sqrt{\left[ \frac{1 + \frac{(\gamma - 1)}{2}}{1 + \frac{(\gamma - 1)}{2} M_e^2} \right]^{\frac{\gamma + 1}{\gamma - 1}}}
$$
(28a)

$$
c^* = \frac{P_1 A_t}{\dot{m}} = \frac{I_s g}{C_F} = \frac{c}{C_F} = \frac{\sqrt{RT_1}}{\sqrt{\gamma \left(\frac{2}{\gamma + 1}\right)^{\frac{\gamma + 1}{\gamma - 1}}}}
$$
(29a)

O coeficiente de empuxo  $(C_F)$  é fortemente impactado pela variação da pressão sofrida pelo fluido na sua passagem pelo motor-foguete, refletindo o desempenho da tubeira Sutton (2001). A equação que define esse coeficiente usa a pressão no convergente do motor  $(P_1)$ , no divergente  $(P_2)$  e a do ambiente em que o motor-foguete está operando ( $P_3$ ). Além da área de saída dos gases ( $A_e$ ) e a área da garganta ( $A_t$ ).

$$
C_F = \sqrt{\frac{2\gamma^2}{\gamma - 1} \left(\frac{2}{\gamma + 1}\right)^{\frac{\gamma + 1}{\gamma - 1}} \left[1 - \left(\frac{P_2}{P_1}\right)^{\frac{\gamma - 1}{\gamma}}\right]} + \frac{(P_2 - P_3)A_e}{P_1 A_t}
$$
(30a)